UNIVERSIDAD TECNOLÓGICA DE LA MIXTECA

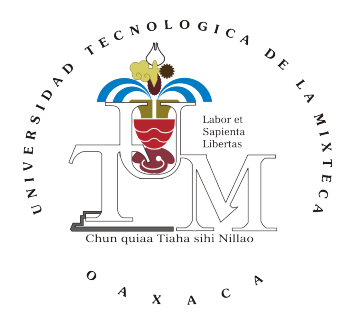

# Control Lineal Cuadrático de un Módulo Termoeléctrico

### **TESIS**

**PARA OBTENER EL TÍTULO DE:** 

INGENIERO EN MECATRÓNICA

presenta

YOSWALDO GÓMEZ CABRERA

Director: Dr. Jorge Luis Barahona Avalos CODIRECTOR: DR. JESUS LINARES FLORES

HUAJUAPAN DE LEÓN, OAX. SEPTIEMBRE, 2020

# ´ Indice general

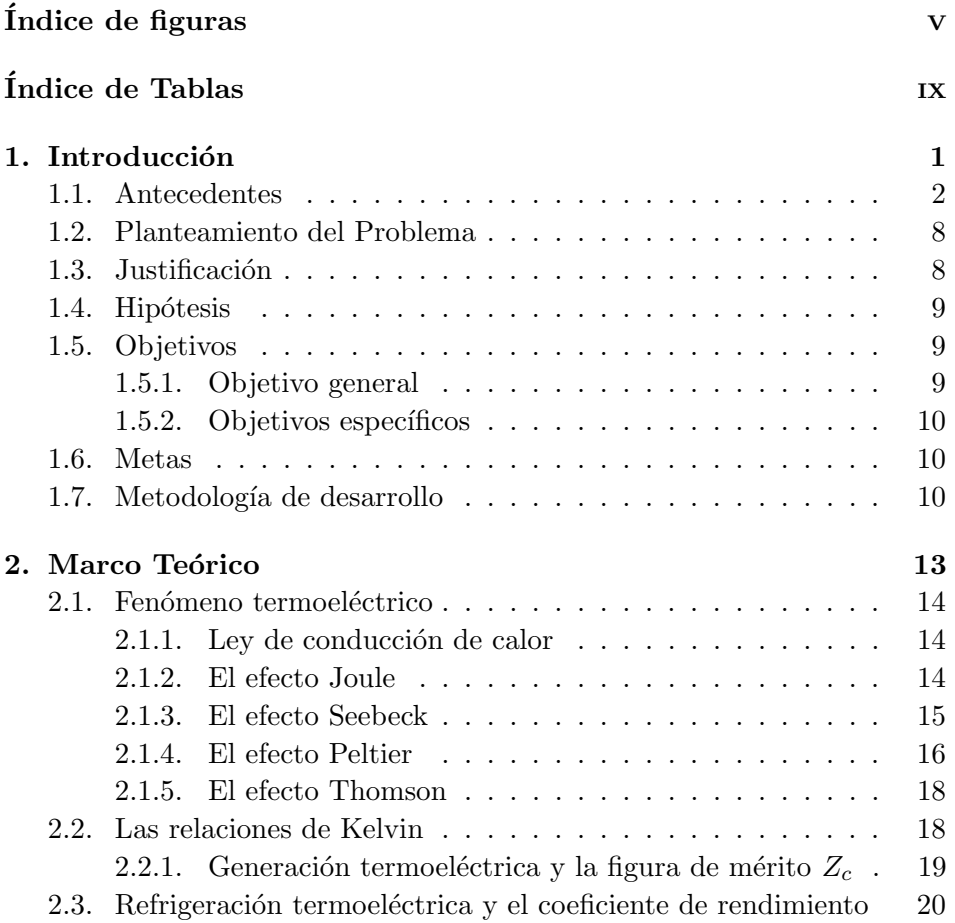

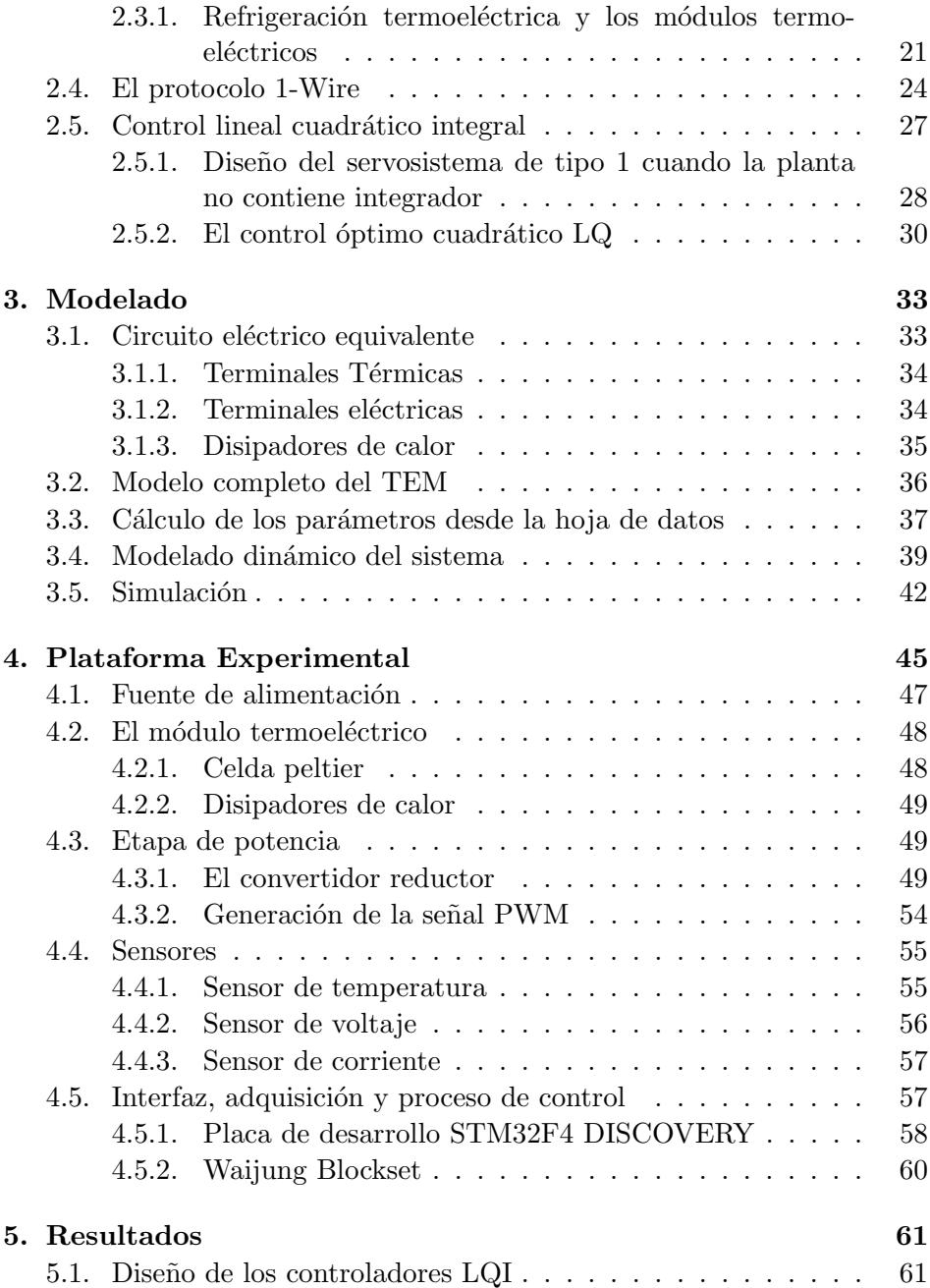

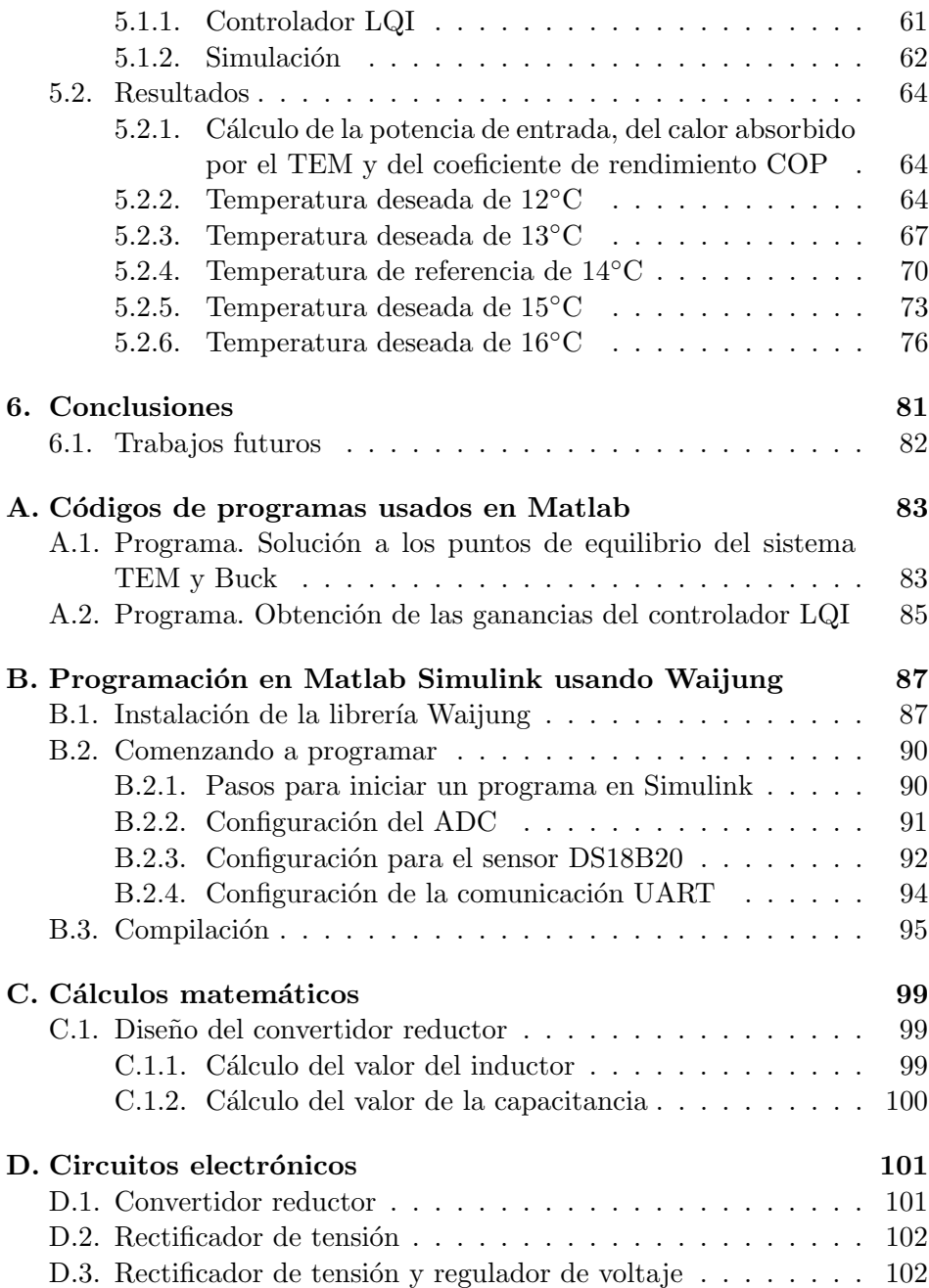

# <span id="page-6-0"></span>´ Indice de figuras

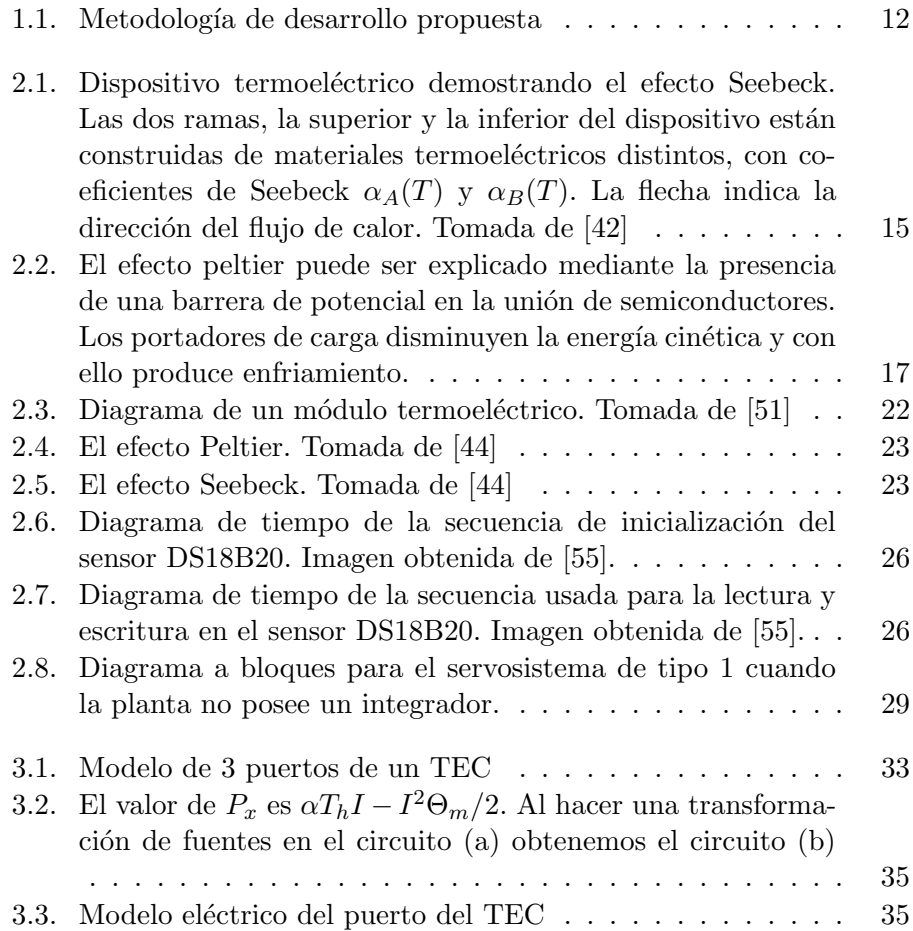

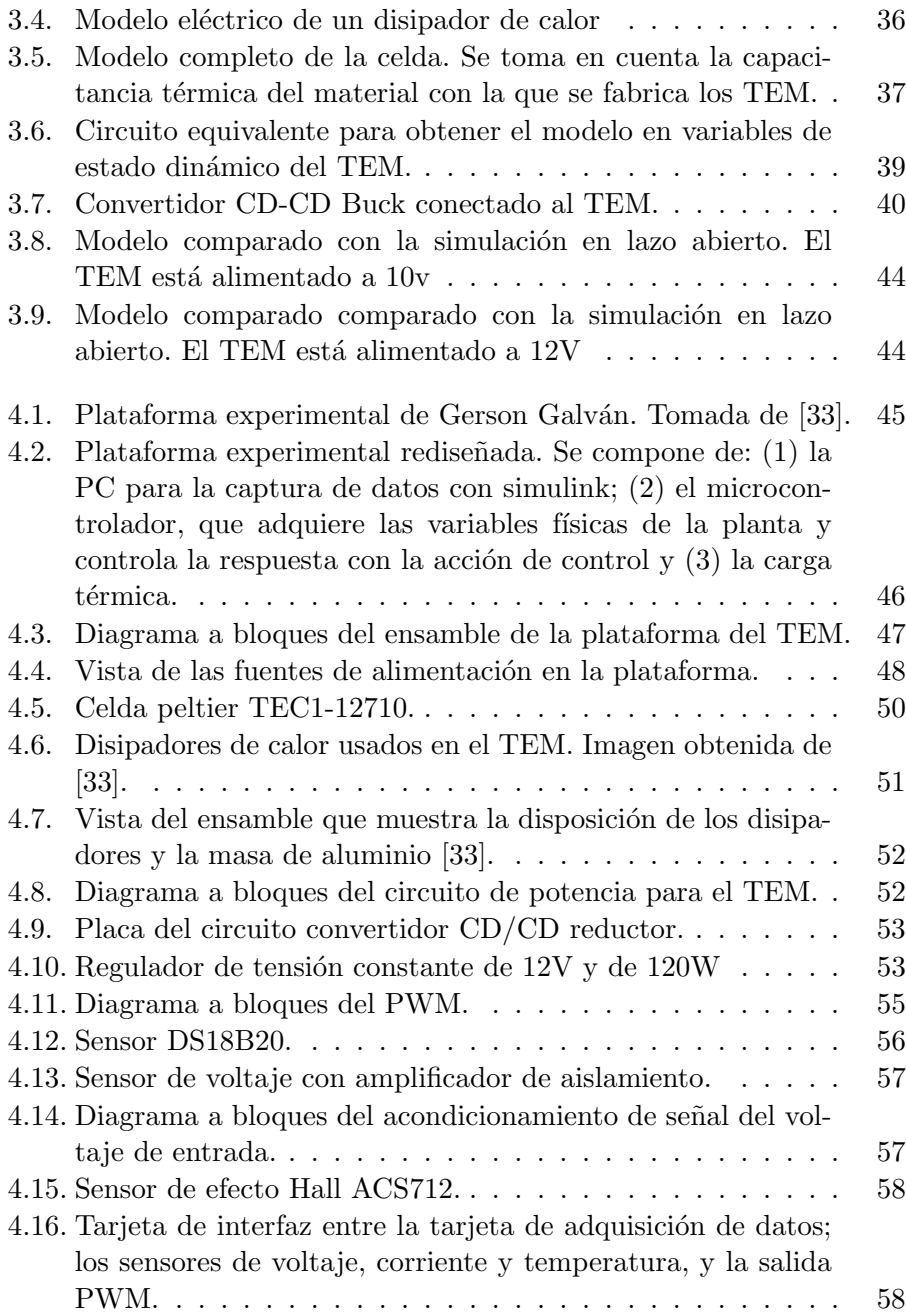

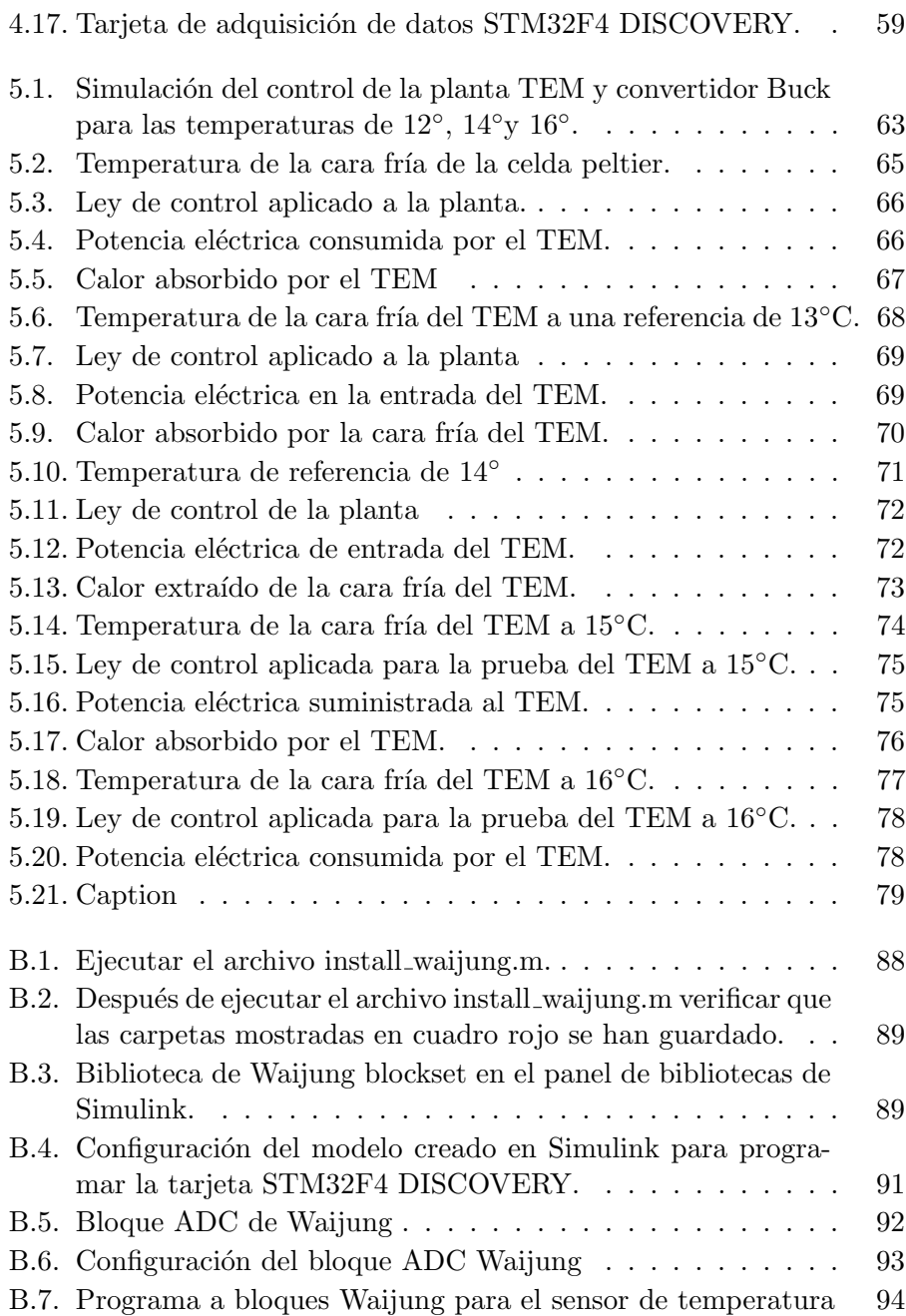

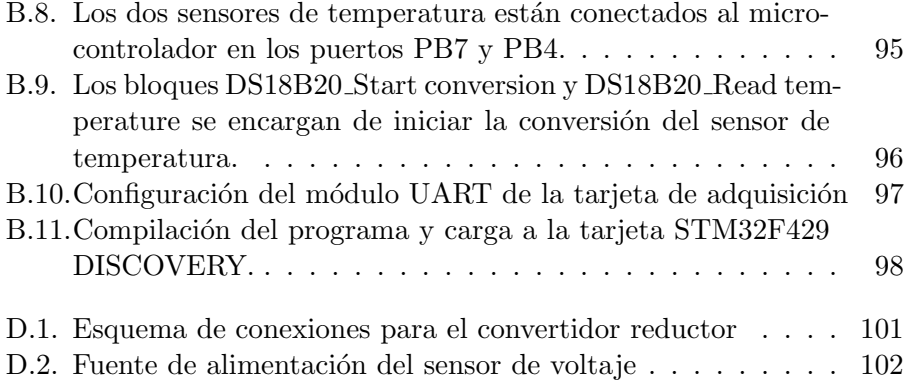

# <span id="page-10-0"></span>´ Indice de Tablas

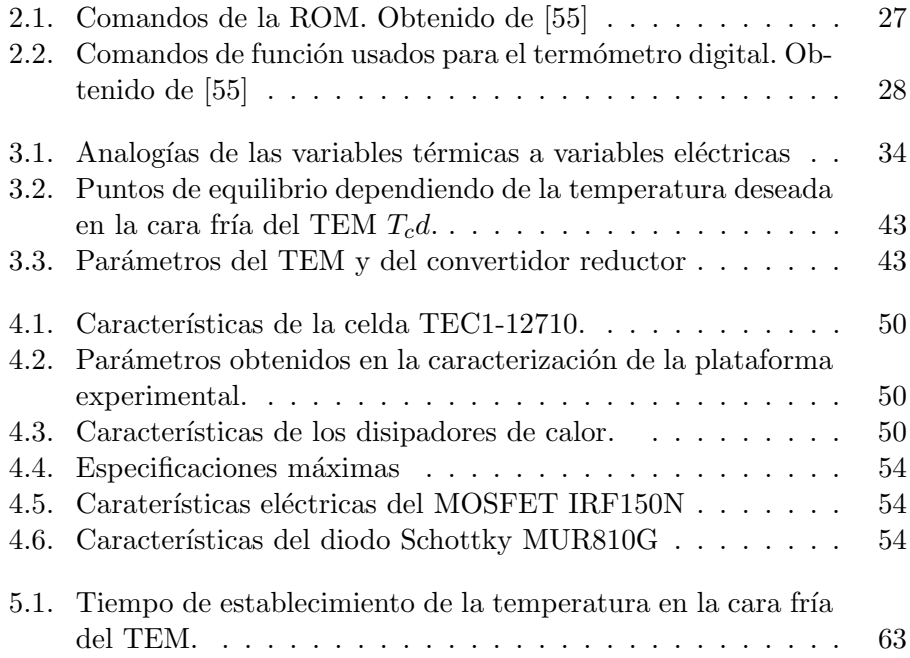

# <span id="page-12-0"></span>Capítulo 1

# Introducción

El efecto termoeléctrico es la interacción entre los fenómenos eléctricos y térmicos. Consiste en la conversión de una diferencia de temperatura a voltaje y viceversa. La termoelectricidad es conocida desde el siglo XIX y los efectos que la producen fueron descubiertos y estudiados por los físicos: Thomas J. Seebeck, Jean C. Peltier, William Thomson, James P. Joule y Joseph Fourier.

Los dispositivos termoeléctricos se dividen en TEC (Thermoelectric Coolers) y TEG (Thermoelectric Generators). Los primeros son utilizados para propósitos de refrigeración y el control de temperatura; y los segundos se emplean para la generación de energía eléctrica. Este trabajo está enfocado al uso de los TEC, para propósitos de refrigeración.

Actualmente las aplicaciones de los módulos termoeléctricos (TEM, por sus siglas en inglés, *Thermoelectric Module*) son diversas. Incluyen: su uso como reactores térmicos en la industria química [\[1\]](#page-114-0) [\[2\]](#page-114-1); en la industria de la informática, la cual ha visto como los procesadores demandan más potencia eléctrica y por ende disipan más calor y necesitan de enfriadores activos; la industria de la electrónica  $[3]$ ,  $[4]$  y  $[5]$ , en donde se ocupan para pruebas de nuevos circuitos integrados; en la industria de la medicina [\[6\]](#page-114-5)[\[7\]](#page-115-0), en donde son aplicadas para proveer de calor y frío a tejidos [\[8\]](#page-115-1) o para refrigerar componentes de ciertos equipos  $[9][10]$  $[9][10]$ ; en bio-ingeniería  $[10]$  en donde las aplicaciones van desde bioreactores hasta el almacenamiento y transporte de biomateriales y medicamentos.

Los refrigeradores termoeléctricos basan su funcionamiento en los fenóme-

nos físicos tales como: el efecto Seebeck-Peltier, el efecto Thomson, la conductividad térmica de Fourier, y el efecto Joule. Es importante hacer notar que los refrigeradores termoeléctricos tienen una eficiencia entre un  $5\%$  a un 10 % de la eficiencia de un refrigerador ideal. Sin embargo los refrigeradores termoeléctricos son ampliamente utilizados en aquellas aplicaciones donde no se requiere una alta eficiencia o bien donde tengan mayor importancia otros factores de diseño como el peso o la simplicidad por número de piezas, por citar algunos.

Esta tesis se enfoca en el control de una planta que consta de un TEM o módulo termoeléctrico y un convertidor CD-CD tipo buck para proveer de un voltaje variable a la celda peltier. Para lograr controlar la temperatura de la cara fr´ıa del sistema convertidor buck-TEM se emplea un regulador LQI.

### <span id="page-13-0"></span>1.1. Antecedentes

En la literatura existente, pueden encontrarse diversos trabajos que tratan con una diversidad de aplicaciones de los módulos termoeléctricos. A continuación, se citan algunos trabajos encontrados.

En [\[11\]](#page-115-4), Harata, Takagi, Wakabayashi y colaboradores hacen uso de una celda Peltier y el calor latente de la atm´osfera terrestre para calentar un dep´osito de agua, logrando aumentar la eficiencia del sistema un 13 % en comparación con el sistema convencional que utiliza una resistencia térmica para mantener el agua caliente dentro del dep´osito.

En [\[12\]](#page-115-5) y [\[13\]](#page-115-6) se hace uso de dispositivos Peltier para medir la conductividad térmica de materiales y fluidos respectivamente, haciendo pasar calor a trav´es del material o fluido por medio de una celda Peltier en el modo Peltier y midiendo la cantidad de calor que llega a otra celda Peltier funcionando en el modo Seebeck, luego los datos son analizados por una computadora y ésta les proporciona el valor de la conductividad térmica del material o fluido analizado.

En [\[10\]](#page-115-3), Sanz-Bobi, Palacios y Arenas desarrollan un prototipo para la crioconcentraci´on del jugo de naranja con el objetivo de eliminar el exceso de agua existente y al mismo tiempo mediante la reducción de la temperatura, evitar que la fermentación ocurra así como evitar el crecimiento de microorganismos patógenos que descompongan el jugo. Con esto, se logra tener un jugo más concentrado así como también aumentar el tiempo de vida del mismo.

En [\[14\]](#page-115-7), Melero, D.Astrain, J.G.Vián y colaboradores diseñan un sistema de aire acondicionado para una casa habitación el cual esta basado en tecnología termoeléctrica, alimentada por paneles solares. El sistema posee una potencia de 1400 W y consta de 48 celdas Peltier integradas en el techo de la vivienda con placas de aluminio como intercambiadores de calor.

En [\[2\]](#page-114-1), Nishihata, Kido y Ueno desarrollan un sistema de enfriamiento utilizando una celda Peltier y un sistema de intercambio de calor por medio de l´ıquidos para conservar la temperatura de los vinos, minimizando el consumo de potencia eléctrica y reduciendo los costos de este proceso.

En [\[15\]](#page-115-8), Alaoui y Salameh tratan el diseño, fabricación y pruebas de un sistema de control de temperatura para el compartimento de las baterías de los autom´oviles h´ıbridos / el´ectricos, basado en una celda Peltier. El cual opera a una temperatura máxima de 52 ° y una temperatura mínima de 9.5◦ .

En [\[16\]](#page-116-0), Welle y Hardy desarrollan un prototipo de válvula que congela el fluido que pasa a trav´es de ella por medio de una celda Peltier, para generar un bloqueo de fluido congelado, impidiendo as´ı el paso del fluido a través de la válvula. Cuando se requiere que el fluido vuelva a pasar, se cambia la polaridad de la celda Peltier haciendo que ésta derrita el bloqueo de fluido congelado para dejar pasar nuevamente el fluido.

En [\[17\]](#page-116-1), Baderna, Cabrini y Torelli desarrollan un regulador térmico con base en una celda Peltier para la caracterización de circuitos integrados (CIs) en un amplio rango de temperatura que va desde los -40 ◦C hasta los 120 ◦C. La celda Peltier es colocada cerca de la parte de abajo del CI para mantener su temperatura en un valor deseado y poder así obtener las curvas características de los CIs.

En [\[18\]](#page-116-2), Odhner y Asada presentan un método para el control de la temperatura sin utilizar sensores de temperatura dedicados, utilizando un dispositivo termoeléctrico como actuador, haciendo uso del efecto Peltier, y al mismo tiempo usando el mismo dispositivo termoeléctrico como sensor de temperatura, haciendo uso del efecto Seebeck.

En [\[19\]](#page-116-3), Guiatni, Drif y Kheddar presentan un modelo para ambos estados estables y din´amicos basados en modelos autorecursivos ARMA (modelos autoregresivos de media móvil) para la temperatura y el calor. Simplificando la comprensión de la funcionalidad de las bombas de calor.

En [\[20\]](#page-116-4), Kuepferling, Sasso, Basso y colaboradores desarrollan un método para la medición del cambio de entropía en materiales magnéticos. Un calor´ımetro con base en una celda Peltier es presentado, el cual posee un control de la temperatura, que es muy útil en la caracterización de los efectos termo-magnéticos.

En [\[7\]](#page-115-0), Maruyama, Komiya, Takeda y colaboradores desarrollan un control preciso de temperatura para aparatos de uso médico como son crioprobetas para el tratamiento de la dermis y una crioprobeta flexible para criocirugía en regiones profundas del cuerpo humano haciendo uso del efecto Peltier, logrando con la utilización de una celda Peltier alcanzar temperaturas de hasta - 43◦C.

En [\[21\]](#page-116-5), Hsiao, Chang y Chen desarrollan un sistema para aprovechar la energía de un motor de combustión interna (ICM, por sus siglas en inglés, *Internal Combustion Motor*). El sistema se compone de dispositivos termoeléctricos generadores de energía y de refrigeración para mejorar la eficiencia en motores IC. Los resultados indican mejor rendimiento cuando el sistema se ubica en el tubo de escape que en el radiador.

En [\[22\]](#page-116-6), UPM usan un control PID sintonizado mediante el método de Ziegler-Nichols. Utilizan en la etapa de potencia un circuito amplificador de transconductancia.

En [\[1\]](#page-114-0), Spengler, Ferreira y Siqueira Dias diseñan una cámara térmica de baja potencia cuyo volumen es de 2.5 litros capaz de alcanzar rangos de temperatura de -5◦C hasta 70◦C. Utilizan dos bater´ıas de 12V para alimentar al dispositivo. Usaron un control PID implementado en un circuito anal´ogico para controlar la temperatura alrededor de un punto de equilibrio.

En [\[8\]](#page-115-1), Yavuz, Yilmaz y Kaya diseñan un dispositivo con módulos termoeléctricos para mantener el equilibrio térmico de el cuerpo en caso de lesiones, fiebre, etc. Este dispositivo médico proporciona una terapia de frío y calor mediante el cambio de la polaridad del voltaje de alimentación.

En [\[23\]](#page-116-7), Najafi y Woodbury proponen usar celdas termoeléctricas para refrigerar paneles fotovoltaicos y as´ı mejorar el rendimiento de los paneles. Simulan un modelo matem´atico para determinar las temperaturas dentro del sistema de paneles fotovoltaicos, para calcular la potencia requerida por las celdas peltier y la potencia extra generada por los paneles. Los

resultados mostraron que es posible mantener la temperatura de las celdas fotovoltaicas a un nivel bajo mediante el uso de una cantidad razonable de electricidad.

En [\[24\]](#page-116-8), Campos diseña una solución para poder enfriar unas urnas de un invernadero. Las se˜nales de control para las celdas Peltier, provienen de un microcontrolador mediante PWM. Adem´as que controlan otras variables del terrario o invernadero como la humedad.

En [\[3\]](#page-114-2), Li, Jiao, Jia y colaboradores diseñan un dispositivo para refrigerar un inversor trifásico para evitar el desgaste del circuito de potencia. El driver de potencia para controlar el voltaje de alimentación de la celda Peltier es un convertidor buck-boost. El módulo termoeléctrico para la refrigeración está controlado mediante las relaciones matemáticas que hay entre el calor en el depósito de alta y baja temperatura y la corriente de entrada.

En [\[25\]](#page-117-0), Mannella, Carrubba y Brucato presentan un análisis macroscópico y microscópico para el modelado de una celda Peltier. En el análisis macrosc´opico estudian el flujo de calor disipado por la cara fr´ıa. En el enfoque microscópico emplean el anális de elemento finito. Comprobaron mediante simulación su modelo, el cual ofrece una confianza tanto en estado estacionario como transitorio.

En [\[9\]](#page-115-2), Kyle y colaboradores proponen un nuevo factor para la caracterización de TEM en refrigeración termoeléctrica con pautas para una nueva estrategia de diseño. Para ello, desarrollaron un nuevo modelo teórico basado en la leyes de conservación de energía y usando otros factores como la longitud de la placa y el factor de llenado (relación del área llena de materiales termoeléctricos al área del módulo), permite que el módulo sea optimizado con un solo par´ametro. Los resultados obtenidos fueron validados experimentalmente.

En [\[4\]](#page-114-3), Martinez A. y P. proponen el uso de los TEM como intercambiadores de calor para refrigeración en electrónica de potencia. Los sistemas de autoenfriamiento termoeléctrico (TESC, por sus siglas en inglés, Thermoelectric Self Cooling) no requieren de intercambiadores de calor de convección forzada o de líquidos refrigerantes, y no emplean una fuente de electricidad extra. Con el empleo de sistemas TESC obtuvieron una potencia de enfriamiento de alrededor de 33.54  $kW/m^2$ .

En [\[26\]](#page-117-1), Gao, Lv, Wang y colaboradores controlan la temperatura de un

módulo termoeléctrico de dos etapas mediante corrientes pulsantes. Demostraron que estableciendo la correspondencia entre la amplitud y el ancho de los pulsos de corriente se puede mejorar el rendimiento de los TEC de dos etapas.

Algunos trabajos encontrados versan sobre el uso de control automático para tratar de contrarrestar la desventaja de la baja eficiencia que estos presentan [\[27\]](#page-117-2) [\[28\]](#page-117-3) [\[29\]](#page-117-4) [\[30\]](#page-117-5). Entre dichos trabajos pueden citarse los que a continuación se mencionan:

- En [\[29\]](#page-117-4), Lima, Deep, Almeida y colaboradores hacen uso de un controlador del tipo PID, el cual es sintonizado a partir de un modelo linealizado de un módulo termoeléctrico alrededor de un punto de operación, el cual les permite una alta precisión alrededor del punto de operación seleccionado.
- En [\[27\]](#page-117-2) y [\[28\]](#page-117-3), Walker, Frampton y Harvey y Harvey, Walker y Frampton respectivamente, aplican un sistema de control distribuido, que trata en realidad de varios controladores autónomos o semiautónomos localizados estratégicamente los cuales son llamados nodos y actúan en un solo sistema con el fin de alcanzar el objetivo del control global, el cual presenta varias ventajas cuando se aplica en sistemas donde el calor no se encuentra distribuido uniformemente, si no de manera puntual.
- En [\[31\]](#page-117-6), Aly y El-Lail presentan la aplicación de un controlador de lógica difusa para el control de la temperatura en la cara fría del TEM, debido a que este tipo de controlador no requiere de un modelo linealizado o exacto del TEM, obteniendo buenos resultados en su aplicación.
- En  $[32]$ , Texeira y Leal hacen uso de un controlador del tipo ON/OFF basado en el microcontrolador PIC16F690 de MICROCHIP, mediante un autómata con 2.359.296 estados.
- En [\[33\]](#page-118-0), Galván Cruz (2011) diseñó una planta experimental con un m´odulo Peltier alimentado por un convertidor CD/CD tipo Buck. La ley de control utilizada se diseñó mediante la técnica de control por

rechazo activo de perturbaciones. Sin embargo, la temperatura de enfriamiento fue controlada de forma indirecta. A partir de mediciones experimentales se obtuvo una expresión para el voltaje de salida del convertidor en términos de la temperatura deseada. Es decir no se controló la temperatura de la cara fría retroalimentando ésta, sino controlando el voltaje de salida del convertidor, considerando a la celda como una perturbación desconocida.

- En  $[34]$ , Petryna diseñó un modelo de control predictivo (MPC) para bombas de calor basado en dispositivos termoeléctricos. El MPC está diseñado para optimizar el funcionamiento de una bomba de calor. El controlador se eligió debido a su capacidad para aceptar múltiples entradas restringidas y salidas, as´ı como optimizar el sistema de acuerdo con una función de costo que puede consiste en cualquier parámetro que elija el diseñador.
- En [\[35\]](#page-118-2), Wen y Deng hacen uso de un control robusto basado en operadores y una técnica de detección de fallas que utiliza la propiedad de la factorización coprima para un proceso térmico Peltier.
- $\blacksquare$  En [\[36\]](#page-118-3), Leal, León y Sepúlveda hacen uso de un diodo schottky para contrarrestar el efecto Seebeck y mejorar la eficiencia de la celda peltier. Emplean un control PID discreto para hacer control de temperatura sobre la planta.
- En [\[37\]](#page-118-4), Chen, Wang y Li hacen uso de un control por retroalimentación el cual está diseñado utilizando la técnica de control por linealización de la retroalimentación. Se obtiene un controlador de temperatura compuesto por el controlador basado en la linealización de retroalimentación más la compensación de retroalimentación basada en un observador integral proporcional generalizado.
- En [\[38\]](#page-118-5), Mironova, Mercorelli y Zedler utilizan un control por modos deslizantes, el cual consta de dos entradas de control que son la corriente y el flujo de aire hacia el disipador de la cara caliente. Las variables de estado son las temperaturas tanto en la cara fría como en la cara caliente. Adem´as consideran las perturbaciones de la temperatura en el medio que lo rodea.
- En [\[39\]](#page-118-6), M. S. Mohamed y Aly hacen uso de un controlador difuso inteligente para el control de temperatura de extremo frío de un enfriador termoeléctrico. Los parámetros de inferencia difusa que incluyen la base de reglas y las formas de las funciones de pertenencia se ajustaron mediante simulación. El sistema de control difuso se simuló bajo carga de enfriamiento variable para asegurar su robustez.
- En [\[30\]](#page-117-5), Pereira, Vianna, Keles y colaboradores diseñaron una ley de control y estimación utilizando condiciones LMI de última generación para sistemas difusos. Haciendo uso de la Transformación del Modelo de Producto Tensor, estas leyes de control y estimación se aproximaron/simplificaron e implementaron en un microcontrolador. Construyeron una planta para probar sus resultados.

## <span id="page-19-0"></span>1.2. Planteamiento del Problema

Como puede apreciarse de la revisión bibliográfica realizada, los módulos termoeléctricos son comúnmente utilizados en aplicaciones donde la carga térmica para enfriar es relativamente pequeña. Al mejor conocimiento del autor, el número de trabajos relacionados con el control óptimo de módulos termoeléctricos es nulo. De igual manera, en la mayoría de trabajos revisados, la din´amica del actuador no es considerada. Esta propuesta de tesis consiste en aplicar una estrategia de control LQR (por sus siglas en inglés, Linear Quadratic Regulator), en lazo cerrado, con el objetivo de estabilizar la temperatura de la cara fría de un TEM en presencia de perturbaciones, cuando el volumen de la carga de trabajo es de 50cm<sup>3</sup>. Para ello se considera el modelo completo de cuarto orden del sistema convertidor-TEM.

## <span id="page-19-1"></span>1.3. Justificación

Los sistemas de enfriamiento basado en el fenómeno termoeléctrico tienen la desventaja de presentar un menor coeficiemte de rendimiento (COP, por sus siglas en inglés, *Coefficient of Performance*) que las bombas de calor basados en el ciclo de Carnot. Por lo tanto cuando se trata de volúmenes de metros cúbicos las celdas termoeléctricas están en desventaja salvo en las aplicaciones donde sea necesario la extracción de calor en volúmenes peque˜nos (medidos en cent´ımetros c´ubicos) ya que no se justificar´ıa el uso de sistemas de refrigeración a base de la compresión y descompresión de un gas.

En el trabajo de Galván [\[33\]](#page-118-0), se realizó el control de temperatura de un módulo termoeléctrico de forma indirecta, considerando a la celda Peltier como una carga dinámica y una corriente de perturbación para un convertidor reductor. Galván Cruz estableció la relación de voltaje de alimentación del TEM y la temperatura deseada mediante una ecuación de regresión cuadr´atica no lineal. Sin embargo, al igual que otros trabajos revisados en la literatura no se considera la dinámica del actuador.

En este trabajo se pretende el control directo sobre la variable de temperatura de enfriamiento, tomando en conjunto el modelo din´amico del convertidor reductor así como el modelo dinámico del módulo termoeléctrico para aplicar un controlador ´optimo cuadr´atico sobre el modelo de cuarto orden.

### <span id="page-20-0"></span>1.4. Hipótesis

Mediante la aplicación de la técnica de control LQI a la variable de temperatura de la cara fr´ıa de un TEM y usando como driver de potencia un convertidor CD/CD tipo reductor (buck) se puede mejorar la respuesta en el tiempo de estabilización del sistema ante perturbaciones externas de temperatura y poder reducir el consumo eléctrico del TEM.

## <span id="page-20-1"></span>1.5. Objetivos

### <span id="page-20-2"></span>1.5.1. Objetivo general

Diseñar e implementar una estrategia de control óptima cuadrática para regular la temperatura en la cara fría de un módulo termoeléctrico alimentado por un convertidor CD/CD tipo reductor.

### <span id="page-21-0"></span>1.5.2. Objetivos específicos

- $\checkmark$  Obtener el modelo dinámico en forma promedio de la combinación convertidor-TEM.
- $\checkmark$  Linealizar alrededor de un punto de operación el modelo dinámico de cuarto orden obtenido.
- $\sqrt{\phantom{a}}$  Diseñar la estrategia de control LQR usando la temperatura en el lado frío como variable a controlar.
- $\checkmark$  Construir la etapa de potencia electrónica necesaria (convertidor CD/CD) tipo reductor) para el control del TEM.
- $\sqrt{\frac{1}{\sqrt{\pi}}}$  Implementar la estrategia de control por medio de una PC y Matlab  $\&$ Simulink , usando como interface la tarjeta STM32F4 DISCOVERY.

# <span id="page-21-1"></span>1.6. Metas

- $\checkmark$  Construir un convertidor cd-cd del tipo Buck en una tarjeta de circuito impreso, con una capacidad mínima de 120 W.
- $\checkmark$  Construir una etapa de acondicionamiento de señales entre el convertidor CD-CD tipo reductor y la tarjeta STM32F4 DISCOVERY en una tarjeta de circuito impreso.
- $\checkmark$  Diseñar la estrategia de control en Matlab & Simulink, para controlar el TEM mediante la tarjeta STM32F4 DISCOVERY.

# <span id="page-21-2"></span>1.7. Metodología de desarrollo

Se sigue un conjunto de procesos sistemáticos para el diseño, construcción y pruebas del dispositivo propuesto. Con el propósito de de cumplir los objetivos y las metas propuestas en el documento, se propone el siguiente diagrama para el desarrollo del sistema (ver la figura [1.1\)](#page-23-0).

Identificación y delimitación del proyecto. Se plantea la idea de probar que es posible mejorar la eficiencia energética de los TEM mediante alguna técnica de control y se fijan los alcances del proyecto.

Modelado. Se procede a modelar la combinación convertidor reductor–TEM a través de ecuaciones diferenciales mediante un circuito eléctrico equivalente con la finalidad de obtenerla representación del sistema en términos de sus variables de estado.

Simulación. Se realiza una simulación simultánea del sistema de control en MATLAB/Simulink para comprobar que el modelo se ajuste a los datos obtenidos de la experimentación.

Diseño del prototipo. Con base en los objetivos y las metas planteadas, se rediseña el prototipo empleado por Galván Cruz, a fin de usar la minima cantidad de fuentes de voltaje.

Verificación. Se verifica que el prototipo propuesto cumpla con los requerimientos necesarios para la realización de las pruebas pertinentes con la estrategia de control seleccionada.

Construcción del prototipo. Comienza la construcción física del prototipo como se ha definido en las 2 etapas anteriores, verificando que el prototipo físico cumpla con las expectativas de diseño que se plantearon en las etapas antes mencionadas y retomando el trabajo de Galván Cruz. También se deberán construir las etapas electrónicas de la interfase con la tarjeta controladora y potencia necesarias las cuales fueron previamente diseñadas.

Experimentación. Se realizan las pruebas necesarias con la estrategia de control previamente elegida y simulada, para verificar que tenga el efecto deseado en el TEM.

Documentación. En este punto, se documenta todo el proceso de diseño, construcción y pruebas del sistema.

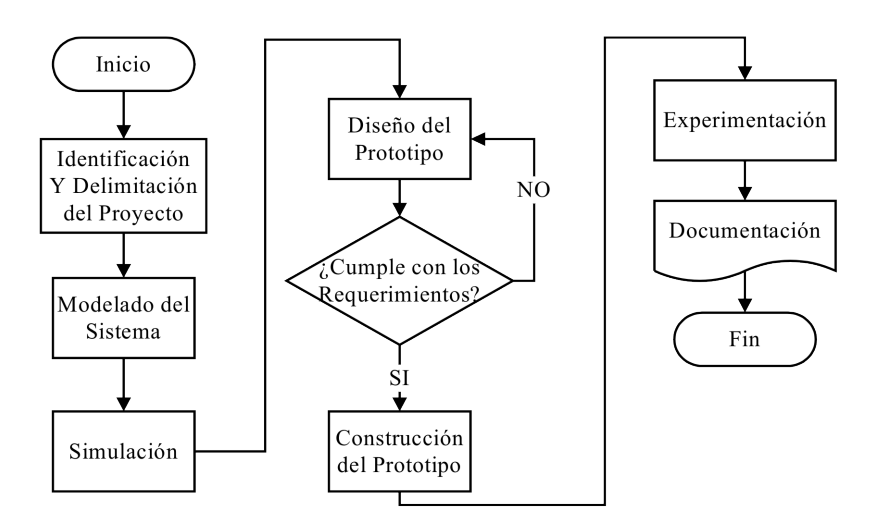

<span id="page-23-0"></span>Figura 1.1: Metodología de desarrollo propuesta

# <span id="page-24-0"></span>Capítulo 2

# Marco Teórico

Las celdas peltier, también llamadas TEM, son dispositivos termoeléctricos que pueden generar una diferencia de temperatura entre sus caras mediante la aplicación de un potencial entre sus terminales eléctricas, y viceversa, generar una diferencia de potencial al aplicar un gradiente de temperatura entre sus caras. A los dispositivos que producen un gradiente de temperatura entre sus caras se les conocen como TEC y a los que producen una diferencia de potencial se les llama TEG.

Por sus características representan una alternativa a la refrigeración mediante la compresión de vapores con cambio de fase, en la que se establece un determinado ciclo de compresión-expansión a través de un intercambiador de calor, la absorción del calor, la evaporación del fluido refrigerante y la repetición del ciclo.

Los sistemas de refrigeración convencionales tienen distintos componentes mecánicos y eléctricos para realizar su función, a diferencia de la refrigeración mediante TEC, las cuales son más compactas, de una composición más simple y sin partes mecánicas. Esto hace que los TEC sean utilizados en múltiples aplicaciones en donde el peso y el tamaño son factores de diseño a considerar para la selección del tipo de refrigeración.

### <span id="page-25-0"></span>2.1. Fenómeno termoeléctrico

### <span id="page-25-1"></span>2.1.1. Ley de conducción de calor

Se produce conducción del calor cuando en las diversas partes de un cuerpo a distinta temperatura la agitación térmica se transmite de molécula a molécula hasta la unificación de dicha temperatura [\[40\]](#page-119-3).

Una relación empírica entre la velocidad de conducción en un material y el gradiente de temperatura en la dirección del flujo de energía, fue formulada por primera vez por Joseph Fourier en 1822 quien concluyó que "el flujo de calor resultante de la conducción térmica es proporcional en magnitud al gradiente de temperatura y de signo opuesto". Para un proceso de transferencia de calor unidireccional dicha relación se expresa como [\[41\]](#page-119-4):

$$
\dot{q_x} = -\lambda \frac{dT}{dx},\tag{2.1}
$$

donde  $\lambda$  es una constante y se le conoce como conductividad térmica del material,  $dT/dx$  es el gradiente de temperatura, T es la temperatura en la dirección x del flujo de calor  $\dot{q}_x$ . Un material que transfiere energía fácilmente por conducción es un buen conductor térmico y tiene un alto valor de  $\lambda$ . La ley de Fourier es una expresión que define la conductividad térmica  $[41]$ .

### <span id="page-25-2"></span>2.1.2. El efecto Joule

El calentamiento Joule, descubierto por James P. Joule, también conocido como calentamiento óhmico, describe el proceso donde la energía de una corriente eléctrica es convertido en calor a medida que fluye a través de una resistencia. Es un proceso físico de disipación de energía en calor en elementos resistivos. La resistencia eléctrica R en ohms, de un par de gránulos está dada por:

$$
R = \rho \frac{h}{A},\tag{2.2}
$$

donde  $\rho$  es la resistividad térmica del material en ohms por metro, h es la altura del pellet del material semiconductor con el que está hecho el termopar y A es el ´area transversal del pellet. El calentamiento de Joule  $q_i$  dado en watts, mantiene una relación con la corriente I en amperios y la resistencia eléctrica,  $R$  en ohms. El calentamiento de Joule se expresa como:

$$
q_j = I^2 R. \tag{2.3}
$$

#### <span id="page-26-0"></span>2.1.3. El efecto Seebeck

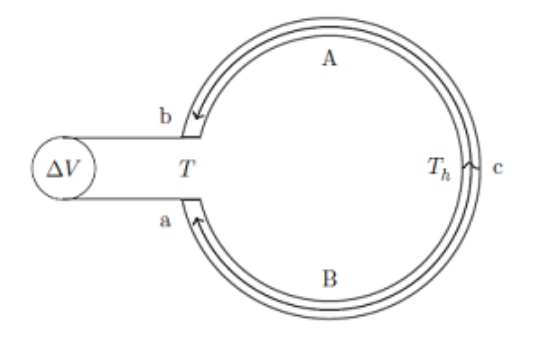

<span id="page-26-1"></span>Figura 2.1: Dispositivo termoeléctrico demostrando el efecto Seebeck. Las dos ramas, la superior y la inferior del dispositivo están construidas de materiales termoeléctricos distintos, con coeficientes de Seebeck  $\alpha_A(T)$  y  $\alpha_B(T)$ . La flecha indica la dirección del flujo de calor. Tomada de [\[42\]](#page-119-0)

El efecto Seebeck es la conversión de un gradiente de temperatura en electricidad. Entre los años 1822-1823, Thomas J. Seebeck describió, en un reporte dirigido a la Academia Prusiana de Ciencias, un fen´omeno al cual nombró polarización magnética de los metales y minerales debido a una diferencia de temperatura [\[43\]](#page-119-5). Si las juntas en A y B mostradas en la figura [2.1,](#page-26-1) se mantienen a diferentes temperaturas  $T1, T2$  y además  $T1 < T2$ , una fuerza electromotriz de circuito abierto V, es entregada en las terminales a y b, la cual es determinada de acuerdo a Rowe [\[44\]](#page-119-2):

$$
V = \alpha (T_2 - T_1), \tag{2.4}
$$

donde  $\alpha$  es el coeficiente diferencial de Seebeck entre dos elementos y es a partir de la relación anterior que el coeficiente Seebeck puede calcularse como:

$$
\alpha = \frac{V}{\Delta T},\tag{2.5}
$$

el signo de  $\alpha$  es positivo si la fuerza electromotriz causa que la corriente fluya en sentido de las manecillas del reloj alrededor del dispositivo y es medido en  $V/K$  [\[44\]](#page-119-2).

#### <span id="page-27-0"></span>2.1.4. El efecto Peltier

El efecto Peltier, cuyo descubrimiento se atribuye a Jean C. Peltier, es la liberación de calor en la unión de un termopar y absorción de calor en la otra, cuando una corriente eléctrica fluye en él. Si se le aplica una fuerza electromotriz en los extremos a y b tal como se muestra en la figura [2.1](#page-26-1) y una corriente I fluyendo alrededor del circuito entonces una tasa de calentamiento  $q$  ocurrirá en el extremo  $\mathbf{a-c}$ , mientras el efecto contrario se tendrá en el extremo **b-c** de la junta del termopar; a esta relación entre I y q la define el coeficiente peltier  $\Pi$  dado en la ecuación [\(2.6\)](#page-27-1). El efecto Peltier no debe de ser confundido con el efecto Joule y el calor producido por el efecto Joule. El efecto Peltier es lineal en corriente. Fue descubierto en 1834, trece años después del descubrimiento del efecto Seebeck en 1821. Ambos efectos termoeléctricos fueron considerados de la misma naturaleza [\[45\]](#page-119-6).

<span id="page-27-1"></span>
$$
\Pi = \frac{I}{q} \tag{2.6}
$$

El efecto Seebeck y el efecto Peltier también puede explicarse desde el punto de vista de la energía cinética de los electrones. En la física, el material con el que esta fabricada la celda peltier, típicamente un par de semiconductores, los electrones de la capa de la última capa de valencia del semiconductor en el extremo caliente reciben mayor energía y velocidad que los que se hallan en el extremo frío del material [\[46\]](#page-119-7) (véase la figura [2.2\)](#page-28-0).

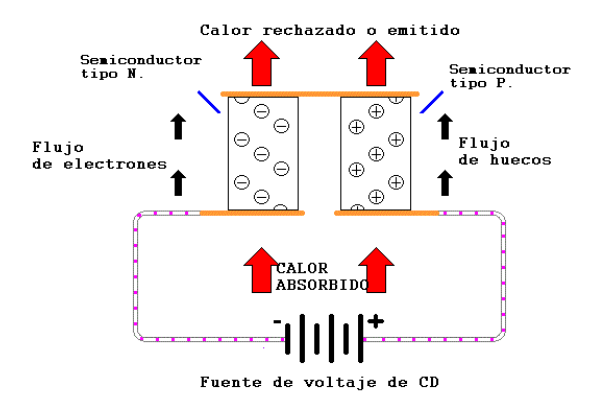

<span id="page-28-0"></span>Figura 2.2: El efecto peltier puede ser explicado mediante la presencia de una barrera de potencial en la unión de semiconductores. Los portadores de carga disminuyen la energía cinética y con ello produce enfriamiento.

En el extremo frío se concentrará una mayor cantidad de cargas negativas, mientras que en el extremo caliente se tendrá una mayor cantidad de cargas positivas. Este proceso de acumulación de carga continúa hasta que la diferencia de potencial que surge como consecuencia de esta acumulación genera un flujo de electrones en dirección contraria e igual al primero, con lo que se establece el estado estacionario. La suma algebraica de estas diferencias de potenciales en el circuito da una componente de la fuerza termo-electromotriz [\[46\]](#page-119-7).

En consecuencia, la esencia del efecto Peltier se puede explicar debido a la presencia de una barrera potencial en la unión de los conductores, por lo que la energía cinética promedio de los electrones en ambos lados de la unión es diferente. Para una configuración determinada de la barrera potencial y en dependencia de la dirección de la corriente eléctrica, los portadores de carga disminuyen la energía cinética promedio, con lo que se obtiene un enfriamiento y calentamiento debido a este fenómeno termoeléctrico [\[46\]](#page-119-7).

#### <span id="page-29-0"></span>2.1.5. El efecto Thomson

Para diferentes materiales, el coeficiente de Seebeck  $\alpha$  no es constante, depende de la temperatura y esto puede resultar en un gradiente en el coeficiente de Seebeck ( $\nabla \alpha$ ). Si se conduce una corriente a través del  $\nabla \alpha$  se produce una versi´on continua del efecto peltier. Este fen´omeno fue predicho y luego observado por William Thomson (Lord Kelvin) en 1851. El efecto Thomson describe el calentamiento o enfriamiento de un conductor que lleva corriente con un gradiente de temperatura [\[42\]](#page-119-0).

Si se pasa una corriente con densidad  $J$  a través de un conductor homogéneo, el efecto Thomson predice una tasa de producción de calor por unidad de volumen  $q_T$ ; a esta relación la describe [\(2.7\)](#page-29-2), donde  $\mu_E$  es el coeficiente de Thomson y  $\nabla T$  es el gradiente de temperatura.

<span id="page-29-2"></span>
$$
\dot{q_T} = J\mu_E \nabla T,\tag{2.7}
$$

en contraste con el irreversible efecto Joule, el efecto Thomson es lineal en J y puede ser tanto positivo como negativo. A diferencia de los coeficientes de Seebeck y de Peltier que solo puede ser medido en pares de materiales conductores o semiconductores, el efecto Thomson puede medirse en un solo material.

### <span id="page-29-1"></span>2.2. Las relaciones de Kelvin

Los coeficientes termoeléctricos de Thomson, Seebeck y Peltier, están relacionados entre s´ı por medio de las relaciones de Kelvin, las cuales se definen como:

<span id="page-29-4"></span><span id="page-29-3"></span>
$$
\alpha_{ab} = \frac{\Pi_{ab}}{T},\tag{2.8}
$$

$$
\frac{d\alpha_{ab}}{dT} = \frac{\beta_a - \beta_b}{T},\tag{2.9}
$$

donde  $\beta_a$  y  $\beta_b$  son los coeficientes de Thomson existentes en la unión c entre el material A y el material B del termopar mostradas en la figura [2.1](#page-26-1) y  $T_h$  es la temperatura existente entre las uniones del termopar. Las relaciones mostradas en [\(2.8\)](#page-29-3) y [\(2.9\)](#page-29-4), pueden ser obtenidas usando la termodinámica irreversible (termodinámica del no equilibrio). Su validez ha

sido demostrada para muchos materiales termoeléctricos, y se supone que las poseen todos los materiales usadas en aplicaciones termoeléctricas.

### <span id="page-30-0"></span>2.2.1. Generación termoeléctrica y la figura de mérito  $Z_c$

Un convertidor termoeléctrico, o módulo termoeléctrico, es una máquina de calor y como todas las máquinas de calor obedece a las leyes de la termodinámica. Si se considera que en la operación de conversión de calor, el módulo termoeléctrico funciona como un generador ideal, en el cual no existen pérdidas de calor, la eficiencia se define como la razón de la energía eléctrica entregada entre el calor absorbido por el módulo termoeléctrico. Así, la eficiencia del módulo termoeléctrico está dada como [\[44\]](#page-119-2):

$$
\phi = \frac{\text{Energía eléctrica entregada}}{\text{Calor absorbido}}.\tag{2.10}
$$

Si se supone que la conductividad eléctrica, la conductividad térmica y el coeficiente Seebeck son constantes en un módulo termoeléctrico, la eficiencia correspondiente puede ser expresada como [\[44\]](#page-119-2):

$$
\phi = \frac{I^2 R}{\alpha_{ab} I T_H} = \frac{I^2 R}{\lambda' (T_H - T_C) - \frac{1}{2} I^2 R}
$$
(2.11)

donde  $T_H$  y  $T_C$  son las temperaturas de las uniones caliente y fría respectivamente,  $\lambda'$  es la conductancia térmica en paralelo y R es la resistencia en serie de los semiconductores [\[44\]](#page-119-2). Dado que la eficiencia es claramente una funci´on de la raz´on de la resistencia de la carga entre la suma de las resistencias del generador, y de la potencia máxima de salida, la eficiencia puede ser escrita como [\[44\]](#page-119-2):

$$
\phi = \frac{T_H - T_C}{\frac{3T_H}{2} + \frac{T_C}{2} + \frac{4}{Z_c}}
$$
\n(2.12)

con

$$
Z_c = \frac{\alpha_{ab}^2}{R\lambda'}
$$
 (2.13)

mientras que la máxima eficiencia está dada por:

$$
\phi_{max} = \eta_c \gamma,\tag{2.14}
$$

donde la eficiencia térmica de Carnot  $\eta_c$  es:

$$
\eta_c = \frac{T_H - T_C}{T_H},\tag{2.15}
$$

$$
\gamma = \frac{\sqrt{1 + Z_c \overline{T}} - 1}{\sqrt{1 + Z_c \overline{T}} + \frac{T_C}{T_H}},\tag{2.16}
$$

$$
\overline{T} = \frac{T_H + T_C}{2}.
$$
\n(2.17)

La figura de mérito  $Z_c$ , caracteriza la unión entre a y b. Así la máxima eficiencia  $\phi_{max}$  es el producto de la eficiencia de Carnot  $(0 < \eta_c < 1)$  y  $\gamma$ , es la constante que incorpora los parámetros de los materiales [\[44\]](#page-119-2).

Las relaciones mostradas anteriormente han sido derivadas suponiendo que los parámetros termoeléctricos son independientes de la temperatura. Aunque generalmente éste no es el caso, asumiendo valores promedio, estas proveen resultados que est´an dentro del 10 % del valor real. Como una cifra aproximada, un termopar fabricado de materiales termoeléctricos que poseen una  $Z_c$  de  $3 \times 10^{-3}/K$  tendrá una eficiencia de 20 % cuando opere sobre una diferencia de temperatura de 500 K [\[44\]](#page-119-2).

# <span id="page-31-0"></span>2.3. Refrigeración termoeléctrica y el coeficiente de rendimiento

El rendimiento de cualquier refrigerador es expresado en general por su coeficiente de rendimiento COP (Coefficient of Performance, por sus siglas en ingl´es), el cual se obtiene dividiendo el calor absorbido por el TEM entre la potencia eléctrica suministrada [\[44\]](#page-119-2).

Considerando todos los efectos termoeléctricos antes mencionados y despreciando el efecto Thomson, tenemos que la tasa de absorción de calor está dada por la suma del efecto Peltier, el efecto Joule y el efecto Seebeck como:

$$
Q_{ab} = \alpha_{ab} T_c I - \frac{1}{2} I^2 R - k \nabla T,
$$
\n(2.18)

con una potencia de entrada:

<span id="page-32-1"></span>
$$
P = \alpha_{ab} \Delta T I + I^2 R. \tag{2.19}
$$

La eficiencia energética de un refrigerador, es medido por medio de su COP el cual se define empleando  $(2.18)$  y  $(2.19)$ , es decir [\[44\]](#page-119-2):

<span id="page-32-2"></span>
$$
COP = \frac{Q_{ab}}{P}.\tag{2.20}
$$

### <span id="page-32-0"></span> $2.3.1.$  Refrigeración termoeléctrica y los módulos termoeléctricos

En la práctica los dispositivos termoeléctricos están constituidos por un determinado número de termopares que están eléctricamente conectados en serie y térmicamente conectados en paralelo. Los termopares están compuestos de un arreglo de 2N gránulos de materiales semiconductores (tipo p y tipo n) [\[47\]](#page-119-8)-[\[49\]](#page-119-9), como se muestra en la Figura [2.3.](#page-33-0) Esto permite al enfriador funcionar con una corriente y una caída de voltaje razonable. Se puede extender el análisis realizado a un sólo termopar o a un arreglo de estos.

La cifra mas importante para las bombas de calor es el coeficiente de rendimiento (COP), el cual está definido como la razón por la cual el calor es transferido desde la fuente al gasto de la energía requerida para este proceso. Si el termopar no presentara perdidas asociadas a la conducción del calor y la resistencia eléctrica, el coeficiente de rendimiento COP alcanzaría el valor ideal superior a l¡unidad para bombas de calor. [\[49\]](#page-119-9).

Comúnmente los TEM se componen de los siguientes elementos [\[50\]](#page-119-10)

■ Matrices regulares de elementos termoeléctricos o pellets. Usualmente son semiconductores hechos de teluro de bismuto  $(Bi<sub>2</sub>Te<sub>3</sub>)$ , teluro de antimonio  $(Sb_2Te_3)$  o la combinación de ambos.

■ Placas cerámicas, en ambas caras e intermedias en el caso de módulos multi-capas. Estas proveen de la integridad mecánica al módulo TE. Además tienen las características de aislantes eléctricos pero conductores térmicos. También, comúnmente son fabricados de óxido de aluminio  $(Al_2O_3)$  que cumple con las características anteriores.

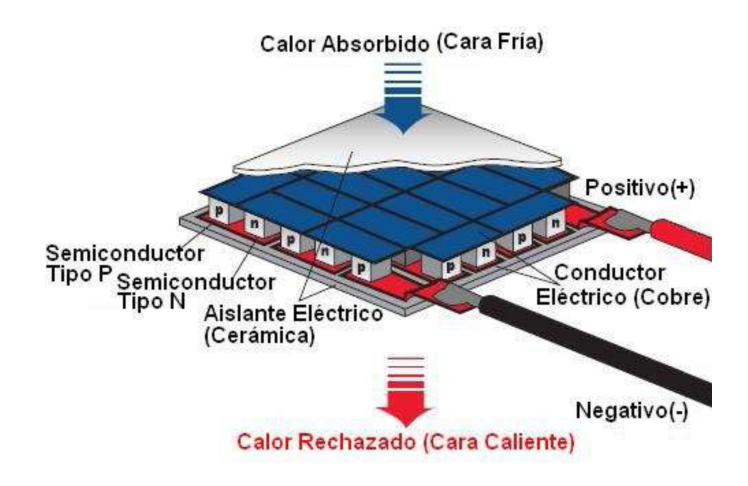

<span id="page-33-0"></span>Figura 2.3: Diagrama de un módulo termoeléctrico. Tomada de [\[51\]](#page-119-1)

Como un enfriador termoeléctrico o TEC se utiliza principalmente en aplicaciones de control de temperatura. Como generador termoel´ectrico o TEG, los TEMs se utilizan para producir energía eléctrica en ubicaciones remotas cuando existen gradientes de temperatura [\[48\]](#page-119-11). Se dice que un TEM funciona como un enfriador-calentador termoeléctrico cuando este funciona en el modo Peltier como se muestra en la Figura [2.4](#page-34-0) y cuando funciona como un generador de energía, se dice que funciona en el modo Seebeck como se muestra en la Figura [2.5.](#page-34-1)

#### Propiedades

Existen una serie de propiedades específicas de los módulos termoeléctricos debidas a los efectos termoeléctricos que en ellos ocurren. A continuación se presentan algunas de tales propiedades:

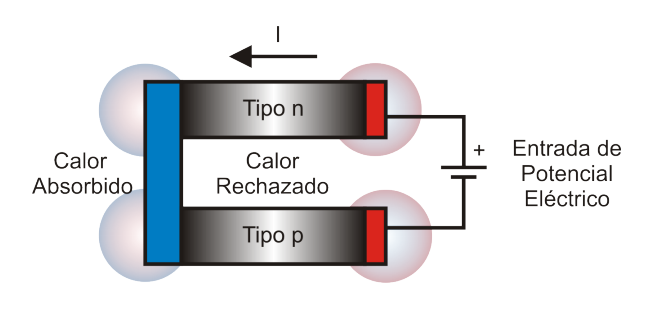

<span id="page-34-0"></span>Figura 2.4: El efecto Peltier. Tomada de [\[44\]](#page-119-2)

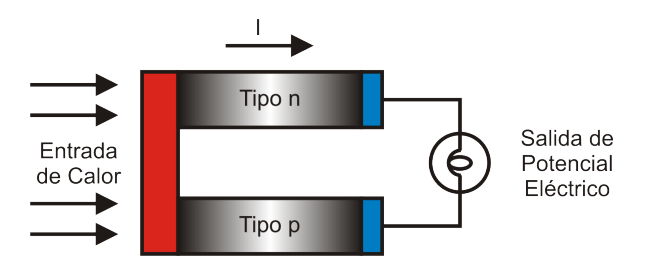

<span id="page-34-1"></span>Figura 2.5: El efecto Seebeck. Tomada de [\[44\]](#page-119-2)

- Un cambio en la polaridad de la corriente que se le aplica, permite un cambio de calentamiento a enfriamiento y viceversa.
- Los módulos termoeléctricos no producen ruido ni vibraciones.
- Son compactos y ligeros.
- Son altamente confiables.
- Poseen una vida útil mayor a los veinte años.
- Dan la posibilidad de controlar con precisión su temperatura.
- Funcionan mediante voltajes de corriente continua.
- No requieren mantenimiento, ya que no poseen partes movibles que puedan da˜narse o desgastarse.

### Aplicaciones

A pesar de su baja eficiencia con respecto a los dispositivos tradicionales, los módulos termoeléctricos presentan distintas ventajas en precisión, simplicidad y confiabilidad, lo cual los hace ideales para distintas aplicaciones, algunas de las cuales se enlistan a continuación:

- $\blacksquare$  Calorímetros [\[20\]](#page-116-4).
- Sistemas de Aire acondicionado [\[14\]](#page-115-7).
- Sistemas de Enfriamiento [\[2\]](#page-114-1), [\[6\]](#page-114-5), [\[15\]](#page-115-8).
- $\blacksquare$  Sistemas de Calefacción [\[11\]](#page-115-4).
- $\blacksquare$  Aplicaciones Médicas [\[7\]](#page-115-0), [\[52\]](#page-120-1).
- Caracterización de Circuitos Integrados [\[17\]](#page-116-1).
- Prueba de Tarjetas de Circuito Impreso [\[5\]](#page-114-4).
- Crioconcentración [\[10\]](#page-115-3).
- Sensores de Temperatura [\[18\]](#page-116-2).
- $\blacksquare$  Medición de parámetros térmicos [\[12\]](#page-115-5), [\[13\]](#page-115-6).
- Construcción de Válvulas sin partes móviles [\[16\]](#page-116-0).

# <span id="page-35-0"></span>2.4. El protocolo 1-Wire

El protocolo One-Wire (1-wire) diseñado por Dallas Semiconductor, est´a basado en un bus, en el que hay un maestro (el microcontrolador) y varios esclavos (los dispositivos) conectados a una sola línea de datos en la que se alimenta y como en otros protocolos se usa la referencia a tierra [\[53\]](#page-120-2). Dicho protocolo tiene un est´andar bien definido para las secuencias de transacciones. Cada secuencia de transacciones consta de cuatro partes:

- $\blacksquare$ Inicialización
- $\blacksquare$  Comando de función ROM
- $\blacksquare$  Comando de función de memoria
- $\blacksquare$  Transacción de datos

Todas las transacciones en el bus 1-Wire comienzan con una secuencia  $de$  inicialización (véase la figura [2.6\)](#page-37-0). La inicialización consiste en un impulso de reinicio (generado por el maestro) que dura como mínimo  $480\mu s$  para luego tener un tiempo de espera que va desde  $15\mu s$  hasta  $60\mu s$ , seguido de un impulso de presencia (generado por todos los dispositivos esclavos) que tarda entre 60 y 240 µs[\[54\]](#page-120-0). El pulso de presencia permite al maestro saber que el dispositivo está en el bus y está listo para funcionar.

Una vez que el maestro de bus ha detectado una presencia, puede emitir uno de los cinco comandos de función ROM. Todos los comandos ROM tienen 8 bits de longitud y se envían primero con el bit menos significa-tivo (LSB). A continuación en la tabla [2.1](#page-38-0) se muestra una lista de estos comandos de ROM usados para el termómetro digital DS18B20.

Cuando el maestro del bus ya ha usado los comandos del ROM para dirigirse al dispositivo DS18B20 con el que se comunicará, el maestro debe entonces emitir un comando de función de memoria con el que podrá escribir y leer dentro del bloque de memoria (véase la figura [2.7\)](#page-37-1).

Los comandos de función de memoria pueden iniciar la conversión de temperatura, leer desde la memoria la temperatura conversa, entre otros. La tabla [2.2](#page-39-0) muestra algunos comandos usados para que el dispositivo maestro interactué con el dispositivo esclavo.

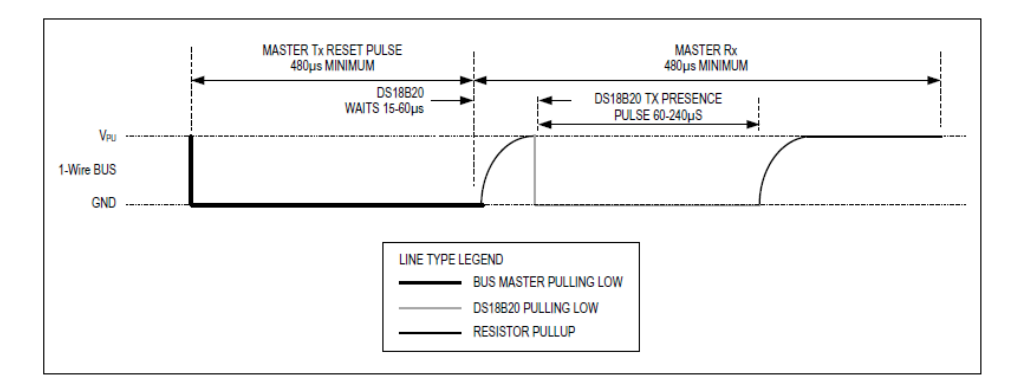

<span id="page-37-0"></span>Figura 2.6: Diagrama de tiempo de la secuencia de inicialización del sensor DS18B20. Imagen obtenida de [\[55\]](#page-120-1).

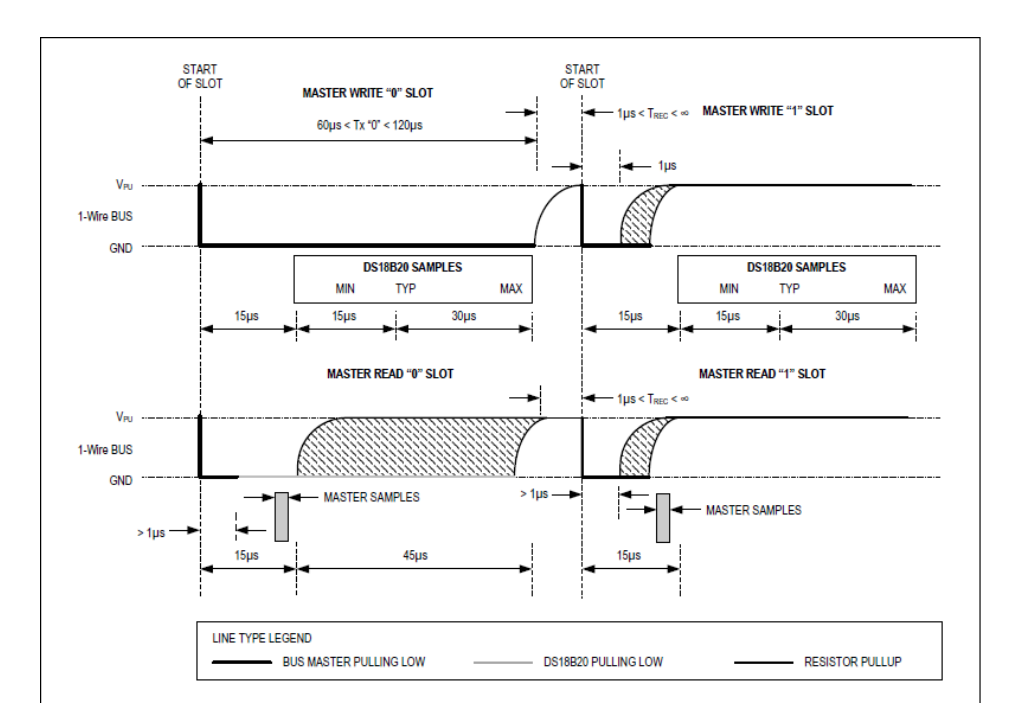

<span id="page-37-1"></span>Figura 2.7: Diagrama de tiempo de la secuencia usada para la lectura y escritura en el sensor DS18B20. Imagen obtenida de [\[55\]](#page-120-1).

| Comando           | Valor           | Acción                                       |  |
|-------------------|-----------------|----------------------------------------------|--|
| Buscar            | <b>F0h</b>      | El maestro identifica los códigos ROM de     |  |
|                   |                 | todos los dispositivos esclavos en el bus.   |  |
|                   |                 | Identifica el numero de esclavos. Si hay un  |  |
|                   |                 | solo dispositivo en el bus se debe omitir el |  |
|                   |                 | comando.                                     |  |
| Leer              | 33 <sub>h</sub> | Si hay un único dispositivo en el bus se     |  |
|                   |                 | usa este código. Lee el código ROM de 64     |  |
|                   |                 | bits del dispositivo.                        |  |
| Emparejar         | 55h             | Permite dirigirse a un único dispositivo     |  |
|                   |                 | enviando el comando seguido del identi-      |  |
|                   |                 | ficador de 64 bits.                          |  |
| Saltar            | CCh             | El maestro lo puede usar para direccionar    |  |
|                   |                 | todos los dispositivos sin enviar el identi- |  |
|                   |                 | ficador del ROM.                             |  |
| Búsqueda de alar- | ECh             | Es similar al comando buscar con la ex-      |  |
| ma                |                 | cepción de que únicamente los dispositivos   |  |
|                   |                 | con la alarma establecida responderán. Le    |  |
|                   |                 | permite al maestro saber si hubo alguna      |  |
|                   |                 | condición de alarma durante la conversión    |  |
|                   |                 | de temperatura.                              |  |

<span id="page-38-0"></span>Tabla 2.1: Comandos de la ROM. Obtenido de [\[55\]](#page-120-1)

# 2.5. Control lineal cuadrático integral

La estrategia y el diseño de un control cuadrático integral lineal  $(LQI)$  es  $s$ imilar al diseño de un regulador cuadrático (LQR) tomando en cuenta que se usara un integrador para poder reducir el error en estado estacionario. Para ello el sistema se regula mediante el empleo de un servosistema de tipo 1 cuando la planta no contiene un integrador y las ganancias se proceden a calcular usando al regulador cuadrático lineal óptimo.

<span id="page-39-0"></span>Tabla 2.2: Comandos de función usados para el termómetro digital. Obtenido de [\[55\]](#page-120-1)

| Comando                | Valor      | Función                                         |  |
|------------------------|------------|-------------------------------------------------|--|
| Iniciar conversión     | 44h        | Inicia la conversión de temperatura, segui-     |  |
|                        |            | do guarda el valor en 2 byte dentro del blo-    |  |
|                        |            | que de memoria del scratchpad y el sensor       |  |
|                        |            | vuelve a un estado de reposo.                   |  |
| Escribir al scratchpad | <b>BEh</b> | Permite al maestro leer el contenido del        |  |
|                        |            | scratchpad. Los datos transferidos inician      |  |
|                        |            | desde el byte menos significativo y conti-      |  |
|                        |            | nua a traves de la memoria del scratch-         |  |
|                        |            | pad hasta el noveno byte (byte 8-CRC) es        |  |
|                        |            | leído.                                          |  |
| Copiar el scratchpad   | 48h        | Este comando copia el contenido<br>del          |  |
|                        |            | scratchpad $T_H$ y $T_L$ y la configuración del |  |
|                        |            | registro (byte 2, 3 y 4) hacia el EEPROM.       |  |

## 2.5.1. Diseño del servosistema de tipo 1 cuando la planta no contiene integrador

El principio básico del diseño de un servosistema de tipo 1 es insertar un integrador en el camino directo entre el comparador de error y de la planta [\[56\]](#page-120-2). A partir del diagrama de la figura [2.8](#page-40-0) puede establecerse que:

<span id="page-39-1"></span>
$$
\dot{\mathbf{x}} = \mathbf{A}\mathbf{x} + \mathbf{B}\mathbf{u} \tag{2.21}
$$

<span id="page-39-3"></span>
$$
y = C\mathbf{x} \tag{2.22}
$$

$$
u = -Kx + K_I \xi \tag{2.23}
$$

<span id="page-39-2"></span>
$$
\dot{\xi} = r - y \tag{2.24}
$$

donde:

 $y \in \mathbb{R}$ , es la señal de salida (escalar),  $x \in \mathbb{R}^n$ , es el vector de estados del sistema,  $\xi \in \mathbb{R}$ , es la salida del integrador (variable de estado del sistema),  $r \in \mathbb{R}$ , es la referencia, que puede ser una función escalón o una constante,

 $\mathbf{A} \in \mathbb{R}^{n \times n}$ , es la matriz del sistema,  $\mathbf{B} \in \mathbb{R}^n$ , es el vector de control,  $\mathbf{C} \in \mathbb{R}^{1 \times n}$ , es el vector de salida,  $u \in \mathbb{R}$ , es la señal de control,

 $K \in \mathbb{R}$ , es una matriz de ganancias de retroalimentación de los estados.  $K_I \in \mathbb{R}$ , es la ganancia integral.

Se supondrá que la planta obtenida mediante la ecuación de estado, es completamente controlable y que no tiene ningún cero en el origen, esto para evitar que el integrador se cancele con el cero de la planta.

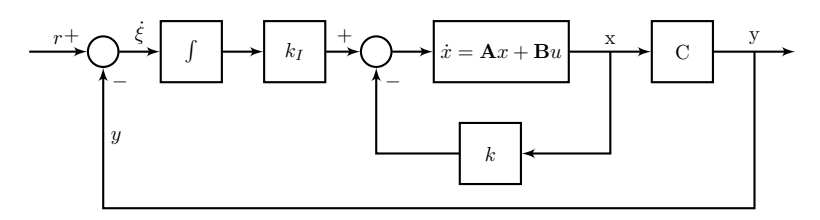

<span id="page-40-0"></span>Figura 2.8: Diagrama a bloques para el servosistema de tipo 1 cuando la planta no posee un integrador.

Se supondrá que la entrada de referencia se aplica en  $t = 0$ . En este caso para  $t > 0$ , la dinámica de la planta se describe mediante una ecuación que es una combinación de las ecuaciones  $(2.21)$ -  $(2.24)$ :

<span id="page-40-2"></span><span id="page-40-1"></span>
$$
\begin{bmatrix} \dot{x}(t) \\ \dot{\xi}(t) \end{bmatrix} = \begin{bmatrix} A & 0 \\ -C & 0 \end{bmatrix} \begin{bmatrix} x(t) \\ \xi(t) \end{bmatrix} + \begin{bmatrix} B \\ 0 \end{bmatrix} u(t) + \begin{bmatrix} 0 \\ 1 \end{bmatrix} r(t).
$$
 (2.25)

Se diseñará un sistema asintóticamente estable, tal que  $x(\infty)$ ,  $\xi(\infty)$  y  $u(\infty)$ tiendan, respectivamente, a valores constantes. As´ı, en estado estacionario,  $\dot{\xi} = 0$  y se obtiene  $y(\infty) = r$ . En estado estacionario se tiene que

<span id="page-40-3"></span>
$$
\begin{bmatrix} \dot{x}(\infty) \\ \dot{\xi}(\infty) \end{bmatrix} = \begin{bmatrix} A & 0 \\ -C & 0 \end{bmatrix} \begin{bmatrix} x(\infty) \\ \xi(\infty) \end{bmatrix} + \begin{bmatrix} B \\ 0 \end{bmatrix} u(\infty) + \begin{bmatrix} 0 \\ 1 \end{bmatrix} r(\infty).
$$
 (2.26)

Considerando que  $r(t)$  es una entrada escalón se tiene que  $r(\infty) = r(t) = r$ (constante para  $t > 0$ ). Restando la ecuación [\(2.26\)](#page-40-1) de la [\(2.25\)](#page-40-2) se obtiene:

$$
\begin{bmatrix} \dot{x}(t) - \dot{x}(\infty) \\ \dot{\xi}(t) - \dot{\xi}(\infty) \end{bmatrix} = \begin{bmatrix} A & 0 \\ -C & 0 \end{bmatrix} \begin{bmatrix} x(t) - x(\infty) \\ \xi(t) - \xi(\infty) \end{bmatrix} + \begin{bmatrix} B \\ 0 \end{bmatrix} [u(t) - u(\infty)] \quad (2.27)
$$

Entonces se define

$$
x(t) - x(\infty) = x_e(t) \tag{2.28}
$$

$$
\xi(t) - \xi(\infty) = \xi_e(t) \tag{2.29}
$$

$$
u(t) - u(\infty) = u_e(t) \tag{2.30}
$$

Por lo que [\(2.27\)](#page-40-3) puede escribirse como:

$$
\begin{bmatrix} \dot{x}_e(t) \\ \dot{\xi}_e(t) \end{bmatrix} = \begin{bmatrix} A & 0 \\ -C & 0 \end{bmatrix} \begin{bmatrix} x_e(t) \\ \xi_e(t) \end{bmatrix} + \begin{bmatrix} B \\ 0 \end{bmatrix} u_e(t) \tag{2.31}
$$

donde:

$$
u_e(t) = -kx_e(t) + k_I \xi_e(t)
$$
 (2.32)

Definiendo al vector de error como:

<span id="page-41-0"></span>
$$
e(t) = \begin{bmatrix} x_e(t) \\ \xi_e(t) \end{bmatrix}
$$
 (2.33)

Entonces la dinámica del error puede escribirse como:

$$
\dot{e} = \hat{A}e + \hat{B}u_e,\tag{2.34}
$$

$$
u_e = -\hat{k}e = [k, k_I]e.
$$
 (2.35)

Las matrices  $\hat{A}$  y  $\hat{B}$  dadas en [\(2.34\)](#page-41-0) son calculadas como:

$$
\hat{A} = \begin{pmatrix} A & 0 \\ -C & 0 \end{pmatrix}, \qquad \hat{B} = \begin{pmatrix} B \\ 0 \end{pmatrix}.
$$
 (2.36)

Para encontrar las ganancias  $K y K_I$  óptimas para la ley de control se recurre al control óptimo, el cual se describe en la siguiente sección.

## 2.5.2. El control óptimo cuadrático LQ

Teorema 2.5.1 (LQR). Considérese el espacio de estado

$$
\dot{x} = \hat{A}x + \hat{B}u \tag{2.37}
$$

$$
y = Cx \tag{2.38}
$$

 $y$  el índice de desempeño dado por:

$$
J = \int_0^\infty \underbrace{z^T(t)Qx(t)} + u^T(t)Ru(t)]dt
$$
\n(2.39)

donde Q es una matriz no negativa y R es definida positiva. Entonces la  $minimization$  del control óptimo  $(J)$  viene dada por la ley de retroalimentación del estado lineal.

 $u(t) = -\mathbf{K}x(t)$  con  $\mathbf{K} = R^{-1}B^{T}P$ , y donde  $P \in \mathbb{R}^{n \times n}$  es una matriz simétrica y definida positiva ( $P = P<sup>T</sup> > 0$ ) y que es la solución única para la ecuación matricial de Riccati:

$$
ATP + PA - PBR-1BTP + Q = 0
$$
\n(2.40)

### La solución de la ecuación de Riccati y la obtención de las ganancias para el control LQI en Matlab.

En Matlab se pueden calcular las ganancias  $K$  del controlador LQI, así como la solución a la ecuación de Riccati  $P$  y los polos en lazo cerrado para el sistema usando el comando:

$$
[K, S, e] = lqi(sys, Q, R)
$$

donde la variable sys es la representación en el espacio de estados del sistema y se obtiene mediante el comando:

$$
sys = ss(A, B, C, D)
$$

#### Selección de las matrices  $Q_V R$

- 1. Una simple selección puede ser:  $Q = I$ ,  $R = \rho I \Rightarrow L = ||x||^2 + \rho ||u||^2$ podemos variar  $\rho$  hasta obtener resultados. Para sistemas de una  $\mu$ inica entrada u, R es escalar [\[57\]](#page-120-3).
- 2. Escogiendo los pesos diagonales de la matriz Q [\[58\]](#page-120-4).

$$
Q = \begin{bmatrix} q_1 & & \\ & \ddots & \\ & & q_n \end{bmatrix} \tag{2.41}
$$

Tal que  $q_i$  sea el máximo valor aceptable expresado con la ecuación  $y a R > 0.$ 

$$
q_i = \frac{1}{\text{m\'aximo valor aceptable } x_i^2} \tag{2.42}
$$

3. Otra forma de escoger Q es tomar el vector de la ecuación [2.22](#page-39-3) de salida de la planta C de tal forma que  $Q = C^T C$  y a R de la misma manera que las anteriores.

Entonces los parámetros  $Q$  y R pueden usarse como parámetros de dise˜no para penalizar las variables de estado y las se˜nales de control. Cuanto mayores sean estos valores, mayor penalización de estas señales. Básicamente, elegir un valor grande para R significa que intenta estabilizar el sistema con menos energ´ıa (ponderada). Esto generalmente se llama estrategia de control costosa. Por otro lado, elegir un valor pequeño para R significa que no desea penalizar la se˜nal de control (estrategia de control barata). Del mismo modo, si elige un valor grande para Q significa que intenta estabilizar el sistema con los menores cambios posibles en los estados y Q pequeña implica menos preocupación por los cambios en los estados. Dado que existe una compensación entre los dos, es posible que desee mantener Q como I (matriz de identidad) y solo alterar R. Puede elegir una R grande, si hay un l´ımite en la se˜nal de salida de control (por ejemplo, si las se˜nales de control grandes introducen ruido en el sensor o causan la saturación del actuador), y elija una R pequeña si tener una señal de control grande no es un problema para su sistema [\[59\]](#page-120-5).

# Capítulo 3

# Modelado

# 3.1. Circuito eléctrico equivalente

Las TEC se modelan como un sistema de tres puertos. Las celdas Peltier tienen un comportamiento térmico-eléctrico y, al representarlo de esta forma, se tienen dos puertos de voltaje que representan las temperaturas de ambas caras de la celda  $T_h$  y  $T_c$ . La corriente I corresponde la energía térmica absorbida por el dispositivo que se enfría y el calor debido al efecto Joule. Los flujos de calor  $q_c$  y  $q_h$  provienen de la cara fría y de la cara caliente [\[60\]](#page-120-6).

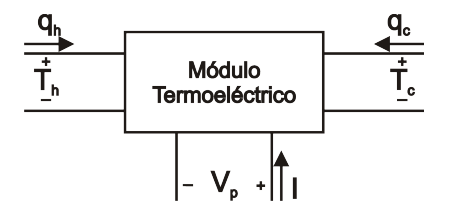

Figura 3.1: Modelo de 3 puertos de un TEC

| <b>IGOIG OIL, ITHOLOGIOS GO IGS TOLIGOIOS TOLIHIOGS OF TOLIGOIOS OLOGILOGS</b> |                           |                         |                       |  |
|--------------------------------------------------------------------------------|---------------------------|-------------------------|-----------------------|--|
| Variable térmica                                                               | Unidad                    | Variable eléctrica      | Unidad                |  |
| Calor                                                                          | W                         | corriente               | 1A I                  |  |
| Temperatura                                                                    | $\lceil \text{°C} \rceil$ | Voltaje                 |                       |  |
| Conductividad térmica                                                          | $[Wm^{-1}K^{-1}]$         | Conductividad eléctrica | $[\Omega^{-1}m^{-1}]$ |  |
| Capacitancia térmica                                                           | [J/K]                     | Capacidad eléctrica     |                       |  |

<span id="page-45-0"></span> $Table 3.1: Analysis of a list variables of the variables of the following equations:\n $\begin{bmatrix}\n a & b \\
c & d\n \end{bmatrix}$ \nThis is a variable of the following equations:\n $\begin{bmatrix}\n a & b \\
c & d\n \end{bmatrix}$$ 

#### 3.1.1. Terminales Térmicas

Las ecuaciones correspondientes al flujo de calor en el TEM están dadas como sigue [\[60\]](#page-120-6):

<span id="page-45-1"></span>
$$
q_c = \alpha T_c I + \frac{1}{2} \beta I \Delta T - \frac{1}{2} I^2 R_m - K_m \Delta T \qquad (3.1)
$$

<span id="page-45-2"></span>
$$
q_h = \alpha T_h I - \frac{1}{2} \beta I \Delta T + \frac{1}{2} I^2 R_m - K_m \Delta T \qquad (3.2)
$$

donde  $q_c$  es el flujo de calor en la cara fría,  $q_h$  es el flujo de calor en la cara caliente,  $R_m$  es la resistencia eléctrica promedio y  $K_m$  es la conductividad térmica promedio del TEM.

En la Tabla [3.1](#page-45-0) se enlistan las analogías entre las variables térmicas y eléctricas que serán usadas más adelante.

De acuerdo con la Tabla [3.1,](#page-45-0) las ecuaciones térmicas  $(3.1)$  y  $(3.2)$ , y tomando en cuenta la potencia eléctrica de entrada  $P_e$  el modelo térmico propuesto resulta en el circuito de la Figura [3.2\(a\)](#page-46-0) [\[60\]](#page-120-6).

Al hacer una transformación de fuentes sobre la fuente dependiente  $P_x$ obtenemos el circuito de la figura  $3.2(b)$  propuesto en [\[48\]](#page-119-0). En éste modelo despreciamos el efecto de la capacitancia térmica de la celda en favor de tener un modelo simplificado del TEM.

#### 3.1.2. Terminales eléctricas

El comportamiento de la terminal eléctrica de un TEM puede ser modelado como una fuente de voltaje dependiente de la diferencia de temperatura en las terminales térmicas del TEC, ademas de una resistencia,

<span id="page-46-0"></span>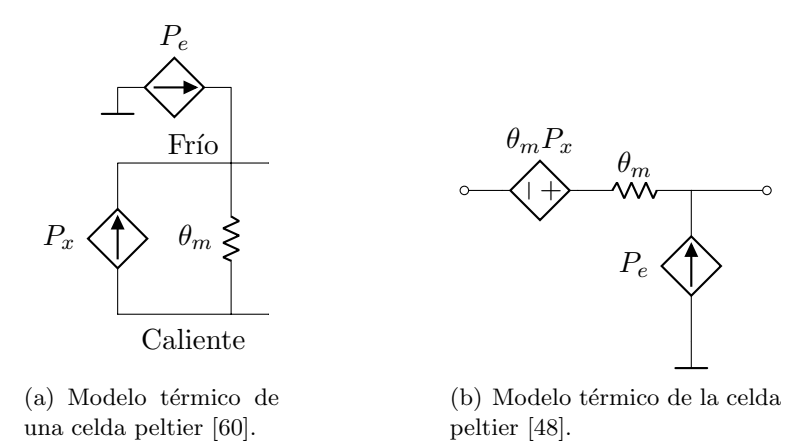

<span id="page-46-3"></span>Figura 3.2: El valor de  $P_x$  es  $\alpha T_h I - I^2 \Theta_m / 2$ . Al hacer una transformación de fuentes en el circuito (a) obtenemos el circuito (b)

la cual es la resistencia eléctrica del TEC  $(R_m)$ , para tomar en cuenta el efecto Joule. Esto se muestra en la figura [3.3](#page-46-2)

<span id="page-46-1"></span>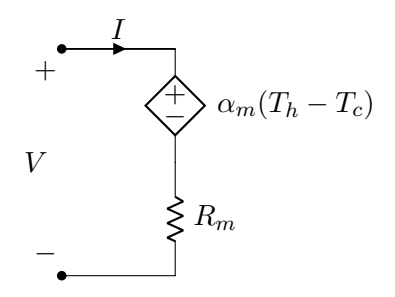

<span id="page-46-2"></span>Figura 3.3: Modelo eléctrico del puerto del TEC

## 3.1.3. Disipadores de calor

Para complementar el modelo del circuito eléctrico equivalente de un TEM, mostrado en las figuras [3.2](#page-46-3) y [3.3,](#page-46-2) es necesario agregar un disipador de calor a cada cara de la celda peltier. Los disipadores de calor están representados por un circuito eléctrico equivalente como se ve en la figura [3.4,](#page-47-0) donde  $C_{al}$  representa representa la capacidad calorífica del disipador dado en Joules por Kelvin  $[J/K]$ , y puede ser calculado como en la ecuación [\(3.3\)](#page-47-1), en la cual c es el calor especifico del aluminio en [kJ/kgK],  $\rho$  representa la densidad del aluminio en  $[\text{kg}/\text{m}^3]$  y V es el volumen del disipador en [m<sup>3</sup>]. Además con respecto a la figura [3.4](#page-47-0) se considera la resistencia de la grasa siliconada  $k_s$  dada en  $[K/W]$  y la resistencia del disipador como  $k_{al}$  en las mismas unidades que la resistencia  $R_s$ .

<span id="page-47-1"></span>
$$
C_{al} = c\rho V \tag{3.3}
$$

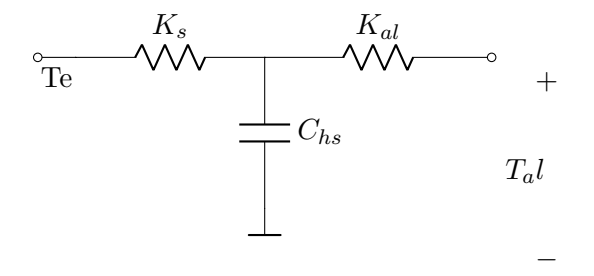

<span id="page-47-0"></span>Figura 3.4: Modelo eléctrico de un disipador de calor

## 3.2. Modelo completo del TEM

El conjunto del TEM junto con los disipadores de calor da como re-sultado el circuito térmico de la figura [3.5.](#page-48-0) A cada disipador de calor se representa con su respectiva resistencia  $(k_c, y, k_h)$  y capacitancia térmica  $(C_{al1} \text{ y } C_{al2})$ . En el modelo propuesto por [\[60\]](#page-120-6) se considera en el circuito térmico del TEM la capacitancia térmica de la celda Peltier,  $C_{cold}$  y  $C_{hot}$ , pero como las masas de las placas cer´amicas son menores comparadas con la masa de los disipadores (véase ecuación  $(3.4)$ ) y, además al tomar las capacitancias de las placas de la celda peltier dentro del modelado resultaría en un sistema de orden cuatro. Como el TEM va a ser controlado con un convertidor Buck, entonces el orden del sistema completo sería de orden 6. Despreciar el efecto de las capacitancias térmicas de las placas cerámicas de la celda facilita el modelado y el diseño del controlador.

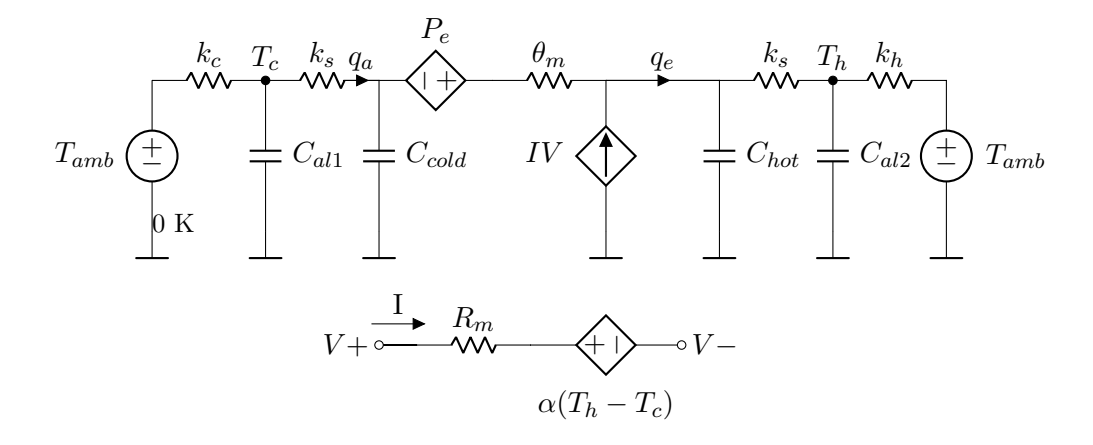

<span id="page-48-0"></span>Figura 3.5: Modelo completo de la celda. Se toma en cuenta la capacitancia térmica del material con la que se fabrica los TEM.

# 3.3. Cálculo de los parámetros desde la hoja de datos

Los fabricantes de celdas Peltier utilizan datos tales como:

- $\Delta T_{max}$ , que es la diferencia de temperatura máxima obtenida entre las dos caras de la celda.
- $I_{max}$ que es la corriente máxima a la cual se produce la máxima diferencia de temperatura  $\Delta T_{max}$ .
- $\blacksquare$ <br/> $V_{max},$ que es el voltaje al cual se produce el<br/>  $\Delta T_{max}$ y que produce la corriente  $I_{max}$ .

Otros datos que presentan las hojas de datos, al menos para la celda TEC-12710 son el calor que absorbe el TEM dependiendo de la temperatura de la cara caliente  $T_h$ . En general cualquier dato obtenido de la hoja de especificaciones proporcionadas por el fabricante se debe de comprobar mediante la experimentación.

Con base en datos experimentales se obtiene que a 12V la corriente máxima en la celda Peltier utilizada es de 3.3A produciendo un  $\Delta T$  de 25<sup>°</sup>C. Con los tres datos experimentales se calcula el calor máximo absorbido en la cara fría usando la fórmula:

<span id="page-49-0"></span>
$$
Q_c = mc\Delta T = \rho Vc\Delta T \tag{3.4}
$$

en donde  $m = 420q$  es la masa del disipador y  $c = 880J/(KqK)$  es el calor específico del aluminio. La masa se puede calcular con base al volumen  $V$ y a la densidad del aluminio  $\rho$ . Utilizando la fórmula [\(3.4\)](#page-49-0) el calor que absorbe la cara fría de la celda, tomando en cuenta que esta ensamblado con los disipadores, es de  $Q_{max} = 9240J$ . También podemos conocer cual es la potencia de la celda al dividirlo entre el tiempo que llevo alcanzar esa diferencia de temperatura, la cual fue de 47 minutos, por lo tanto la potencia es de 3.27W.

Para poder calcular los otros parámetros del TEM, como el coeficiente de Seebeck, la resistencia térmica  $\Theta_m$ , y la resistencia interna de la celda  $R_m$  se usa las siguientes fórmulas:

$$
\alpha = \frac{V_{max}}{T_h} \tag{3.5}
$$

$$
R_m = \frac{U_{max}}{I_{max}} \frac{T_h - \Delta T_{max}}{Th}
$$
\n(3.6)

$$
\Theta_m = \frac{2T_h(\Delta T_{max})}{I_{max}V_{max}(T_h - \Delta T_{max})}
$$
(3.7)

donde el coeficiente de Seebeck es 0.06 V/K, la resistencia interna de 3.20 Ohms y una resistencia térmica de  $2.64$  W/K.

La capacitancia térmica se determina en base al calor absorbido por una muestra del material cuando su temperatura se eleva 1◦C. Si una muestra absorbe una cantidad de calor  $Q$  cuando su temperatura aumenta de  $T_1$  a  $T_2$ , la capacitancia térmica de la muestra, expresado en watt-segundos por grado celsius se determina en base a la siguiente ecuación:

<span id="page-49-1"></span>
$$
C_T = \frac{Q}{T_2 - T_1} \tag{3.8}
$$

A partir del calor  $Q_{max}$  absorbido por la celda en la prueba experimental, al usar la ecuación [3.8](#page-49-1) se obtiene de manera teórica la capacitancia térmica del disipador. Las capacitancias térmicas presentes en la celda peltier  $C_c = 367.45J/K$  y  $C_h = 652.7J/K$ , las cuales forman parte del conjunto disipador, grasa térmica y la cara del TEM.

# 3.4. Modelado dinámico del sistema

En la figura [3.6](#page-50-0) se muestra el circuito completo equivalente del TEM considerando los disipadores de calor en ambas caras de la celda Peltier. A partir del esquema se puede obtener el modelo en variables de estado. Las fuentes de voltaje  $T_{amb}$  representan las temperaturas ambiente en las caras de la celda, las cuales se toman como la misma por considerar que por equilibrio térmico la temperatura de ambos disipadores de calor son las mismas.

Al aplicar las leyes de de Kirchhof (LVK y LCK) en el circuito [3.6,](#page-50-0) y

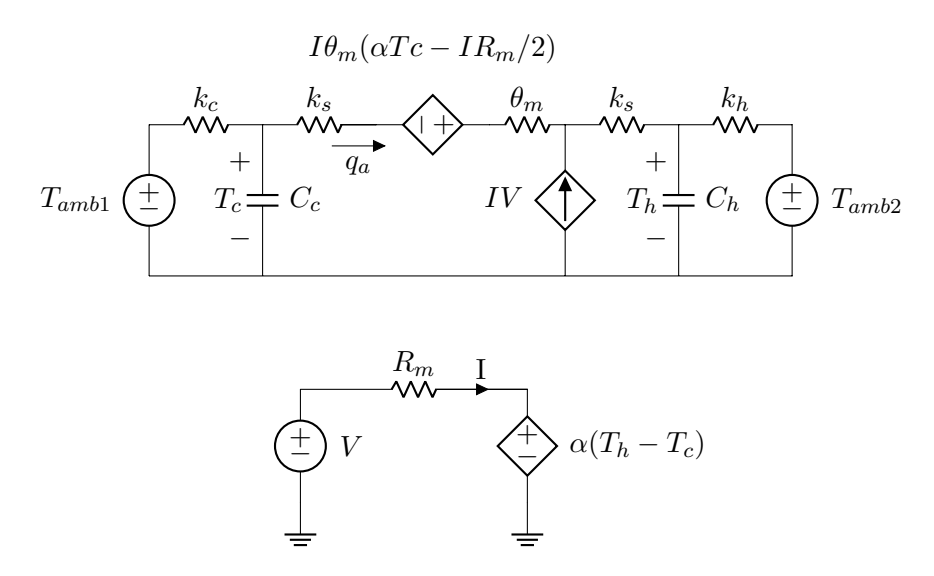

<span id="page-50-0"></span>Figura 3.6: Circuito equivalente para obtener el modelo en variables de estado dinámico del TEM.

tomando en cuenta las analog´ıas mostradas en la tabla [3.1,](#page-45-0) se obtienen las ecuaciones diferenciales que representan el comportamiento dinámico del TEM (Ecuaciones [\(3.13\)](#page-51-0), [\(3.14\)](#page-51-1)).

$$
\Delta T = T_h - T_c \tag{3.9}
$$

$$
\sigma = 2k_s + \theta_m \tag{3.10}
$$

$$
I = \frac{V - \alpha \Delta T}{R_m} \tag{3.11}
$$

$$
q_a = -\frac{\Delta T}{\sigma} + \frac{I\theta_m(\alpha Tc - IR_m/2)}{\sigma} - \frac{IR_s v_c}{\sigma} \tag{3.12}
$$

<span id="page-51-1"></span><span id="page-51-0"></span>
$$
C_c \frac{dT_c}{d_t} = \frac{T_{amb} - T_c}{k_c} - q_a \tag{3.13}
$$

$$
C_h \frac{dT_h}{dt} = I v_c + q_a - \frac{T_h - T_{amb}}{k_h} \tag{3.14}
$$

La celda Peltier está conectada al convertidor reductor como se muestra en la figura [3.4.](#page-51-2) El voltaje ${\cal U}_{out}$ alimenta a la celda y la corriente  ${\cal I}_p$ circula por la celda.

<span id="page-51-2"></span>
$$
L\frac{di_L}{dt} = -v_c + Eu\tag{3.15}
$$

$$
C\frac{dv_c}{dt} = i_L - \frac{v_c}{R} - I \tag{3.16}
$$

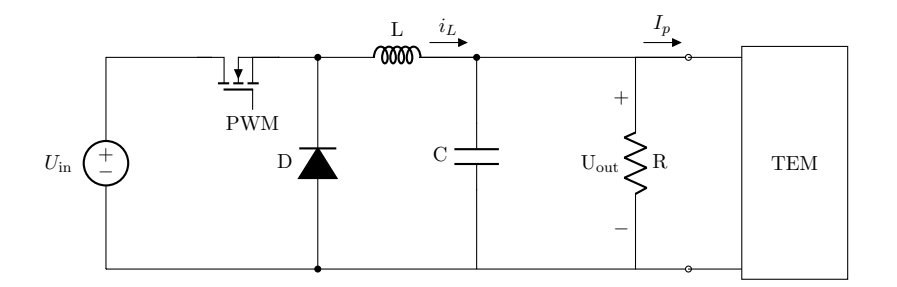

Figura 3.7: Convertidor CD-CD Buck conectado al TEM.

Entonces el sistema de ecuaciones de la planta queda como un sistema de cuarto orden dada por las ecuaciones [3.17,](#page-51-3) [3.18,](#page-52-0) [3.19,](#page-52-1) [3.20](#page-52-2)

<span id="page-51-3"></span>
$$
\frac{di_L}{dt} = \frac{Eu - v_c}{L} \tag{3.17}
$$

<span id="page-52-1"></span><span id="page-52-0"></span>
$$
\frac{dv_c}{dt} = \frac{i_L}{C} - \frac{v_c - \alpha (T_c - T_h)}{CR_m} - \frac{v_c}{CR}
$$
\n(3.18)

$$
C_c \frac{dT_c}{dt} = \frac{T_{amb}}{k_c} + \frac{T_h - T_c}{\sigma} - \frac{T_c}{k_c} + \frac{v_c^2}{2R_m} + \frac{k_s \alpha T_c v_c}{R_m \sigma} - \frac{\alpha (k_s + \theta_m) T_h v_c}{R_m \sigma} + \left(\frac{\alpha^2 \theta_m}{2R_m \sigma}\right) (T_h^2 - T_c^2) \quad (3.19)
$$

$$
C_h \frac{dT_h}{dt} = \frac{T_{amb}}{k_h} + \frac{T_c - T_h}{\sigma} - \frac{T_h}{k_h} + \frac{v_c^2}{2R_m} + \frac{\alpha (k_s + \theta_m) T_c v_c}{R_m \sigma} - \frac{k_s \alpha T_h v_c}{R_m \sigma} + \frac{\alpha^2 \theta_m (T_c^2 - T_h^2)}{2R_m \sigma} \quad (3.20)
$$

Para los propósitos de diseño tanto del control LQI, como del PID con fines de comparación, el modelo mostrado en modelo  $(3.17)$ ,  $(3.18)$ ,  $(3.19)$ ,  $y(3.20)$  $y(3.20)$  es linealizado alrededor de una temperatura deseada en la cara fría de la celda. El modelo lineal obtenido es como sigue:

$$
\mathbf{x} = (i_L, v_C, T_c, T_h)
$$
\n
$$
F(\mathbf{x}, t) = \begin{Bmatrix} f_1(x, t) \\ \vdots \\ f_4(x, t) \end{Bmatrix}
$$

<span id="page-52-2"></span>
$$
\mathbf{A} = \left. \frac{\partial F}{\partial x} \right|_{(x_{\delta}, u_{\delta})} \tag{3.21}
$$

$$
\mathbf{B} = \left. \frac{\partial F}{\partial u} \right|_{(x_{\delta}, u_{\delta})} \tag{3.22}
$$

$$
\mathbf{A} = \begin{pmatrix} 0 & -\frac{1}{\bar{L}} & 0 & 0 \\ \frac{1}{\bar{C}} & \frac{R - \bar{R}_m}{CRR_m} & -\frac{1}{\bar{C}} & \frac{1}{CR_m} & \frac{1}{\bar{C}R_m} \\ 0 & \frac{\overline{v_c}}{R_m} + \frac{k_s \alpha \overline{T_c - \alpha (k_s + \theta_m) \overline{T_h}}}{R_m \underline{\sigma}} & -\frac{1}{\sigma} - \frac{1}{k_c} + \frac{k_s \alpha \overline{v_c} - \alpha^2 \theta_m \overline{T_c}}{R_m \underline{\sigma}} & \frac{1}{\sigma} - \frac{\alpha^2 \theta_m \overline{T_h - \alpha (k_s + \theta_m) \overline{v_c}}}{R_m \sigma} \\ 0 & \frac{\overline{v_c}}{R_m} + \frac{\alpha (k_s + \theta_m) \overline{T_c - \alpha k_s \overline{T_h}}}{R_m \sigma} & \frac{1}{\sigma} + \frac{\alpha (k_s + \theta_m) \overline{v_c} + \alpha^2 \theta_m \overline{T_c}}{R_m \sigma} & -\frac{1}{\sigma} - \frac{1}{k_h} - \frac{\alpha k_s \overline{v_c} + \alpha^2 \theta_m \overline{T_h}}{R_m \sigma} \end{pmatrix}
$$
(3.23)

$$
\mathbf{B} = \begin{pmatrix} \frac{E}{L} \\ 0 \\ 0 \\ 0 \end{pmatrix} \tag{3.24}
$$

Respecto a los puntos de equilibrio:

<span id="page-53-3"></span><span id="page-53-2"></span><span id="page-53-1"></span><span id="page-53-0"></span>
$$
E\overline{u} - \overline{v_c} = 0\tag{3.25}
$$

$$
\overline{i_L} - \overline{v_c} - \frac{\alpha(\overline{T_c} - \overline{T_h})}{R_m} - \frac{\overline{v_c}}{R} = 0
$$
\n(3.26)

$$
\frac{T_{amb}}{k_c} + \frac{\overline{T_h} - \overline{T_c}}{\sigma} - \frac{\overline{T_c}}{k_c} + \frac{\overline{v_c}^2}{2R_m} + \frac{k_s \alpha \overline{T_c} \overline{v_c}}{R_m \sigma} - \frac{\alpha (k_s + \theta_m) \overline{T_h} \overline{v_c}}{R_m \sigma} + \left(\frac{\alpha^2 \theta_m}{2R_m \sigma}\right) (\overline{T_h}^2 - \overline{T_c}^2) = 0
$$
\n(3.27)

$$
\frac{T_{amb}}{k_h} + \frac{T_c - T_h}{\sigma} - \frac{T_h}{k_h} + \frac{v_c^2}{2R_m} + \frac{\alpha (k_s + \theta_m) T_c v_c}{R_m \sigma} - \frac{k_s \alpha T_h v_c}{R_m \sigma} + \frac{\alpha^2 \theta_m (T_c^2 - T_h^2)}{2R_m \sigma} = 0
$$
\n(3.28)

Dichos puntos de equilibrio se calculan a partir de las ecuaciones [\(3.25\)](#page-53-0), [\(3.26\)](#page-53-1), [\(3.27\)](#page-53-2), y [\(3.28\)](#page-53-3); para ello se recurre al uso de la herramienta de cálculo simbólico de Matlab. En la tabla [3.2](#page-54-0) se muestra los puntos de equilibrio obtenidos cuando la condición de temperatura ambiente es de  $25^{\circ}$ C y la temperatura de la cara fría son de  $12^{\circ}$ C,  $13^{\circ}$ C,  $14^{\circ}$ C,  $15^{\circ}$ C,  $16^{\circ}$ C y 18◦C, para cada prueba en la plataforma del TEM.

La variable que se desea controlar es  $T_c$  a un valor deseado  $T_c$ d tomando en consideración que no supere el  $\Delta T$  máximo de 25 °C con respecto a la temperatura en la cara caliente  $T_h$ .

## 3.5. Simulación

Las simulaciones del modelo dinámico de la planta (véase ecuaciones [\(3.17\)](#page-51-3),[\(3.18\)](#page-52-0), [\(3.19\)](#page-52-1), [\(3.20\)](#page-52-2)) se realizaron en el software Matlab/Simulink,

<span id="page-54-0"></span>

| $T_{c}d$ | $\bar{u}$ | $i_L$  | $\bar{v_c}$ | $T_h$   |
|----------|-----------|--------|-------------|---------|
| 12       | 0.58      | 1.87   | 7.02        | 30.02   |
| 13       | 0.52      | 1.65   | 6.19        | 29.24   |
| 14       | 0.45      | 1.45   | 5.45        | 28.58   |
| 15       | 0.3989    | 1.2664 | 4.7871      | 28.0186 |
| 16       | 0.3479    | 1.1010 | 4.1745      | 27.5287 |
| 18       | 0.2557    | 0.8048 | 3.0680      | 26.7081 |

Tabla 3.2: Puntos de equilibrio dependiendo de la temperatura deseada en la cara fría del TEM  $T_d$ .

y el tiempo considerado en la simulación fue igual o superior a 40 minutos, debido al tiempo necesario para lograr que se estabilize la temperatura en la ccara fría del TEM. Los resultados de simulación fueron comparados contra los experimentales. Se emplearon los parámetros mostrados en la tabla [3.3](#page-54-1) para la simulación. En las gráficas [3.8](#page-55-0) y [3.9](#page-55-1) se muestran los resultados de la simulación realizada en Simulink comparada contra los obtenidos en lazo abierto a voltajes de 10v y 12v respectivamente.

<span id="page-54-1"></span>

| Variable      | Valor            | Variable   | Valor                |
|---------------|------------------|------------|----------------------|
| E,            | 12 <sub>V</sub>  | $\theta_m$ | $2.647~\mathrm{K/W}$ |
| L             | $66\mu$ H        | $\alpha$   | $0.06$ V/K           |
| $\mathcal{C}$ | $940\mu F$       | $C_c$      | 378.4 J/W            |
| $\mathbf R$   | $330\Omega$      | $C_h$      | 664 J/W              |
| $R_m$         | $3.20\Omega$     | $K_{s}$    | 0.45K/W              |
| $K_c$         | 1 K/W            | $K_h$      | $0.2~{\rm K/W}$      |
| $T_{amb1}$    | $295~\mathrm{K}$ | $T_{amb2}$ | $296\mathrm{K}$      |

Tabla 3.3: Parámetros del TEM y del convertidor reductor

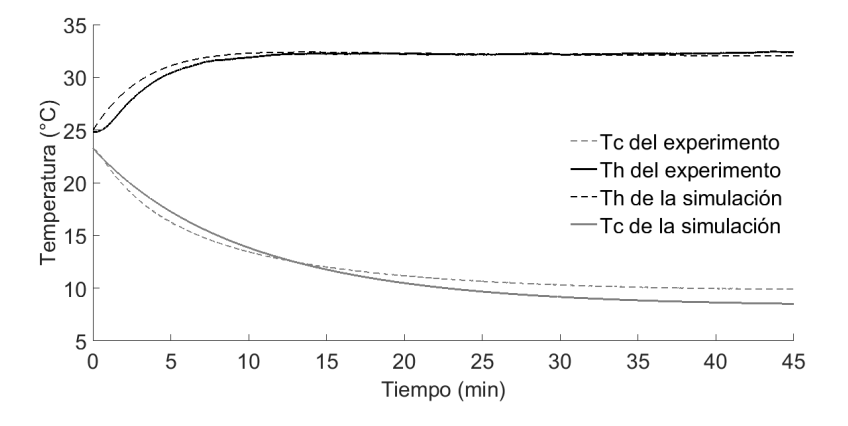

<span id="page-55-0"></span>Figura 3.8: Modelo comparado con la simulación en lazo abierto. El TEM está alimentado a 10v

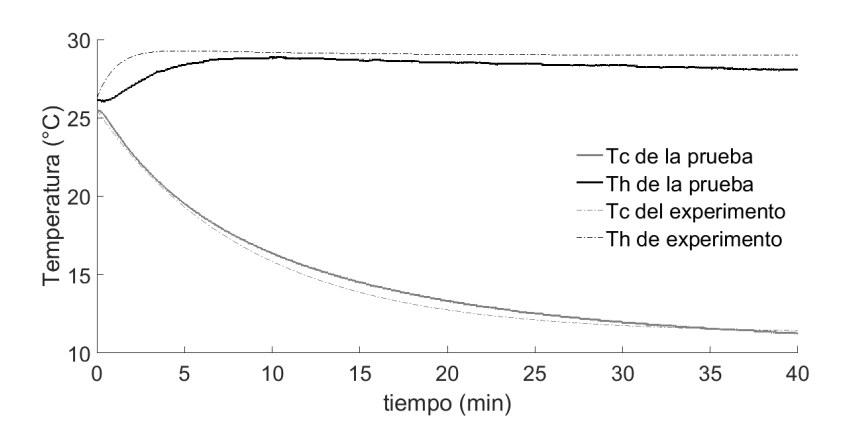

<span id="page-55-1"></span>Figura 3.9: Modelo comparado comparado con la simulación en lazo abierto. El TEM está alimentado a  $12V$ 

# Capítulo 4

# Plataforma Experimental

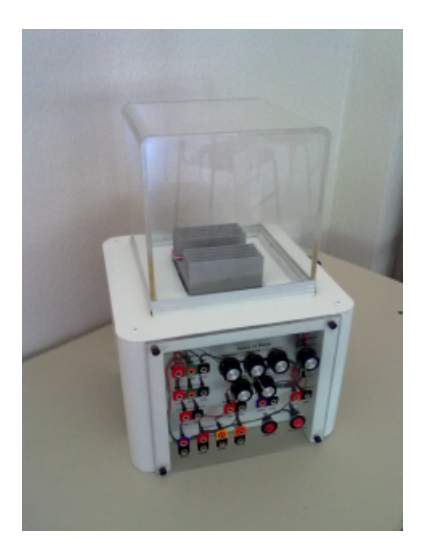

<span id="page-56-0"></span>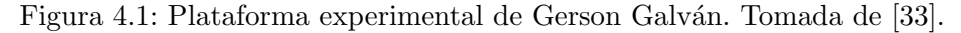

La plataforma experimental utilizada es un rediseño de aquella construi-da por Gerson Galván [\[33\]](#page-118-0) (véase Figura [4.1\)](#page-56-0). Se realizaron cambios tales como: el rediseño de la fuente de alimentación del módulo TEM, la celda peltier utilizada en el prototipo, el sensor de voltaje, el sensor de corriente, los sensores de temperatura digitales DS18B20 de Texas Instruments y la tarjeta de adquisición y control del TEM, una STM34F4 Discovery de ST Microelectronics.

En la figura [4.2](#page-57-0) se muestra la plataforma experimental ya resideñada, la cual permite la adquisición de los datos así como la aplicación de las estrategias de control cargadas en el microcontrolador, para regular la temperatura en la cara fría del módulo termoeléctrico.

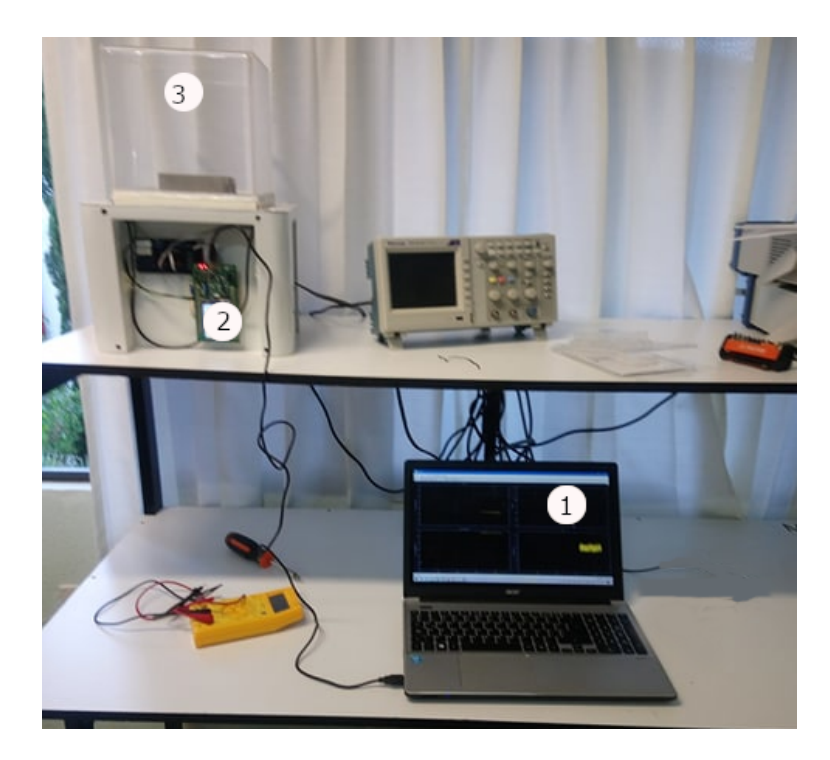

Figura 4.2: Plataforma experimental rediseñada. Se compone de: (1) la PC para la captura de datos con simulink; (2) el microcontrolador, que adquiere las variables físicas de la planta y controla la respuesta con la acción de control y  $(3)$  la carga térmica.

<span id="page-57-0"></span>La plataforma utilizada en éste trabajo, reutiliza la base, el ventilador, los dos disipadores de calor y la carga térmica. La base tiene los compartimentos para alojar la fuente de poder, al TEM, los sensores y la interfaz entre la tarjeta de adquisición y los sensores. La plataforma del TEM para el control de la temperatura está compuesto de los elementos mostrados en el diagrama a bloques de la figura [4.3.](#page-58-0)

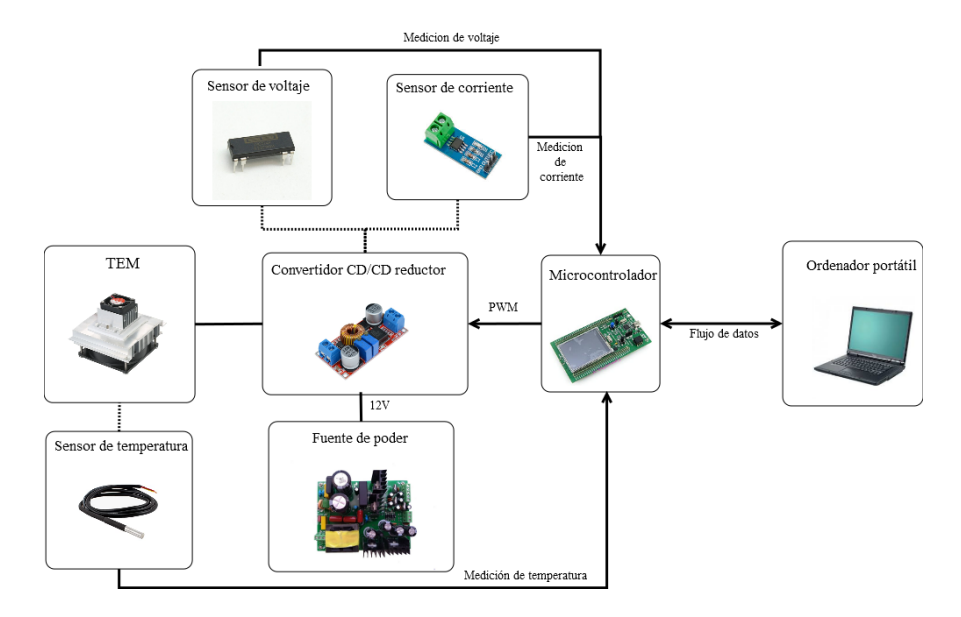

<span id="page-58-0"></span>Figura 4.3: Diagrama a bloques del ensamble de la plataforma del TEM.

## 4.1. Fuente de alimentación

La fuente de alimentación que proveerá la potencia para la celda peltier, el sensor de voltaje y el ventilador para forzar la convección, está constituida por dos transformadores. Un transformador de 24 V a 5 A, para suministrar la potencia únicamente a la celda peltier y otro transformador de potencia menor, de 3 devanados en el secundario, de 12V cada uno, que se ocupa para alimentar el sensor de voltaje y el ventilador sujeto al disipador de la cara caliente.

Las fuentes de alimentación se encuentran en un compartimento de la base en la parte trasera de la plataforma. En la figura [4.4](#page-59-0) se aprecia como van colocados los dos transformadores, los circuitos rectificadores de onda

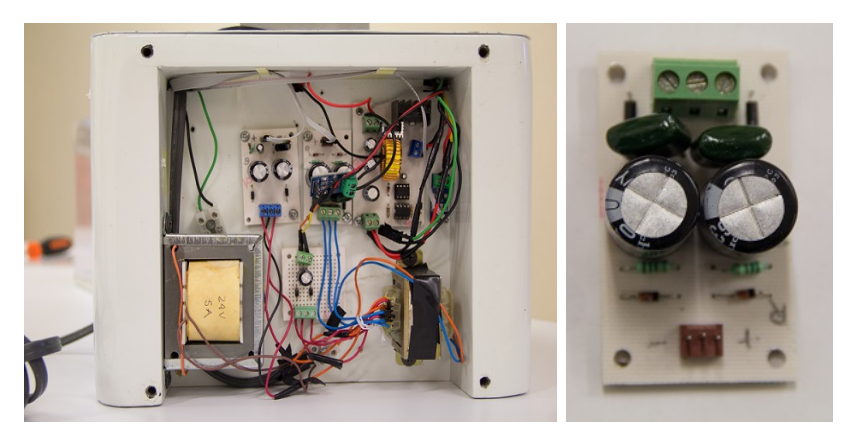

(a) Vista trasera de la plataforma (b) Rectificador y regu-

lador de tensión

<span id="page-59-0"></span>Figura 4.4: Vista de las fuentes de alimentación en la plataforma.

completa y los reguladores de tensión a 12V para alimentar al sensor de voltaje y al ventilador del TEM.

# 4.2. El módulo termoeléctrico

La plataforma experimental está conformada por los siguientes elementos: una celda peltier, dos disipadores de calor, el ventilador sobre la cara caliente para provocar la convección y los sensores de temperatura para dar retroalimentación al controlador.

## 4.2.1. Celda peltier

Para la construcción del TEM se usó la celda peltier TEC1-12710 de Hebei I.T (véase la figura 3.5) la cual tiene las características presentadas en la tabla [4.1](#page-61-0) obtenidos de la hoja de datos. es importante hacer notar que las características dependen de la temperatura en la cara caliente de la celda.

Los parámetros nominales de la celda obtenidos de la hoja de datos difieren de los obtenidos en la caracterización cuando la celda está montada en el ensamble de la planta. Los parámetros obtenidos de la planta están mostrados en la tabla [4.2.](#page-61-1)

## 4.2.2. Disipadores de calor

El TEM tiene dos disipadores de calor, uno para la cara caliente (donde se complementa con un ventilador para forzar la convección) y otro sobre la cara fr´ıa. Los disipadores de calor usados son el 345AB1000B que entra en contacto con la cara fría de la celda y el  $345AB1500B$  (véase la Figura [4.6\)](#page-62-0) para la cara caliente. El disipador de la cara caliente no está en contacto directo con la celda como se observa en la Figura [4.7;](#page-63-0) en su lugar se usa una masa de aluminio a modo de separador. Todas las superficies en contacto con la celda usaron grasa de silicón para mejorar la conductividad térmica.

## 4.3. Etapa de potencia

La etapa de potencia consta de un transformador de 120V a 24V, un circuito rectificador y un regulador conmutado de 24V a 12V a fin de contar con un voltaje constante a una potencia de 120W. Dicho regulador es la fuente de alimentación del convertidor  $CD/CD$  tipo reductor que alimenta a la celda Peltier. El voltaje de salida del convertidor reductor es regulado desde el microcontrolador mediante una señal PWM.

#### 4.3.1. El convertidor reductor

El convertidor reductor fue diseñado en base a estos parámetros de diseño: una frecuencia de conmutación de 50KHz, una potencia de entrega de m´aximo 60W, una corriente m´axima de 5A, un voltaje de salida de 12V, una resistencia de carga de 3.17 Ohms. Con lo que se puede calcular la inductancia mínima y la capacitancia necesaria para el convertidor buck (Ver apéndice  $C$ ).

#### El transistor de potencia

Los tipos de transistores utilizados en los circuitos electrónicos de potencia incluyen a los transistores de unión bipolar o BJT, los **MOSFET** 

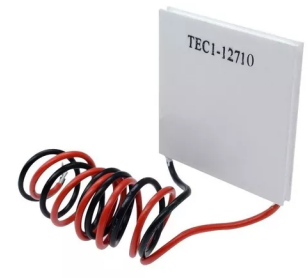

Figura 4.5: Celda peltier TEC1-12710.

<span id="page-61-0"></span>

| Tabla 4.1: Características de la celda TEC1-12710. |                |                      |  |
|----------------------------------------------------|----------------|----------------------|--|
| Temperatura en la cara caliente                    | $25^{\circ}$ C | $50^{\circ}$ C       |  |
| Diferencia de temperatura $\Delta T_{max}$ (°C)    | 66             | 75                   |  |
| Potencia nominal                                   | 85W            | 96 W                 |  |
| I max                                              | 10.5A          | $10.5\ \textup{\AA}$ |  |
| V max                                              | 15.2 V         | 17.4 V               |  |
| Resistencia interna (Ohms)                         | 1.08           | 1.24                 |  |

Tabla 4.2: Parámetros obtenidos en la caracterización de la plataforma experimental.

<span id="page-61-1"></span>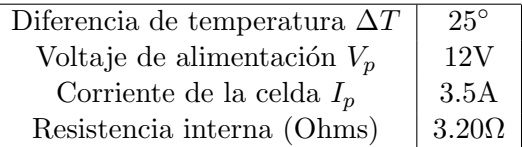

Tabla 4.3: Características de los disipadores de calor.

| Característica      | 345AB1000B                    | 345AB1500B                 |
|---------------------|-------------------------------|----------------------------|
| Material            | Aluminio                      | Aluminio                   |
| Resistencia térmica | 1 °C/W                        | $0.9$ °C                   |
| <b>Dimensiones</b>  | $120 \times 100 \times 37$ mm | $180 \times 120 \times 37$ |

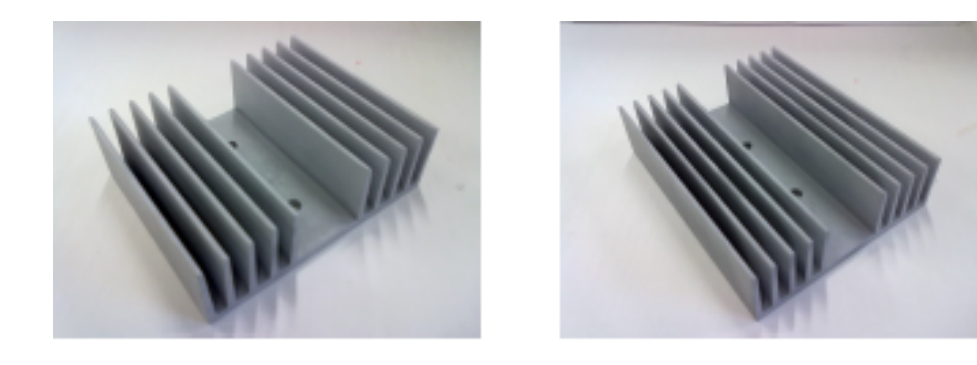

Figura 4.6: Disipadores de calor usados en el TEM. Imagen obtenida de [\[33\]](#page-118-0).

<span id="page-62-0"></span>y los transistores híbridos, como son los transistores de unión bipolar de puerta aislada IGBT.

Los BJT son dispositivos controlados por corriente, son transistores de muy baja ganancia de corriente en emisor común  $h_{FE}$ , con lo cual la corriente de base y la de drenaje están en una proporción menor a cuanto menor sea su ganancia. Tienen una frecuencia de operación de hasta 10 kHz, lo cual no resulta muy útil para diseñar a partir de él un convertidor de potencia por el margen bajo de la frecuencia de operación y por el ruido audible generado por el inductor.

Los MOSFET son dispositivos controlados por tensión, el circuito para conmutar un MOSFET resulta más sencillo en comparación a un BJT. Por lo común los Mosfet de baja tensión tienen una resistencia en conducción menor a 0.1Ω. La frecuencia de operación es de hasta 100 kHz, lo cual da un rango de frecuencias con la cual dise˜nar un convertidor y evitar ruido audible en el inductor.

El MOSFET que se emplea en el convertidor reductor es el IRF150N con las características mostradas en la tabla [4.4](#page-65-0) que muestra las especificaciones máximas y la tabla [4.5](#page-65-1) donde se muestra las características eléctricas del MOSFET.

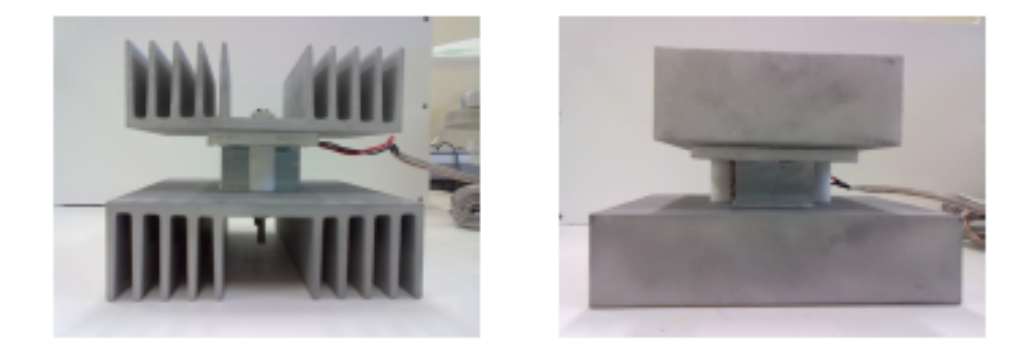

Figura 4.7: Vista del ensamble que muestra la disposición de los disipadores y la masa de aluminio [\[33\]](#page-118-0).

<span id="page-63-0"></span>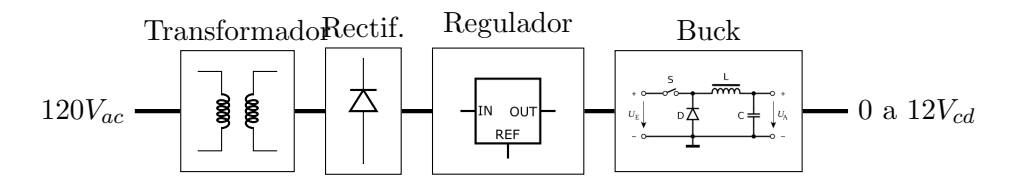

Figura 4.8: Diagrama a bloques del circuito de potencia para el TEM.

#### El diodo de conmutación

Es necesario recordar que el diodo junto con el transistor de potencia son los elementos conmutadores en el circuito del convertidor. Debido a que este diodo debe conmutar a la misma velocidad que el transistor, un diodo rectificador convencional no es funcional, debido a que sus tiempos de encendido y apagado son demasiado grandes para nuestro propósito; por eso es necesario utilizar un diodo de barrera Schottky, cuyos tiempos de encendido y apagado son menores a los de los diodos rectificadores. También se debe tomar en consideración, que el voltaje y la corriente soportados por el diodo deberán ser mayores al voltaje y la corriente máximos que serán entregados por el convertidor Buck. Así, en la construcción del convertidor, se ha elegido utilizar un diodo de barrera Schottky MUR810G, el cual posee las características de la tabla [4.6.](#page-65-2)

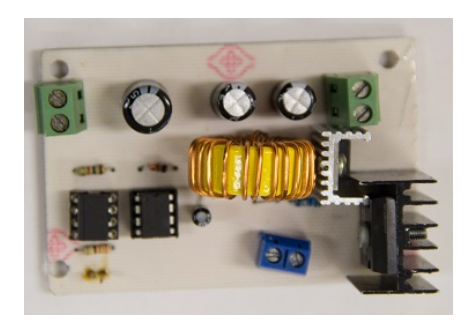

Figura 4.9: Placa del circuito convertidor CD/CD reductor.

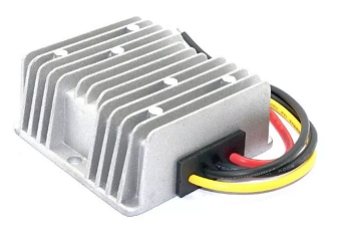

Figura 4.10: Regulador de tensión constante de 12V y de 120W

### El inductor

Para el diseño del inductor, es necesario considerar que el convertidor debe operar en el modo de operación continuo. Para tal fin se calcula el valor de la inductancia critica requerida a partir de la ecuación [4.1.](#page-64-0)

<span id="page-64-0"></span>
$$
L_{min} = \frac{(1 - D)R_L}{2f} \tag{4.1}
$$

En este caso el valor de la inductancia mínima o crítica calculada es de  $31.7\mu$ H dados los parámetros de diseño del convertidor. El inductor ocupado para el convertidor es de 66µH.

### El capacitor

El capacitor se calcula a partir de la ecuación [4.2.](#page-65-3) A partir de la selección de un capacitor de mayor valor se reduce el rizado del voltaje de salida.

| 2002-00-2012-1-2012      |          |                 |  |
|--------------------------|----------|-----------------|--|
| Potencia máxima          | Pd       | 160W            |  |
| Voltaje drenaje-fuente   | $V_{DS}$ | 100V            |  |
| Voltaje compuerta-fuente | $V_{GS}$ | 20V             |  |
| Corriente de drenaje     | $I_D$    | 39A             |  |
| Temp. máx. de operación  | Ti       | $175^{\circ}$ C |  |

<span id="page-65-0"></span>Tabla 4.4: Especificaciones máximas

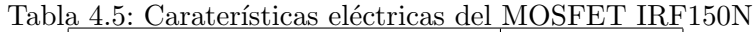

<span id="page-65-1"></span>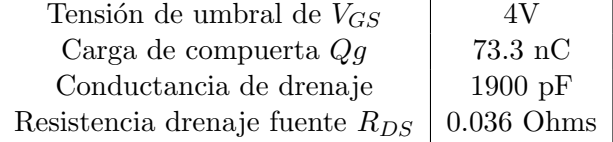

Se debe seleccionar un valor de rizo razonable. Un capacitor de valor sobre dimensionado puede causar una respuesta m´as lenta al cambio de voltaje del convertidor. El voltaje de rizo a considerar en el dise˜no es de 0.2 %. El valor del condensador es de  $940 \mu F$ .

<span id="page-65-3"></span>
$$
C = \frac{(1 - D)V_o}{8Lf^2(\Delta V_o)}
$$
(4.2)

## 4.3.2. Generación de la señal PWM

La señal PWM se genera a partir del microcontrolador STM32F429 DISCOVERY, es una se˜nal digital cuya amplitud depende de la respuesta del controlador implementado en él. La señal digital de  $3.3V$  no es suficiente para conmutar el MOSFET IRF150N por lo que se usa un opto-acoplador

<span id="page-65-2"></span>

| Parametro                                                                                                    | Valor     | Parametro | Valor       |
|----------------------------------------------------------------------------------------------------|-----------|-----------|-------------|
| $V_{RRM}$                                                                                                    | 100 V     | $I_F$     | 8.0 A       |
| $I_{FM}$                                                                                                    | 16A       | $I_{FSM}$ | 100A        |
| $V_{F}% ^{p^{\prime }},\qquad V_{F}^{p^{\prime }},\qquad V_{F}^{p^{\prime$ | $0.895$ V | $I_R$     | $5.0 \mu A$ |
| $t_{rr}$                                                                                                    | $35$ ns   |           |             |

Tabla 4.6: Características del diodo Schottky MUR810G

#### 6N137 y un driver IR2117 para el MOSFET.

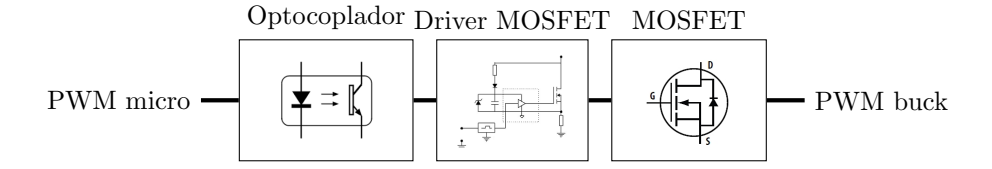

Figura 4.11: Diagrama a bloques del PWM.

## 4.4. Sensores

Para poder realizar la retroalimentación se hace uso de los sensores para cada variable de la planta, tales como la temperatura en la celda, sensor de corriente y el sensor de voltaje.

#### 4.4.1. Sensor de temperatura

El sensor de temperatura DS18B20 (véase en la Figura [4.12\)](#page-67-0), es un sensor digital de una resolución programable de 9-12 bits y un rango de entre -55°C hasta  $100\degree$ C. Está constituido por una memoria no volátil EEPROM, el sensor de temperatura, el circuito fuente de alimentación y el circuito que controla la memoria. El protocolo de conexión con un microcontrolador es mediante One Wire, a la cual pueden ir conectadas varios dispositivos al mismo bus, similar al I2C. Las características del sensor DS18b20, incluyen:

- Interfaz 1-Wire. Se requiere de un solo pin o puerto para la comunicación digital.
- $\blacksquare$  Modo de alimentación parásita. No requiere de fuente de alimentación externa en este modo.
- No requiere de componentes externos m´as que una resistencia de push-pull.
- Precisión de  $\pm$  0.5<sup>°</sup>C en rangos de temperaturas de entre -10<sup>°</sup>C a 85◦C.
- Rangos de medición de entre -55°C hasta 100°C.
- Resolución de 9 bits hasta 12 bits.
- $\blacksquare$  Tiempo de conversión configurable de entre 9 ms a 9 bits a 750 ms a 12 bits.

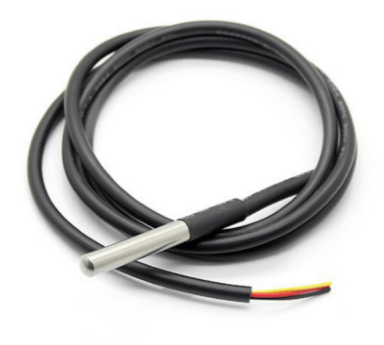

<span id="page-67-0"></span>**@**@ElectroCrea.com

Figura 4.12: Sensor DS18B20.

#### 4.4.2. Sensor de voltaje

El microcontrolador tiene conversores analógico a digital con un rango de voltaje de 3.3V, para leer voltajes m´as altos, es necesario un circuito de acondicionamiento de la señal que escale el voltaje de entrada en una etapa de amplificación. Para poder realizar la medición de voltaje de forma segura sin comprometer al microcontrolador se hace uso de un amplificador de aislamiento ISO124P que usa dos fuentes independientes de voltaje. En la Figura [4.13](#page-68-0) se muestra el sensor de voltaje empleado. Se usa un divisor de voltaje con resistencias, posteriormente se usa un amplificador aislado de relación 1:1 para poder cambiar la relación de voltaje a la salida de 4:1 como se observa en el diagrama a bloques de la Figura [4.14.](#page-68-1)

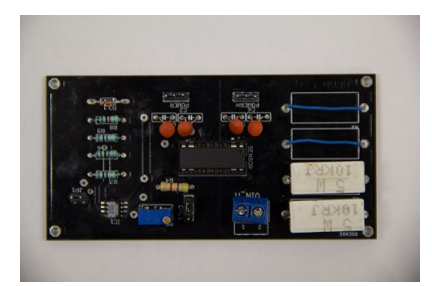

Figura 4.13: Sensor de voltaje con amplificador de aislamiento.

<span id="page-68-0"></span>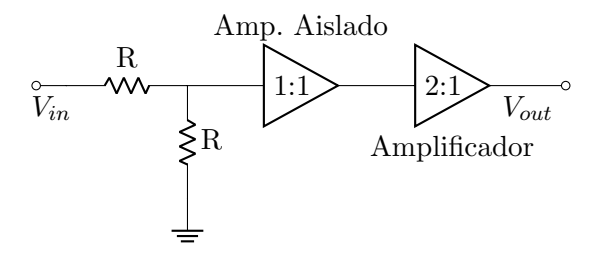

<span id="page-68-1"></span>Figura 4.14: Diagrama a bloques del acondicionamiento de señal del voltaje de entrada.

#### 4.4.3. Sensor de corriente

El sensor de corriente ACS712 (Figura [4.15\)](#page-69-0) es un sensor de corriente de efecto Hall, permite la conversión de corriente  $(AC \circ DC)$  que fluye a través del circuito , convierte la corriente a un voltaje proporcional a la corriente que atraviese el sensor de efecto Hall. El voltaje de salida es positivo con un voltaje offset o de desvío de la mitad del voltaje de alimentación.

# 4.5. Interfaz, adquisición y proceso de control

La interfaz (Figura [4.16\)](#page-69-1) está entre los dos sensores de temperatura, sensor de voltaje y el sensor de corriente y la tarjeta STM32F429. Sirve como soporte para la tarjeta de adquisición de datos, evitando colocar cables directamente sobre la tarjeta de adquisición.

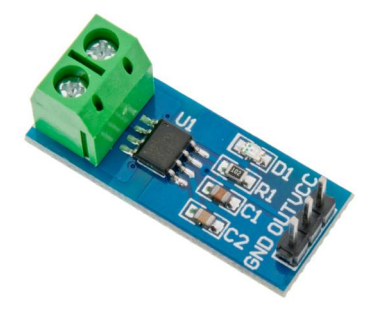

Figura 4.15: Sensor de efecto Hall ACS712.

# 4.5.1. Placa de desarrollo STM32F4 DISCOVERY

<span id="page-69-0"></span>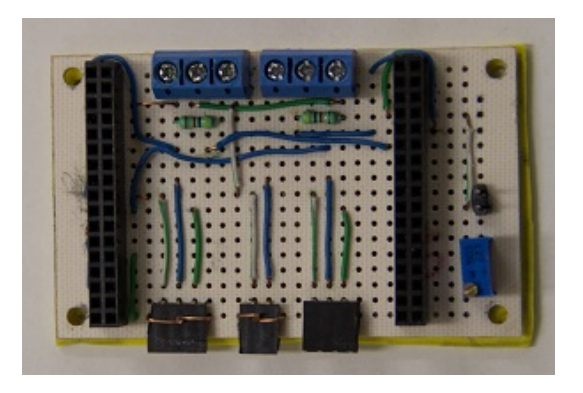

<span id="page-69-1"></span>Figura 4.16: Tarjeta de interfaz entre la tarjeta de adquisición de datos; los sensores de voltaje, corriente y temperatura, y la salida PWM.

El kit de STM32F4 DISCOVERY (Figura [4.17\)](#page-70-0) permite el desarrollo de aplicaciones con el microcontrolador STM32F429ZIT, el cual está basado en una arquitectura ARM Cortex M4F de 32 bits. Permite el desarrollo de aplicaciones en lectura y adquisición de datos, interfase, control de procesos, desarrollo e investigación, robótica e Internet de las Cosas (IoT). Las características de esta placa son:

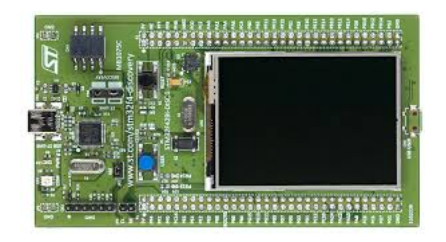

<span id="page-70-0"></span>Figura 4.17: Tarjeta de adquisición de datos STM32F4 DISCOVERY.

- Arquitectura ARM Cortex M4
- Cristal de 180 MHz
- LCD interfaz paralela
- $\blacksquare$  Modo de bajo consumo de energía
- 3 convertidores A/D de 12 bits con 24 canales. 7.2 MSPS en modo de triple intervalo
- $\blacksquare$  2 convertidores D/A de 2 canales  $\times$  12 bits
- DMA de propósito general
- $\blacksquare$  140 puertos E/S con la capacidad de interrupción
	- \* 136 pines de entrada y salida r´apidas de 84 MHz
	- $*$  138 pines de E/S
- 17 timers: 12 timers de 16 bits y 2 de 32 bits de hasta 168 MHz. Cada uno con IC/OC/PWM
- $\blacksquare$  15 interfaces de comunicación
	- 3 interfaces de I2C
	- 4 USARTS/2 UARTS (10.5 Mbit/s)
	- 3 SPI (42 Mbit/s)
	- 2 interfaces CAN
- interfaz SDIO
- Modos de depuracion de interfaz JTAG y SWD

El Kit de DISCOVERY STM32 cuenta con varias herramientas de desarrollo para la programación en lenguaje C o  $C_{++}$  embebido:

- Keil R MDK-ARM
- IAR®EWARM (IAR Embedded Workbench)
- Entornos de desarrollo basado en GCC (Free AC6, SW4STM32, Atollic True studio $\mathbb{R}$ , ...
- $A\operatorname{RMG}$  mbed<sup>TM</sup>online

### 4.5.2. Waijung Blockset

Waijung es un paquete de bibliotecas de funciones para Matlab y Simulink, que facilita la programación y la implementación rápida de estrategias de control para los microcontroladores de la familia STM32F4. Los requerimientos mínimos de Waijung es instalar MATLAB/Simulink versión 2009 hasta la 2015, puesto que en versiones actuales presenta algunos problemas. Se debe instalar los drivers correspondientes a la tarjeta, el driver de ST-Link Utility para microcontroladores STM e instalar un compilador para generar c´odigo. El compilador se obtiene al instalar un entorno de desarrollo integrado (IDE) como MDK de  $\mu$ Vision.

En el apéndice [B](#page-98-0) puede encontrarse más información de como usar Waijung en el entorno de Simulink.
## Capítulo 5

# Resultados

En este trabajo de tesis se emplea el enfoque del control lineal para regular la temperatura de enfriamiento de un módulo termoeléctrico. La técnica seleccionada es la del regulador lineal cuadrático integral, el cual fue abordado en la sección [2.5.](#page-38-0) La estrategia de control se basa en controlar directamente la temperatura con base a las cuatro ecuaciones que componen el modelo del sistema convertidor-TEM, las cuales como se vio en el capítulo anterior fueron linealizadas alrededor de un punto de operación deseado.

### 5.1. Diseño de los controladores LQI

### 5.1.1. Controlador LQI

Al considerar la acción integral tenemos el sistema en variables de estado extendido:

<span id="page-72-0"></span>
$$
\dot{x} = \hat{A}x + \hat{B}u\tag{5.1}
$$

$$
y = Cx \tag{5.2}
$$

donde

$$
\hat{A} = \begin{pmatrix} A & 0 \\ -C & 0 \end{pmatrix} \qquad \qquad \hat{B} = \begin{pmatrix} B \\ 0 \end{pmatrix} \tag{5.3}
$$

donde  $A \, y \, B$  están dadas como en las ecuaciones (4.23) y (4.24). Se supone que el sistema  $(5.1)$  es de estado completamente controlable. El índice de desempeño para el controlador LQ tiene la matriz de peso  $\bf{Q}$  y la constante R que modifica el desempeño y el comportamiento del controlador:

$$
J = \int_0^\infty [x^T(t)Qx(t) + u^T(t)Ru(t)]dt
$$
\n(5.4)

La matriz  $Q$  y la constante R se escogen de tal manera que el índice de desempeño  $J$  minimice la cantidad de energía a la entrada y que no penalice los cambios realizados en la variable de estado. En este trabajo, mediante prueba y error, las matrices Q y R se eligen como:

$$
Q = 1 \times 10^{-8} * \begin{bmatrix} 1.0000 & 0.2200 & 0.0100 & 0.0400 & 0.0200 \\ 0.2200 & 0.0484 & 0.0022 & 0.0088 & 0.0044 \\ 0.0100 & 0.0022 & 0.0001 & 0.0004 & 0.0002 \\ 0.0400 & 0.0088 & 0.0004 & 0.0016 & 0.0008 \\ 0.0200 & 0.0044 & 0.0002 & 0.0008 & 0.0004 \end{bmatrix}
$$

$$
R=400
$$

Los puntos de equilibrio  $\bar{x}$  se calcularon para cada punto de operación deseado y se muestran en la tabla [3.2.](#page-54-0) En donde  $\mathbf{x} = [x_1, x_2, x_3, x_4]$  son las variables de estado, la salida  $y = x_3$  y la entrada de control u. La ley de control tendrá la forma  $\bar{u} = -kx_e + k_I \xi_e$ , donde las ganancias  $[k, k_I]$  se calculan como se describe en la siguiente sección, para cada temperatura de referencia empleada.

#### 5.1.2. Simulación

La simulación se realizó usando como método de control al LQI. Se calcularon las ganancias para un punto de operación de temperatura en la cara fr´ıa de la celda de 14◦C; posteriormente, se cambio la referencia del servosistema a 12◦C y 16◦C. En la figura [5.1](#page-74-0) muestra los resultados obtenidos.

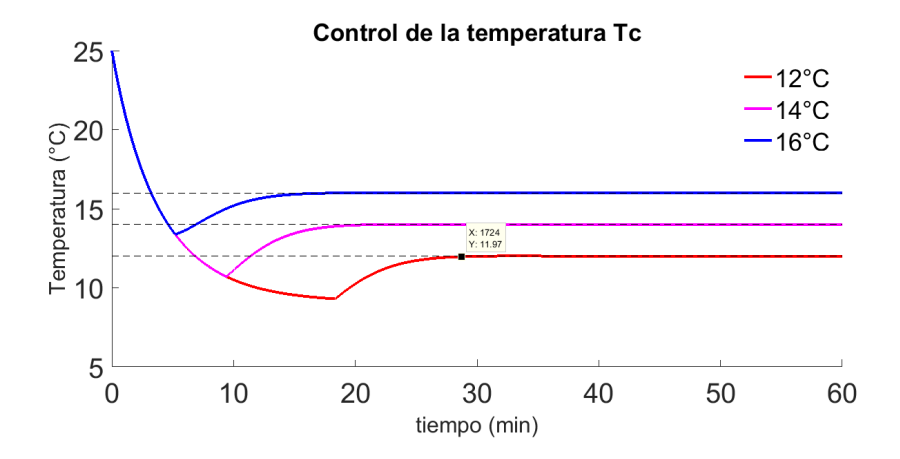

<span id="page-74-0"></span>Figura 5.1: Simulación del control de la planta TEM y convertidor Buck para las temperaturas de 12◦ , 14◦y 16◦ .

Tabla 5.1: Tiempo de establecimiento de la temperatura en la cara fría del TEM.

| Temperatura    | Tiempo |
|----------------|--------|
| 16°C           | 15m22s |
| $14^{\circ}$ C | 20m40s |
| $12^{\circ}$ C | 28m50s |

### 5.2. Resultados

### 5.2.1. Cálculo de la potencia de entrada, del calor absorbido por el TEM y del coeficiente de rendimiento COP

El cálculo de la potencia eléctrica que se consume en el TEM se hace a partir de la ecuación [2.19](#page-32-0) y haciendo uso de los datos obtenidos de los sensores se grafica la potencia eléctrica a través del tiempo que dura la prueba.

El cálculo del calor absorbido  $q_a$  por la cara fría del TEM se realiza mediante la ecuación [2.18.](#page-32-1) Para poder obtener una gráfica que muestre el calor absorbido a trav´es del tiempo de la prueba se toman los datos obtenidos por los sensores de corriente y de las temperaturas de la cara caliente y de la cara fría. De la gráfica obtenida y con las funciones de promediación de Matlab se calcula el calor  $q_a$  medio, con el cual se calcula el coeficiente de desempeño COP con la expresión [2.20.](#page-32-2)

### 5.2.2. Temperatura deseada de 12◦C

#### Control LQI

El modelo en variables de estado numérico a ser empleado para la temperatura de 12<sup>°</sup>es:

$$
\frac{d}{dt} \begin{pmatrix} x_{1\delta} \\ x_{2\delta} \\ x_{3\delta} \\ x_{4\delta} \end{pmatrix} = \begin{pmatrix} 0 & -15152 & 0 & 0 \\ 1063.8 & -335.67 & 19.95 & -19.95 \\ 0 & -0.0055 & -0.004 & 0.0011 \\ 0 & 0.0092 & 9.57 \times 10^{-4} & -0.0084 \end{pmatrix} \begin{pmatrix} x_{1\delta} \\ x_{2\delta} \\ x_{3\delta} \\ x_{4\delta} \end{pmatrix} + \begin{pmatrix} 181820 \\ 0 \\ 0 \\ 0 \end{pmatrix} u_{\delta}
$$
\n(5.5)

$$
y_{\delta} = \begin{pmatrix} 0 & 0 & 1 & 0 \end{pmatrix} \begin{pmatrix} x_{1\delta} \\ x_{2\delta} \\ x_{3\delta} \\ x_{4\delta} \end{pmatrix}
$$
 (5.6)

Las ganancias del controlador LQI calculadas con la matriz de ponderación  $Q \vee R$  son:

$$
k = [0.0487, -0.0112, -0.0382, -0.0086] \quad k_i = 0.001
$$

En la figura [5.2](#page-76-0) se muestra el resultado obtenido, cuando la temperatura de referencia es de 12°C. En  $t = 15$  min el controlador LQI hace que la temperatura del TEM alcance el valor deseado de temperatura sobre la cara fría sin sobreimpulso. Alrededor de  $t = 20$  min es provocada una perturbación, que consiste en el ingreso de aire del exterior a la cámara de la plataforma experimental. Como puede verse, después de la perturbación, el controlador LQI logra nuevamente que la temperatura de la plataforma experimental alcance la referencia.

En la figura [5.3](#page-77-0) se muestra la ley de control de la plataforma experimental. Cuando la prueba inicia el controlador se satura hasta  $t = 8$  min cuando empieza a descender su valor hasta alcanzar el punto de equilibrio de la señal de control. Cuando se introduce la perturbación en  $t = 20$  min vuelve a saturarse para alcanzar la temperatura de referencia.

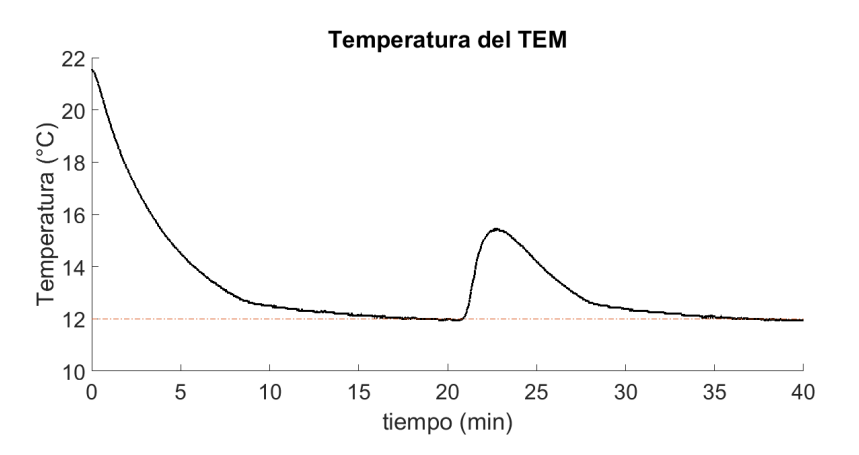

<span id="page-76-0"></span>Figura 5.2: Temperatura de la cara fría de la celda peltier.

En la figura [5.4](#page-77-1) se muestra la potencia eléctrica consumida por el TEM. La potencia máxima es de 35W y la mínima es de 5W, la potencia promedio es de 19.72W.

En la figura [5.5](#page-78-0) se muestra el calor absorbido por el TEM. El calor m´aximo absorbido por el TEM siempre se da al inicio de la prueba, cuando la temperatura de la cara fría es igual a la temperatura de la cara caliente e igual a la del entorno; el calor máximo  $Qa_{max} = 44W$  y el mínimo es de  $Qa_{min} = 25W$ . EL calor promedio es de  $Qa_{prom} = 36.9W$ .

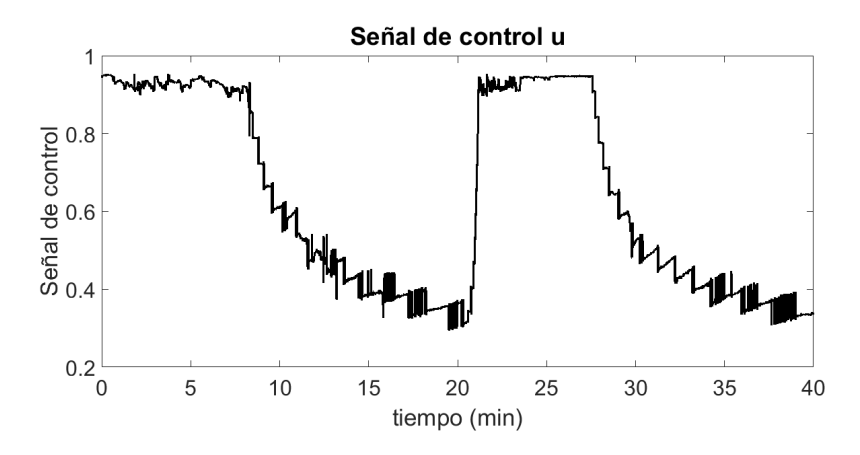

<span id="page-77-0"></span>Figura 5.3: Ley de control aplicado a la planta.

El coeficiente de rendimiento COP que está dado por el cociente del calor absorbido por el TEM y la potencia suministrada es 1.72.

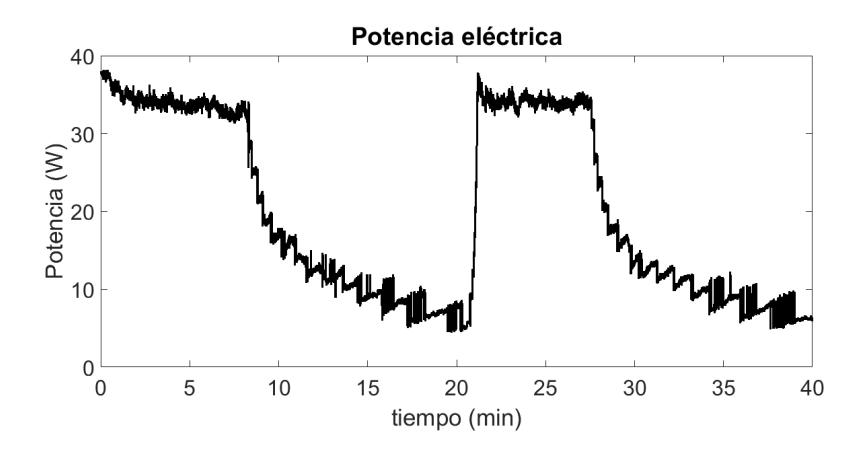

<span id="page-77-1"></span>Figura 5.4: Potencia eléctrica consumida por el TEM.

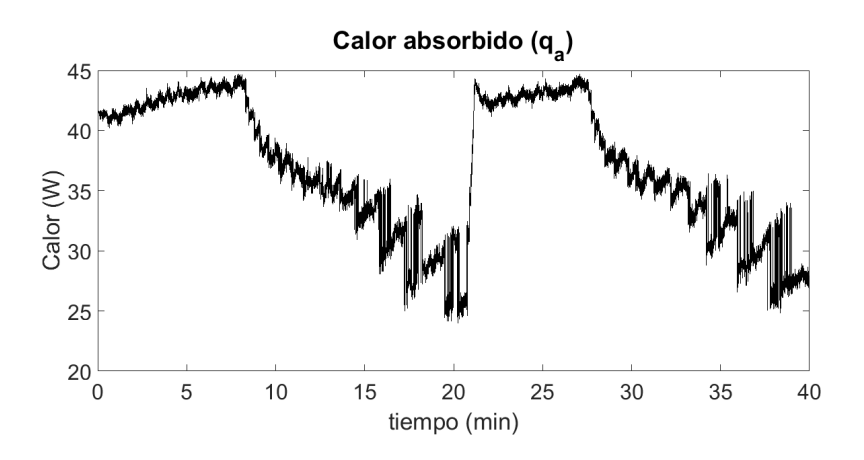

<span id="page-78-0"></span>Figura 5.5: Calor absorbido por el TEM

### 5.2.3. Temperatura deseada de 13◦C

### Control LQI

El modelo en variables de estado numérico a ser empleado para la temperatura de 13<sup>°</sup>es:

$$
\frac{d}{dt} \begin{pmatrix} x_{1\delta} \\ x_{2\delta} \\ x_{3\delta} \\ x_{4\delta} \end{pmatrix} = \begin{pmatrix} 0 & -15152 & 0 & 0 \\ 1063.8 & -335.67 & 19.95 & -19.95 \\ 0 & -0.0062 & -0.004 & 0.0011 \\ 0 & 0.0089 & 9.38 \times 10^{-4} & -0.0084 \end{pmatrix} \begin{pmatrix} x_{1\delta} \\ x_{2\delta} \\ x_{3\delta} \\ x_{4\delta} \end{pmatrix} + \begin{pmatrix} 181820 \\ 0 \\ 0 \\ 0 \end{pmatrix} u_{\delta}
$$
\n(5.7)

$$
y_{\delta} = \begin{pmatrix} 0 & 0 & 1 & 0 \end{pmatrix} \begin{pmatrix} x_{1\delta} \\ x_{2\delta} \\ x_{3\delta} \\ x_{4\delta} \end{pmatrix}
$$
 (5.8)

Las ganancias del controlador LQI calculadas con la matriz de ponderación  $Q \text{ y } R \text{ son:}$ 

$$
k = [0.0487, -0.0112, -0.1311, -0.0078] \quad k_i = 0.001
$$

En la figura [5.6](#page-79-0) se muestra el resultado obtenido, cuando la temperatura de referencia es de 13<sup>°</sup>C. En  $t = 30$  min el controlador LQI establece la temperatura del TEM a la temperatura deseada, con un sobreimpulso  $M_p = 30.92\%$ .

En la figura [5.7](#page-80-0) se observa la ley de control. La ley de control satura la entrada de la variable de control U hasta  $t = 19$  min, posteriormente oscila hasta alcanzar el punto de equilibrio.

En la figura [5.8](#page-80-1) se muestra la potencia eléctrica consumida por el TEM cuando es probado el control LQI. La potencia máxima es  $P = 35W$ , la mínima es  $P = 3.25W$  y la potencia media durante los 60 minutos que duro la prueba es de 12.7W.

En la figura [5.9](#page-81-0) se muestra el calor absorbido por el TEM cuando se realiza la prueba a una temperatura de referencia de 13°C. El calor máximo  $Qa_{max} = 44.5W$ , la minima  $Qa_{min} = 18.3W$  y el calor promedio durante la prueba es  $Qa_{nrom} = 26.2W$ .

Con los valores promedios obtenidos del calor absorbido por el TEM  $Qa$  y la potencia eléctrica P se calcula el coeficiente  $COP$  que es de 2.

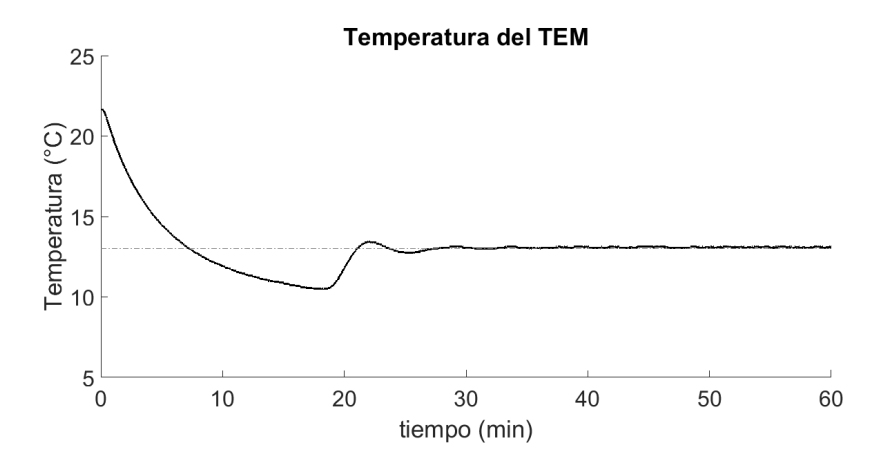

<span id="page-79-0"></span>Figura 5.6: Temperatura de la cara fría del TEM a una referencia de 13<sup>°</sup>C.

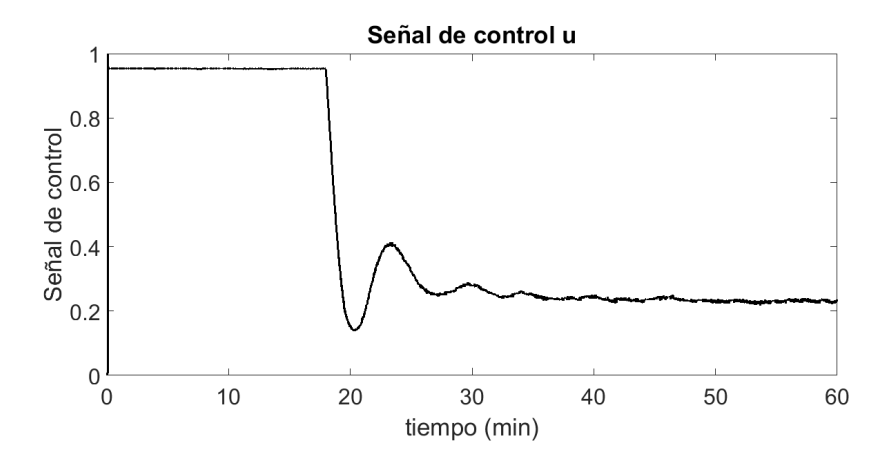

<span id="page-80-0"></span>Figura 5.7: Ley de control aplicado a la planta

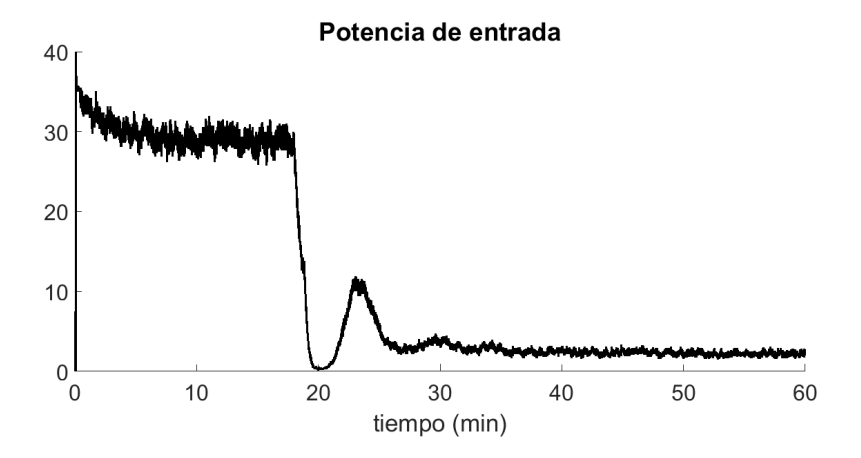

<span id="page-80-1"></span>Figura 5.8: Potencia eléctrica en la entrada del TEM.

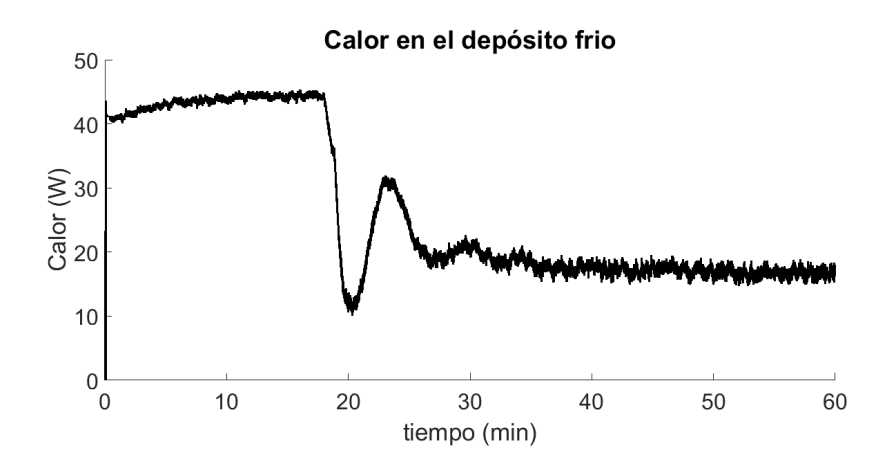

<span id="page-81-0"></span>Figura 5.9: Calor absorbido por la cara fría del TEM.

### 5.2.4. Temperatura de referencia de 14◦C

### Control LQI

El modelo en variables de estado numérico a ser empleado para la temperatura de 14<sup>°</sup>es:

$$
\frac{d}{dt} \begin{pmatrix} x_{1\delta} \\ x_{2\delta} \\ x_{3\delta} \\ x_{4\delta} \end{pmatrix} = \begin{pmatrix} 0 & -15152 & 0 & 0 \\ 1063.8 & -335.67 & 19.95 & -19.95 \\ 0 & -0.0067 & -0.004 & 0.0012 \\ 0 & 0.0086 & 9.22 \times 10^{-4} & -0.0083 \end{pmatrix} \begin{pmatrix} x_{1\delta} \\ x_{2\delta} \\ x_{3\delta} \\ x_{4\delta} \end{pmatrix} + \begin{pmatrix} 181820 \\ 0 \\ 0 \\ 0 \end{pmatrix} u_{\delta}
$$
\n(5.9)

$$
y_{\delta} = \begin{pmatrix} 0 & 0 & 1 & 0 \end{pmatrix} \begin{pmatrix} x_{1\delta} \\ x_{2\delta} \\ x_{3\delta} \\ x_{4\delta} \end{pmatrix}
$$
 (5.10)

Las ganancias del controlador LQI calculadas con la matriz de ponderación  $Q \text{ y } R$  son:

$$
k = [0.0487, -0.0112, -0.1157, -0.0065] \quad k_i = 0.001
$$

En la figura [5.10](#page-82-0) se muestra el resultado obtenido, cuando la temperatura deseada es de 14°C. En  $t = 20$  min el controlador hace que la planta se establece a la temperatura deseada con un sobreimpulso  $M_p = 19.87\%$ . En el minuto  $t = 25$  min se provoca una perturbación en la planta el cual se restablece en  $t = 40$  min.

En la figura [5.11](#page-83-0) se observa la ley de control. En esta gráfica puede verse una saturación de la ley de control hasta  $t = 2$  min cuando el controlador LQI actúa para estabilizar la temperatura en la referencia. En  $t = 25$  min se provocó la perturbación y la ley de control responde para alcanzar la referencia nuevamente.

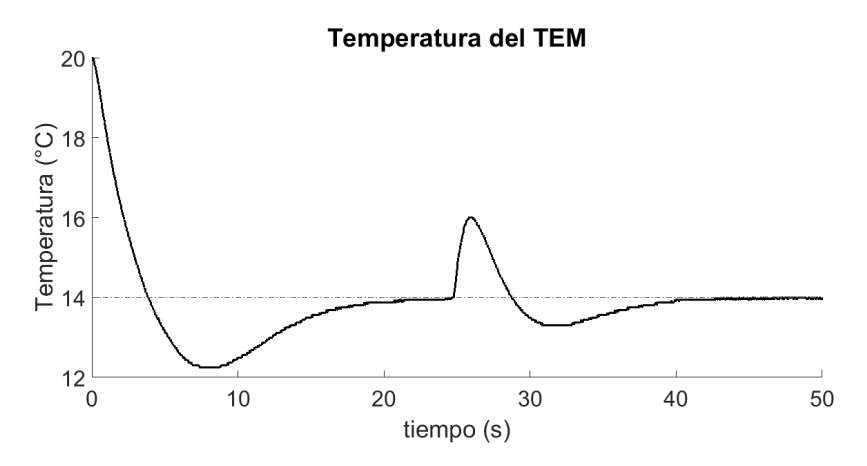

<span id="page-82-0"></span>Figura 5.10: Temperatura de referencia de 14◦

En la figura [5.12](#page-83-1) se muestra la potencia eléctrica consumida por el TEM cuando es probado el control LQI. La potencia máxima es  $P_{max} = 14.2W$  y la minima  $P_{min} = 0.35W$ , cuando se introduce la perturbación la potencia incrementa a  $P = 2.9W$ . La potencia promedio que se usara para el calculo del rendimiento COP del TEM es  $P_{m \, \text{norm}} = 1.9W$ .

En la figura [5.13](#page-84-0) se muestra el calor extra´ıdo por el TEM en la cara fría. La  $Q_{max} = 20W$ , la  $Q_{min} = 6W$  y la  $Q_{prom} = 8.85W$ .

El coeficiente de desempeño, el cual es el cociente entre el calor absorbido por el TEM y la potencia suministrada es  $COP = 4.74$ .

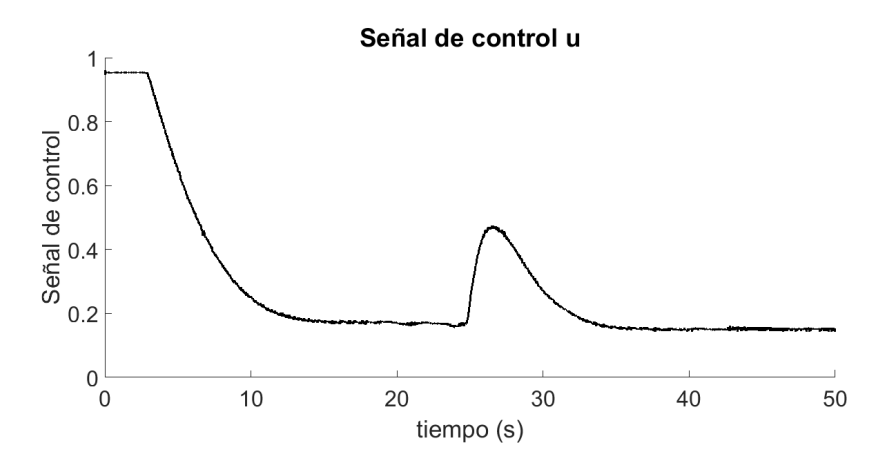

<span id="page-83-0"></span>Figura 5.11: Ley de control de la planta

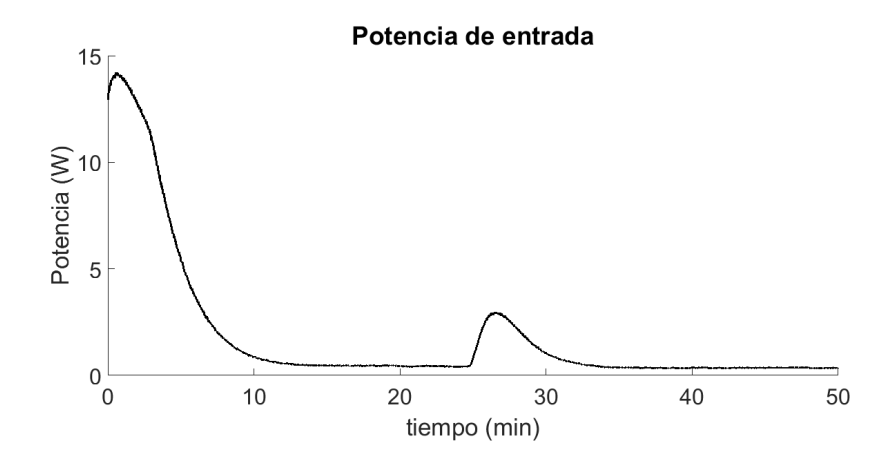

<span id="page-83-1"></span>Figura 5.12: Potencia eléctrica de entrada del TEM.

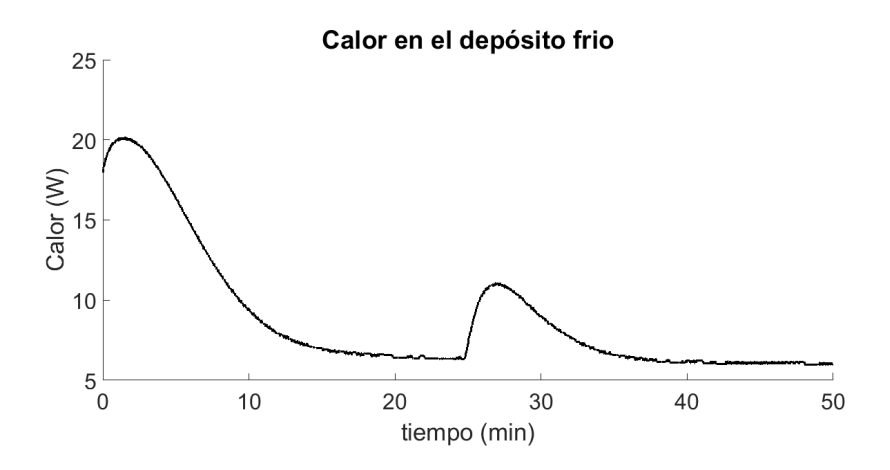

<span id="page-84-0"></span>Figura 5.13: Calor extraído de la cara fría del TEM.

### 5.2.5. Temperatura deseada de 15◦C

### Control LQI

El modelo en variables de estado númerico a ser empleado para la temperatura de 15<sup>°</sup>es:

$$
\frac{d}{dt} \begin{pmatrix} x_{1\delta} \\ x_{2\delta} \\ x_{3\delta} \\ x_{4\delta} \end{pmatrix} = \begin{pmatrix} 0 & -15152 & 0 & 0 \\ 1063.8 & -335.67 & 19.95 & -19.95 \\ 0 & -0.0073 & -0.004 & 0.0012 \\ 0 & 0.0083 & 9.06 \times 10^{-4} & -0.0083 \end{pmatrix} \begin{pmatrix} x_{1\delta} \\ x_{2\delta} \\ x_{3\delta} \\ x_{4\delta} \end{pmatrix} + \begin{pmatrix} 181820 \\ 0 \\ 0 \\ 0 \end{pmatrix} u_{\delta}
$$
\n(5.11)

$$
y_{\delta} = \begin{pmatrix} 0 & 0 & 1 & 0 \end{pmatrix} \begin{pmatrix} x_{1\delta} \\ x_{2\delta} \\ x_{3\delta} \\ x_{4\delta} \end{pmatrix}
$$
 (5.12)

Las ganancias del controlador LQI calculadas con la matriz de ponderación  $Q$  y R son:

$$
k = [0.0487, -0.0112, -0.1083, -0.0059] \quad k_i = 0.001
$$

En la figura [5.14](#page-85-0) se muestra los resultados obtenidos para la prueba en donde la temperatura deseada  $T_{cd} = 15$ °C. En  $t = 12$  min el controlador LQI logra que la temperatura de la cara fría se establezca en la temperatura deseadas sin sobreimpulso. En  $t = 26$  min es provocada una perturbación. Como puede verse después de la perturbación el controlador LQI vuelve a establecer la temperatura de la cara fría al valor deseado.

En la figura [5.15](#page-86-0) se muestra la ley de control que rige la planta del TEM-Buck, al iniciar la prueba el controlador se satura al valor máximo hasta  $t = 5.5$  min. Tras la perturbación tambien puede observarse una respuesta de la ley de control para restablecer la temperatura al valor deseado.

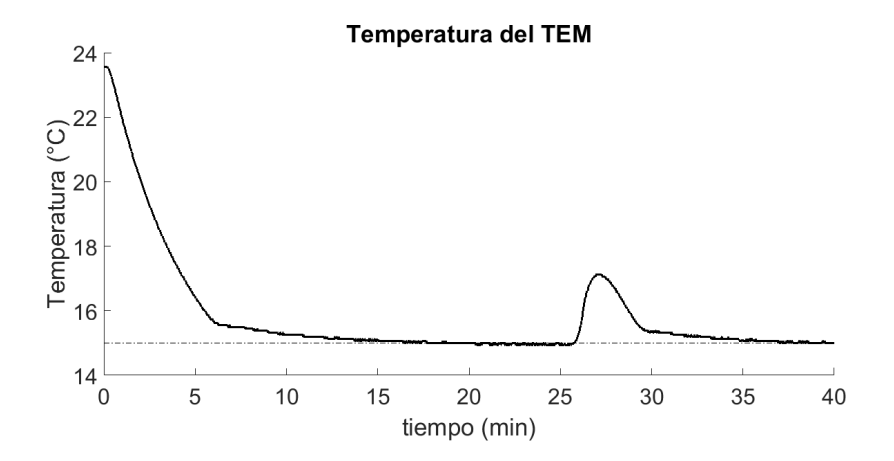

<span id="page-85-0"></span>Figura 5.14: Temperatura de la cara fría del TEM a 15<sup>°</sup>C.

En la figura [5.16](#page-86-1) se muestra la potencia eléctrica suministrada al TEM para la prueba a una temperatura de referencia de 15°C. La potencia máxima  $P_{max} = 34.6W$  y la potencia mínima  $P_{min} = 2.8W$ . La potencia promedio es de 10.75W.

En la figura [5.17](#page-87-0) se muestra la figura del calor absorbido por el TEM. El calor máximo que el TEM extrae de la cara fría es  $Qa_{max} = 43.4W$ , el calor mínimo  $Qa_{min} = 15W$  y el calor promedio  $Qa_{prom} = 25.7W$ .

El coeficiente de desempeño que se obtiene del calor  $Qa$  promedio y la potencia media  $P$  es  $COP = 2.4$ .

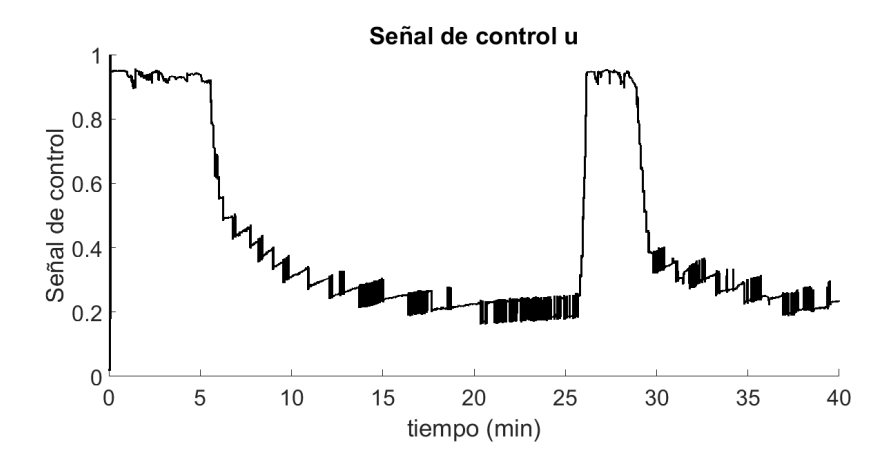

<span id="page-86-0"></span>Figura 5.15: Ley de control aplicada para la prueba del TEM a 15◦C.

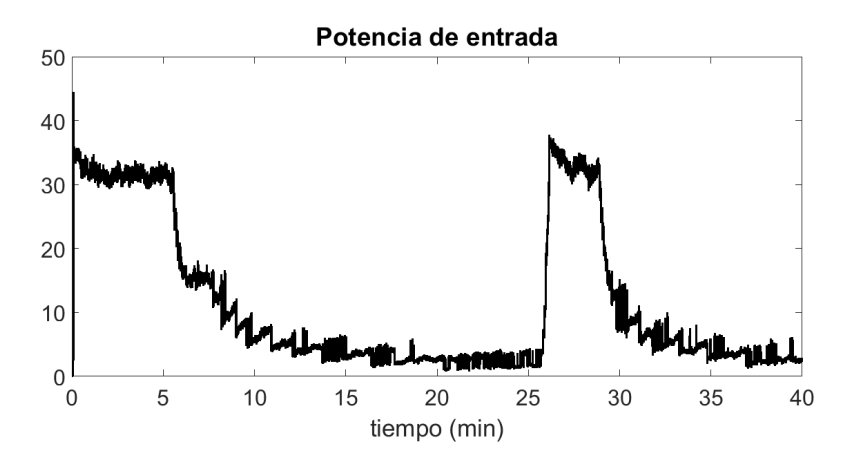

<span id="page-86-1"></span>Figura 5.16: Potencia eléctrica suministrada al TEM.

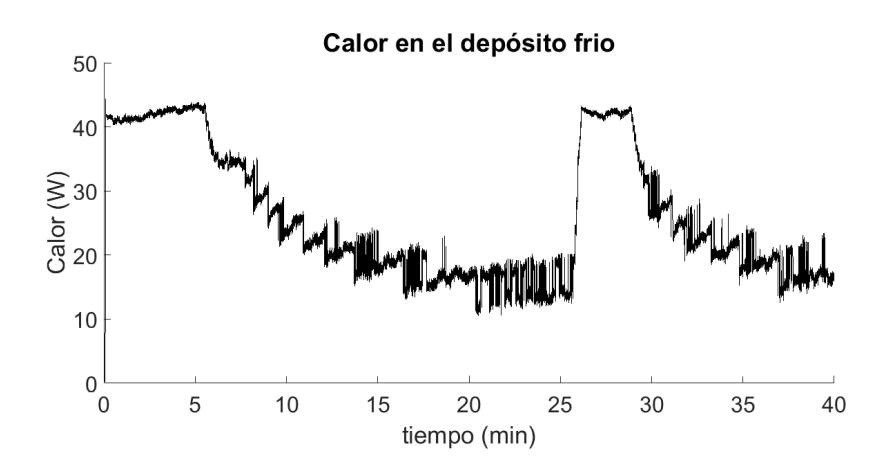

<span id="page-87-0"></span>Figura 5.17: Calor absorbido por el TEM.

### 5.2.6. Temperatura deseada de 16◦C

### Control LQI

El modelo en variables de estado númerico a ser empleado para la temperatura de 16<sup>°</sup>es:

$$
\frac{d}{dt} \begin{pmatrix} x_{1\delta} \\ x_{2\delta} \\ x_{3\delta} \\ x_{4\delta} \end{pmatrix} = \begin{pmatrix} 0 & -15152 & 0 & 0 \\ 1063.8 & -335.67 & 19.95 & -19.95 \\ 0 & -0.0077 & -0.004 & 0.0012 \\ 0 & 0.0080 & 8.92 \times 10^{-4} & -0.0083 \end{pmatrix} \begin{pmatrix} x_{1\delta} \\ x_{2\delta} \\ x_{3\delta} \\ x_{4\delta} \end{pmatrix} + \begin{pmatrix} 181820 \\ 0 \\ 0 \\ 0 \end{pmatrix} u_{\delta}
$$
\n(5.13)

$$
y_{\delta} = \begin{pmatrix} 0 & 0 & 1 & 0 \end{pmatrix} \begin{pmatrix} x_{1\delta} \\ x_{2\delta} \\ x_{3\delta} \\ x_{4\delta} \end{pmatrix}
$$
 (5.14)

Las ganancias del controlador LQI calculadas con la matriz de ponderación  $Q \text{ y } R$  son:

$$
k = [0.0487, -0.0112, -0.1034, -0.0055] \quad k_i = 0.001
$$

En la figura [5.18](#page-88-0) se muestra el resultado obtenido, cuando la temperatura deseada en la planta es  $T_{cd} = 16$ °C. La temperatura inicial  $T_{c0} = 23.75\textdegree C$ , la temperatura de la cara fría se establece a la referencia en  $t = 20$  min aunque después se provoque una perturbación de la temperatura. En  $t = 30$  se observa que la temperatura se restablece a 16 $^{\circ}$ después de la perturbación.

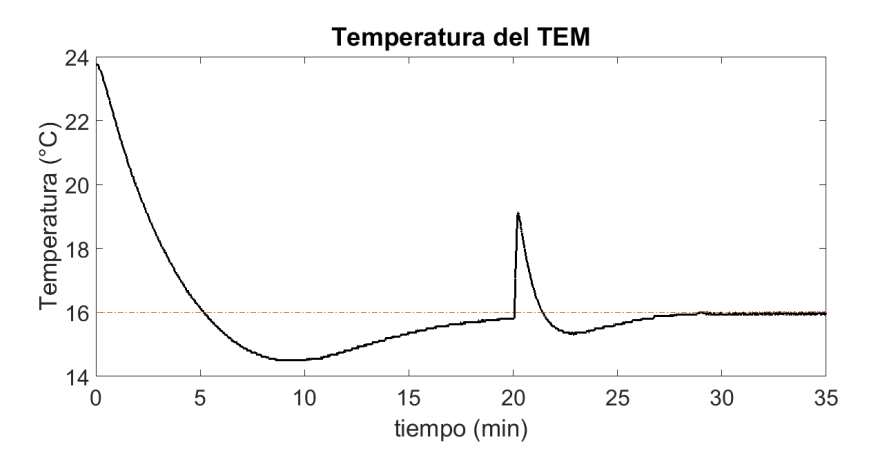

<span id="page-88-0"></span>Figura 5.18: Temperatura de la cara fría del TEM a  $16^{\circ}$ C.

En la figura [5.20](#page-89-0) se muestra la potencia eléctrica consumida por el TEM para la prueba a 16°C. La potencia máxima que se registra en la prueba es  $P_{max} = 10.15W$ , la potencia mínima es  $P_{min} = 0.38W$  y la potencia media  $P_{prom} = 2W$ .

En la figura [5.21](#page-90-0) se muestra el calor que se extrae de la celda en la cara fría. El calor máximo extraído en la celda  $Qa_{max} = 17.8W$ , el calor mínimo  $Qa_{min} = 6.4W$  y el calor promedio  $Qa_{nrom} = 9.52W$ .

El coeficiente de rendimiento COP es de 4.7, con lo que se puede comparar con los resultados anteriores que están entre 1.0 y 4.7. Cuando la temperatura deseada en la cara fría del TEM es más baja el desempeño térmico es menor, al usar el TEM para una temperatura de  $16°C$  su coeficiente de desempeño es más alto.

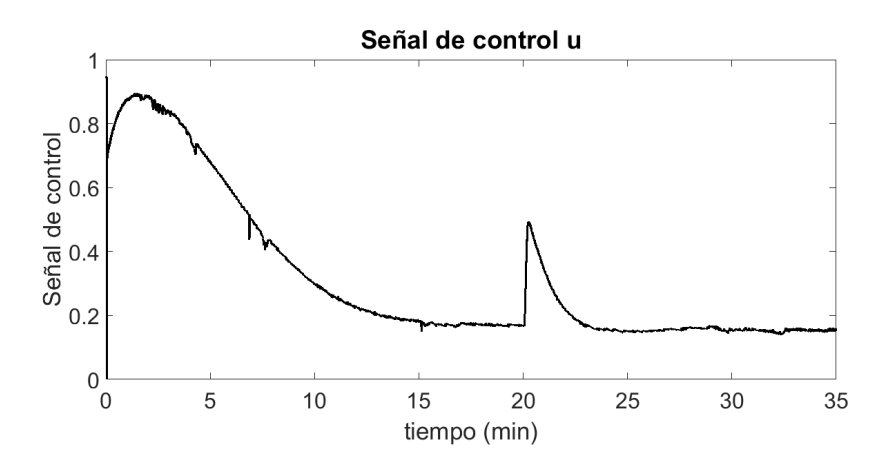

Figura 5.19: Ley de control aplicada para la prueba del TEM a 16◦C.

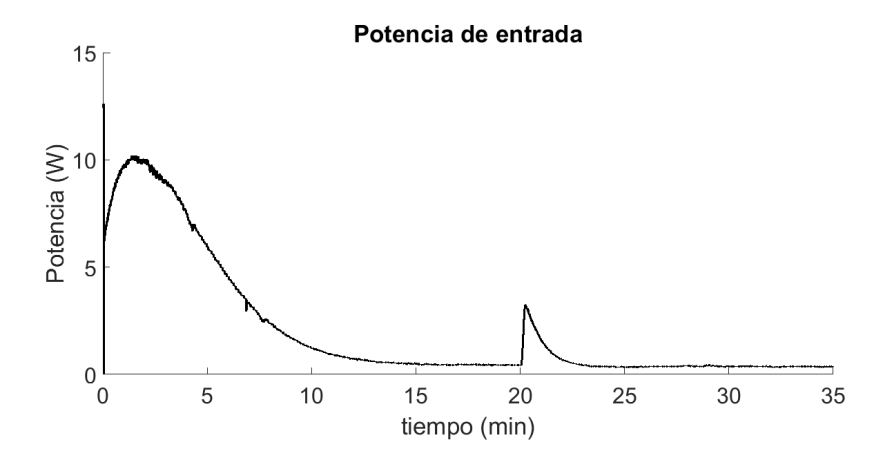

<span id="page-89-0"></span>Figura 5.20: Potencia eléctrica consumida por el TEM.

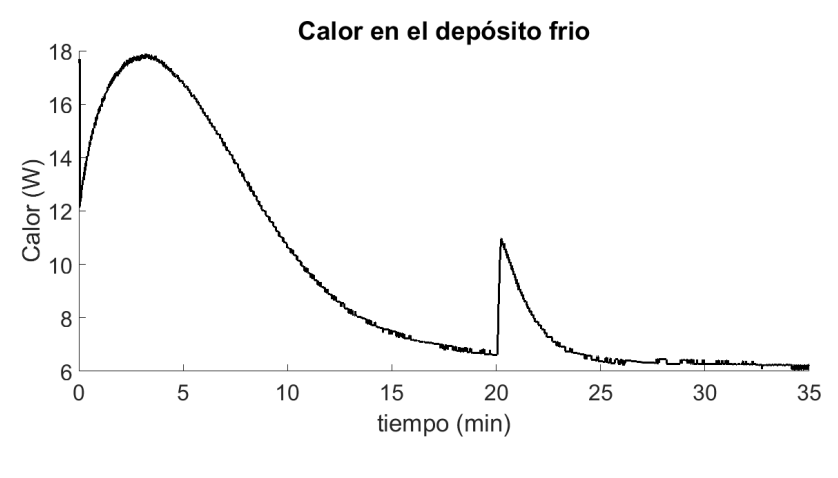

<span id="page-90-0"></span>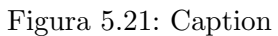

## Capítulo 6

# Conclusiones

En el presente trabajo se abordó el rediseño de una plataforma experimental para el control de temperatura en la cara fría de una celda peltier; se implementó un control LQI y a partir de los datos obtenidos se calculó la potencia eléctrica que fue suministrada y el coeficiente de desempeño  $(COP)$ . Del desarrollo de la tesis tenemos las siguientes conclusiones:

- Es posible controlar la temperatura de la cara fría a partir del modelado matemático del circuito electro-térmico equivalente de la celda a pesar de las incertidumbres de la parametrización.
- El controlador LQI tiene una respuesta en estado estacionario buena, el integrador disminuye el error en estado estacionario.
- $\blacksquare$  El control LQI estabiliza la temperatura de la cara fría al valor deseado.
- Ante las perturbaciones de temperatura sobre la cara fría del TEM, el controlador LQI restablece la temperatura del TEM a la temperatura deseada.
- El coeficiente de desempeño  $COP$  del TEM está en un rango aceptable, es decir mayor que la unidad.
- El COP disminuye cuando se requiere que el TEM alcance una temperatura en la cara fría de 12°C.

Se puede aumentar la diferencia de temperatura entre las caras del TEM al mejorar la disipación del calor sobre la cara caliente.

### 6.1. Trabajos futuros

- Mejorar la disipación de calor en la cara caliente del TEM, empleando disipadores con mayor cantidad de aletas y aumentar el ´area de contacto con el aire.
- Manufacturar la placa de la interfaz entre la tarjeta de adquisición y los sensores.
- Utilizando los resultados obtenidos para la plataforma del TEM, construir un refrigerador con varias celdas a fin de tener mayor potencia de enfriamiento.
- Construir un nuevo prototipo que use celdas peltier multicapa para alcanzar diferencias de temperaturas mayores.
- Usar el enfoque basado en sistemas lineales variantes en el tiempo (LTV) para realizar una aproximación al sistema no lineal que modela a los TEMs y poder diseñar un control en base a la aproximación.

## Apéndice A

# Códigos de programas usados en Matlab

## A.1. Programa. Solución a los puntos de equilibrio del sistema TEM y Buck

El siguiente código script para Matlab permite obtener los puntos de equilibrio al linealizar la dinámica del TEM junto al convertidor reductor.

```
1 \mid \mathcal{C} Parametros de la celda
        Rm = 3.20;
 3 \mid \text{theta} = 2.640;a l f a = 0.06;
 5 \mid Ks=0.45;
        Kh = 0.2;
 7 \mid Kc=1;
        Ch = 378.4;
 9 \mid \text{Cc} = 664.6;Tamb=295;
11 \mid \% Parametros de el convertidor
        L=66E-6;13 E=12;
        C=940E−6;
15 R=330;
```
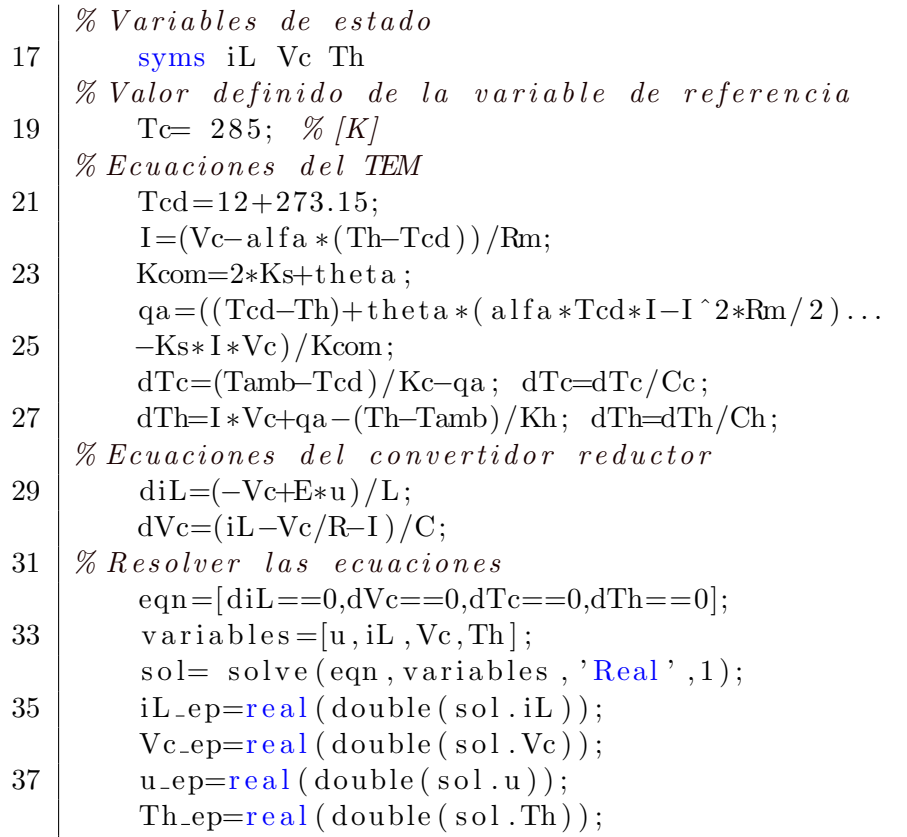

## A.2. Programa. Obtención de las ganancias del controlador LQI

```
% Matrices modelo en el espacio de estados. A, B, c
2 | A=1*e+04*[0,-1.5152,0,0;...]0.1064, -0.0336, 0.0020, -0.0020...4 \mid 0, -0.0003, 0.0000, -0.0002; \ldots0, 0.0005, -0.0006, 0.0001;
6 B=1*e + 05*[1.8182;0;0;0];c = [0, 0, 1, 0];8 | % Extension de la matriz para el integrador
       Ahat= [A,0; -c, 0];
10 Bhat= [B; 0];
   % Obtencion de la matriz Q, segun el criterio Q = c * c'12
   c = [0.1, 0.04, 10, 0, 0.0002];
14 |Q= c * c ;
   r = 10;
16 |K, s, e| = lqi (Ahat, Bhat, Q, r);
```
# Apéndice B

# Programación en Matlab Simulink usando Waijung

### B.1. Instalación de la librería Waijung

Antes de poder programar desde el entorno gráfico de Waijung y Simulink se debe instalar los paquetes necesarios

- $\blacksquare$  Descargar e instalar STM32 ST-Link Utility (versión 2 de preferencia).
- Descargar e instalar FTDI USB driver para aMG USB Connect
- $\blacksquare$  Es opcional pero si se quiere realizar la comunicación vía puerto serie, es decir que reconozca la tarjeta como unidad USB, se instalará los drivers de 64 bits del instalador VCP V1.3.1 SetupX64.
- Instalar un compilador. Se recomienda instalar el IDE de Keil  $\mu$ Vision para que se use si compilador desde Simulink.
- Se necesitará instalar desde Matlab las librerías del paquete installwaijung.m, la versión usada del instalador es la 15. De preferencia instalar desde Matlab 2011 hasta Matlab 2015, son versiones en las cuales el paquete Waijung funciona sin errores.
- Dirigirse a la ruta donde se tiene los archivos.m de waijung. El archivo de preferencia guardarlo en una carpeta donde no pueda eliminarse por error (véase la figura [B.1\)](#page-99-0).
- Ejecutar el archivo install waijung.m. Al final, en la ventana de comandos de Matlab deberá mostrar que se ha completado la instalación satisfactoriamente. Verificar que en el "Set Path" de Matlab que las carpetas relacionadas estén guardadas sus directorios.
- Abrir Simulink y buscar en el panel de las bibliotecas de funciones el conjunto de bibliotecas de Waijung (Figura [B.3\)](#page-100-0).

| 치지<br>BHZDEDED OStarch Documentation<br>APPS.<br><b>PUBLISH</b><br><b>VEW</b><br>HOME<br><b>PLOTS</b><br>EDITOR<br>Insert $\Box$ $fx$ $x$<br>$Q \nsubseteq$<br><b>Co</b> Find Files<br>門<br>મ્યુ<br>R<br>н<br>▷<br>Run Section<br>©∫ Со То ™<br>Comment % 22 33<br>Compare v<br>Save<br><b>Breakpoints</b><br>Run and<br>Open<br>Run<br>Run and<br>Advance<br>$\rightarrow$ Print $\rightarrow$<br>$Q$ Find $\sim$<br>Indent [>] of [to<br>Advance<br>Time<br>BREAKPOINTS<br>EDIT<br><b>FILE</b><br><b>NAVIGATE</b><br><b>RUN</b><br>م -<br>> C: > Users > waldo > Documents > MATLAB > waijung15_04a ><br>$\mathcal{F}$ $\times$<br>$\odot$<br>Editor - C:\Users\waldo\Documents\MATLAB\waijung15_04a\install_waijung.m<br>controlPLm X ModeloDeLaCeldaYP_E.m X   LQLm X   poleplacement.m X   graficar.m X<br>install waijung.m > +<br>Name -<br>$\overline{A}$<br>doc<br>Elfunction install waijung<br>л<br>$\overline{a}$<br>src<br>targets<br>$3 -$<br>c1c.<br>utils<br>$4 -$<br>disp('Pre-Installation')<br>install waijung.m<br>$5 -$<br>disp(['Host computer; ' computer])<br>Open<br>Intro<br>uninstall waijung.m<br>$6 -$<br>$oaversion = evalc('!ver');$<br>untitled.mdLautosave<br><b>Show Details</b><br>$7 -$<br>osversion (osversion -- 10) - (1) \ remove newline characters<br>waijung.widat<br>F9<br>$8 -$<br>disp(['Operating System: ' osversion])<br>Run.<br>$9 -$<br>disp('Checking previous Waijung installation (if any)')<br>Run Script as Batch Job<br>$10 -$<br>uninstall waijung % if any previous installation exists<br>F1<br><b>View Help</b><br>$11 -$<br>current $dir = pwd$<br>Show in Explorer<br>$12 -$<br>向<br><b>try</b><br>$13 -$<br>ed('src')<br><b>Create Zip File</b><br>$14 -$<br>catch<br>F <sub>2</sub><br>Rename<br>$15 -$<br>str = ['Can not find ''src'' folder.' char(10)<br>install wailung.m (Function)<br>$\hat{\phantom{a}}$<br>Suprimir<br>Delete<br>'Make sure that:' char (10)<br>16<br>$^{\circ}$<br>$\mathbb{R}$<br>$\lambda$<br><b>Workspace</b><br>Compare Selected Files/Folders<br>$\circ$<br>Command Window<br>Value<br><b>Compare Against</b><br>$\gg$ clear<br>Cut<br>$Ctrl+X$<br>左》<br>$Ctrl + C$<br>Copy<br>$CrI+V$<br>Paste<br>Indicate Files Not on Path<br><b>Check Code Generation Readiness</b><br>$\wedge$ $\bigcirc$ $\blacksquare$ $\uplus$ $\emptyset$ $\delta$ ESP 11:31 AM $\blacksquare$<br>Ei<br>$\bullet$<br>∩<br>ıм | A MATLAB R2015a       |  |  |  |  |  | $\sigma$<br>$\times$ |
|----------------------------------------------------------------------------------------------------|-----------------------|--|--|--|--|--|----------------------|
|                                                                                                    |                       |  |  |  |  |  |                      |
|                                                                                                    | New                   |  |  |  |  |  |                      |
|                                                                                                    | 中中国酒                  |  |  |  |  |  |                      |
|                                                                                                    | <b>Current Folder</b> |  |  |  |  |  |                      |
|                                                                                                    |                       |  |  |  |  |  |                      |
|                                                                                                    | œ<br>æ<br>æ<br>æ      |  |  |  |  |  |                      |
|                                                                                                    |                       |  |  |  |  |  |                      |
|                                                                                                    |                       |  |  |  |  |  |                      |
|                                                                                                    |                       |  |  |  |  |  |                      |
|                                                                                                    |                       |  |  |  |  |  |                      |
|                                                                                                    |                       |  |  |  |  |  |                      |
|                                                                                                    |                       |  |  |  |  |  |                      |
|                                                                                                    |                       |  |  |  |  |  |                      |
|                                                                                                    |                       |  |  |  |  |  |                      |
|                                                                                                    | Name -                |  |  |  |  |  |                      |
|                                                                                                    |                       |  |  |  |  |  |                      |
|                                                                                                    |                       |  |  |  |  |  |                      |
|                                                                                                    |                       |  |  |  |  |  |                      |
|                                                                                                    | $\mathbb{H}$          |  |  |  |  |  |                      |
|                                                                                                    | н                     |  |  |  |  |  |                      |

<span id="page-99-0"></span>Figura B.1: Ejecutar el archivo install waijung.m.

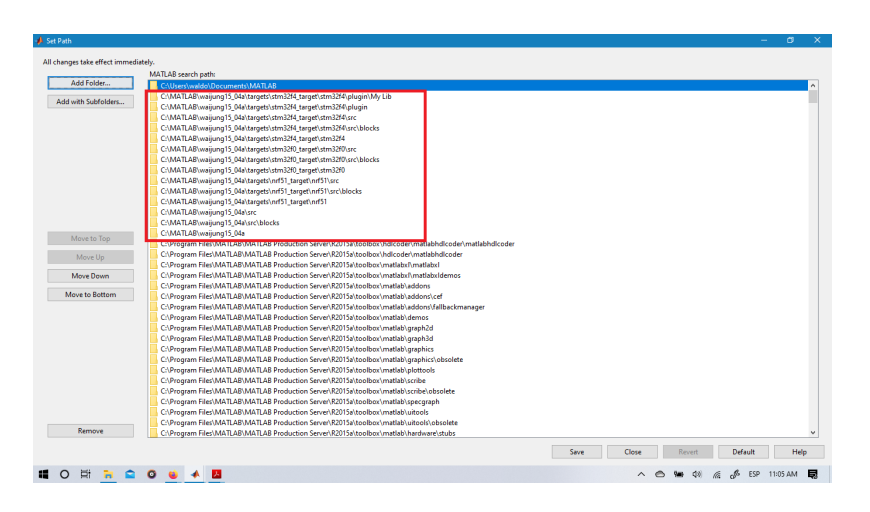

Figura B.2: Después de ejecutar el archivo install waijung m verificar que las carpetas mostradas en cuadro rojo se han guardado.

| $-6 - 2 - 1 - 2$<br>Ca (C) Enter search term                                                                                                    |                                                                                                    |
|----------------------------------------------------------------------------------------------------|----------------------------------------------------------------------------------------------------|
| <b>Waltung Blockset</b>                                                                                                    |                                                                                                    |
| Model Verification<br>Model-Wide Utilities<br>Ports & Subsystems<br>Signal Attributes<br>Signal Routing<br>Sinks<br><b>Sources</b><br><b>User-Defined Functions</b><br>> Additional Math & Discrete<br>Aerospace Blockset<br>Communications System Toobox<br>Communications System Toolbox HDL Support<br>Computer Vision System Toobox<br>Control System Toolbox<br>DSP System Toobox<br>DSP System Toobox HDL Support<br><b>Embedded Coder</b><br><b>Fuzzy Logic Toobox</b><br><b>HDL</b> Coder<br><b>HDL Verifier</b><br><b>Image Acquisition Toolbox</b><br><b>Instrument Control Toolbox</b><br>Model Predictive Control Toolbox<br>Neural Network Toobox<br>OPC Toobox<br>Phased Array System Toobox<br><b>Report Generator</b><br><b>Robotics System Toobox</b><br>Robust Control Toolbox<br>SimEvents<br>SmRF<br>Simscape<br>Simulink 3D Animation<br>Smulhk Coder<br>Smulink Control Design<br>Simulink Design Optimization<br>Smulhk Design Verifier<br>Simulink Desktop Real-Time<br>Smullek Eytras<br>Smulhk Real-Time<br>Smulink Test<br>Smulhk Verification and Validation<br><b>Stateflow</b><br><b>System Identification Toolbox</b><br>Vehicle Network Toolbax<br>Vision HDL Toolbox<br>Wallung Blockset<br>Recently Used Blocks | ٨<br>Custom<br>Handware Mockules<br>nRFS1<br>Profiler<br>Communication<br>Miscellaneous<br>Code<br>nRF51 Terget<br>Profiler<br>Custom Code<br>Hardware Modules<br>Mac<br>Communication<br>STM32F4<br><b>STM32FO</b><br>STM32F0 Target<br>STM32F4 Target<br>$\ddot{}$ |

<span id="page-100-0"></span>Figura B.3: Biblioteca de Waijung blockset en el panel de bibliotecas de Simulink.

### B.2. Comenzando a programar

La programación en Waijung se hace de manera gráfica arrastrando bloques, de la misma manera que programar el Arduino desde Simulink.

La tarjeta a emplear para descargar el archivo de programación a ella es la STM32F429ZIT. Para la versión de Waijung 15 04a no se cuenta con el modelo de la tarjeta en especifico, con escoger los modelos STM32F407ZG y STM31F407ZE de encapsulado LQFP144 se puede programar ya que cuenta con la misma cantidad y disposición de pines.

### B.2.1. Pasos para iniciar un programa en Simulink

Se debe configurar el modelo simulink que se compilará. Para poder configurar en el programa que microcontrolador se va a usar y cual va a ser la configuración del reloj se debe seguir estos pasos:

- 1. Abrir un archivo de nuevo modelo en blanco.
- 2. Abrir el navegador de la biblioteca de simulink y buscar la librería de Waijung blockset.
- 3. Dar clic sobre el elemnto STM32F4 Target posteriormente dar clic en elemento Device Configuration.
- 4. Arrastrar el bloque de Target setup al modelo Simulink abierto.
- 5. Hacer doble clic sobre el bloque de Tarjet setup para configurar los parámetros del bloque. Seleccionar MDK-ARM como compilador. Como microcontrolador al STM32F407ZG. Seleccionar como configuración del reloj al STM32F4DISCOVERY Default.
- 6. Aceptamos y guardamos los cambios hechos en los parámetros.

Dentro de la interfaz de desarrollo de Waijung existen bloques que facilitan la configuración de los periféricos de los microcontroladores STM. Para obtener lectura de las variables físicas del TEM, se necesita la configuración de los conversores analógico a digital (ADC) y además de configurar las entradas y salidas de propósito general del microcontrolador para usar

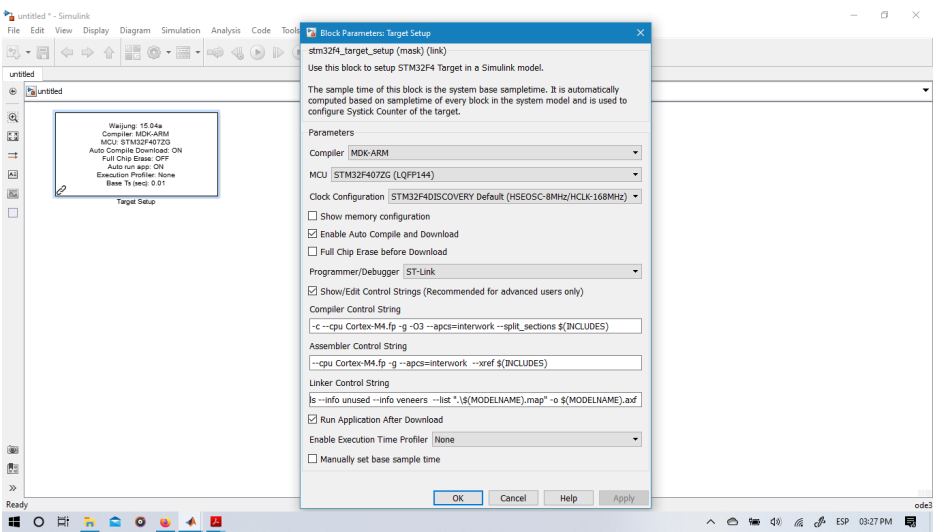

Figura B.4: Configuración del modelo creado en Simulink para programar la tarjeta STM32F4 DISCOVERY.

el protocolo 1-Wire y también poder generar la señal PWM usando los temporizadores, a su vez utilizar el periférico de los puertos de comunicación (UART o un puerto serie )

### B.2.2. Configuración del ADC

El convertidor analógico digital se usa para obtener la medición del voltaje y de la corriente proveniente de los sensores de voltaje y corriente que usa la planta.

El bloque de ADC esta representado como se ve en la figura [B.5.](#page-103-0) La planta utiliza 2 sensores, los puertos que se ocupan son el puerto PA0 para el sensor de voltaje y el puerto PC0 para el sensor de corriente; existe un tercer puerto habilitado, este es opcional y es un puerto para medir la corriente que alimenta a la celda Peltier. En el bloque de configuración (Figura [B.6\)](#page-104-0) del ADC de Waijung se configura cual puerto se habilita para la lectura, que módulo de ADC se necesita, el tipo de salida que tendrá, la selección del preescaler en el reloj del microcontrolador para el ADC y

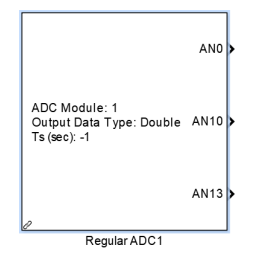

<span id="page-103-0"></span>Figura B.5: Bloque ADC de Waijung

el tiempo de muestreo. Se usó el módulo 1, como tipo de dato de salida el formato de coma flotante double y el tiempo de muestreo es de 0.05 segundos.

### B.2.3. Configuración para el sensor DS18B20

El sensor DS18B20 usa el protocolo 1-Wire. Los bloques necesarios lo encontramos usando el buscador de bibliotecas para Simulink y escribiendo One Wire Bus.

Un ejemplo más claro de como podemos utilizar los bloques para el protocolo 1-Wire es buscar en la carpeta en donde se realizó la instalación del archivo ejecutable para matlab: install waijung.m, por ejemplo si se guard´o en una carpeta la ruta del disco duro del ordenador, se deberá buscar en esa ruta el archivo stm32f4 ds18b20 demo.

La configuración para el sensor d $18b20$  se muestra en la figura [B.8.](#page-106-0) Los par´ametros del bloque ya est´an definidos por defecto; se deben escoger cual va ser el puerto y pin de entrada, los sensores están conectados al puerto B y al pin 4 y 7, para el sensor de la cara fría y la cara caliente del TEM respectivamente.

Los sensores de temperatura DS18B20 requieren que el microcontrolador esté programado para enviar comandos de inicio de conversión de la temperatura y la lectura de datos de la memoria del sensor. El muestreo se realiza cada 250 milisegundos.

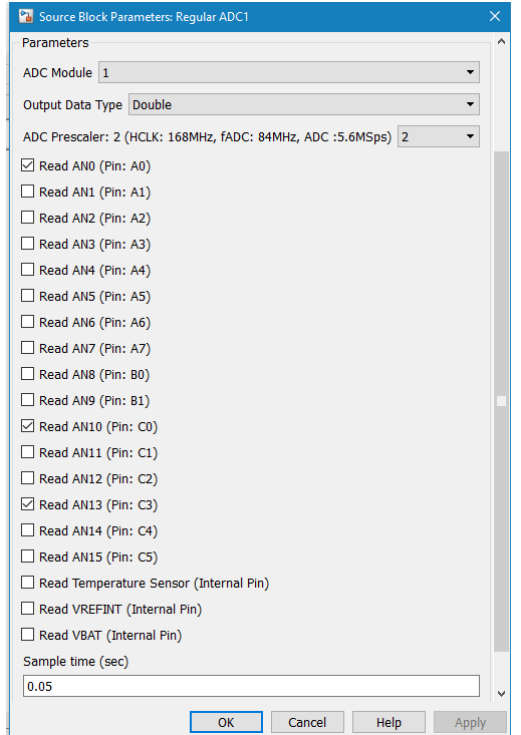

<span id="page-104-0"></span>Figura B.6: Configuración del bloque ADC Waijung

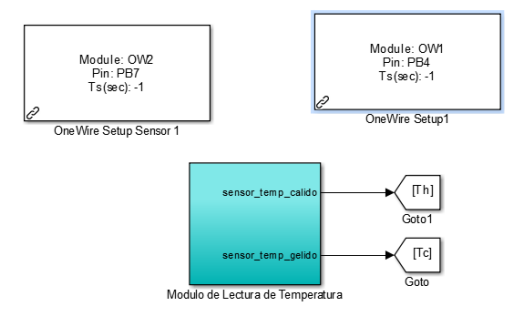

Figura B.7: Programa a bloques Waijung para el sensor de temperatura

#### B.2.4. Configuración de la comunicación UART

En la tarjeta de adquisición STMF429 DISCOVERY configuramos como transmitir los datos al ordenador, en el bloque de la configuración del UART seleccionamos al módulo 1 debido a que este módulo usa el mismo puerto mini-USB para cargar el programa y no es necesario un módulo conversor USB a TTL para enviar datos.

Los bloques necesarios para crear un programa que envíe  $y/\sigma$  reciba datos se encuentran en la biblioteca de Waijung Blockset, nos dirigimos a la subbiblioteca STM32F4 Target y en On-chip peripherals buscamos UART. En la figura [B.10](#page-108-0) podemos ver como deben estar los bloques de configuración UART. Son necesarios configurar dos bloques para la transmisión de datos. El primer bloque es el  $UART$  Setup donde se define cual módulo va a ocuparse de los 6, se configura el pin Tx de la tarjeta en el pin A9 que corresponde también con la salida mini-USB y se configura el BaudRate en 115200. El otro bloque es para configurar cual es el formato de la cadena de datos que se va a transmitir, cuantos elementos va a tener, en este caso son 6 y se eligió un formato ASCII.

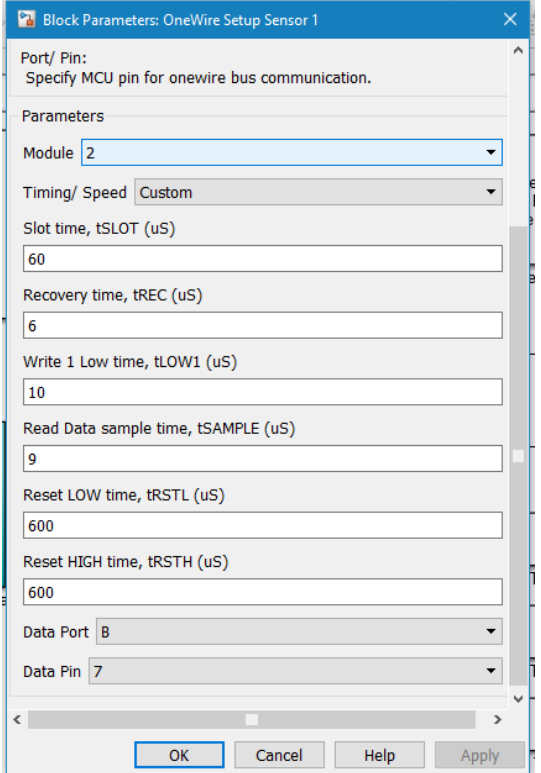

<span id="page-106-0"></span>Figura B.8: Los dos sensores de temperatura están conectados al microcontrolador en los puertos PB7 y PB4.

## B.3. Compilación

Para compilar y cargar el programa se usa la herramienta de simulink llamado construir modelo o  $Build Model$  el archivo.hex que compilará y cargará automáticamente el programa a la tarjeta de adquisición. Deberá de tener conectada la tarjeta antes de realizar la compilación y además verificar que la ruta de la carpeta en donde se creó el programa en Simulink sea la actual carpeta abierta mostrada en el panel Current Folder en Matlab. En la imagen mostrada en la figura [B.11](#page-109-0) se muestra la ventana que se abre al momento de la compilación, si se realiza correctamente deberá

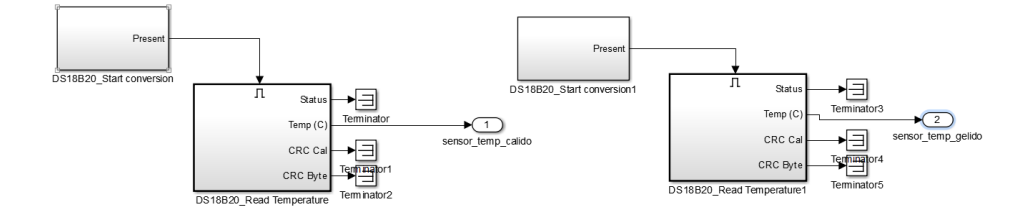

Figura B.9: Los bloques DS18B20 Start conversion y DS18B20 Read temperature se encargan de iniciar la conversión del sensor de temperatura.

mostrar el mensaje: el ejecutable se ha cargado a la memoria flash del micro satisfactoriamente, la tarjeta de adquisición se habrá reiniciado de manera automática y podemos ocupar el microcontrolador para su aplicación.
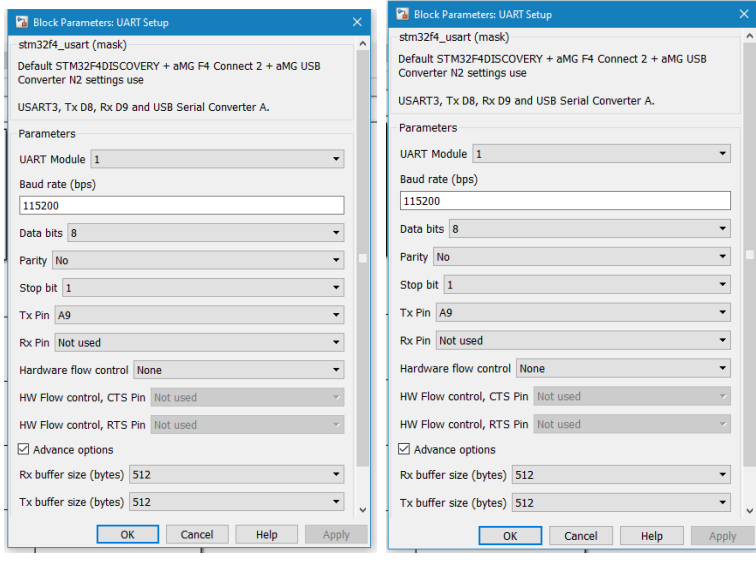

(a) UART Setup

 $(b)$  UART Tx

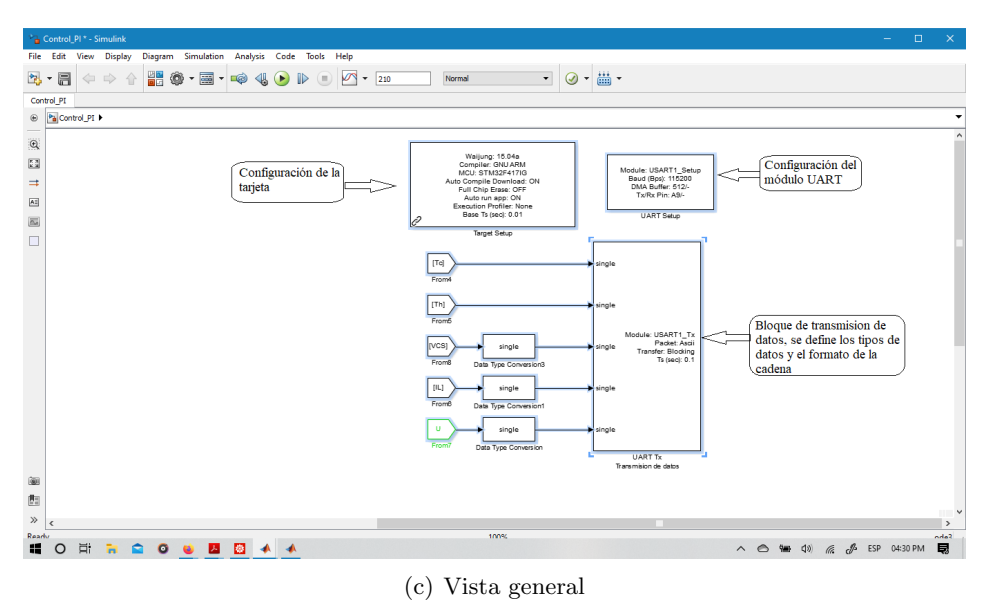

Figura B.10: Configuración del módulo UART de la tarjeta de adquisición

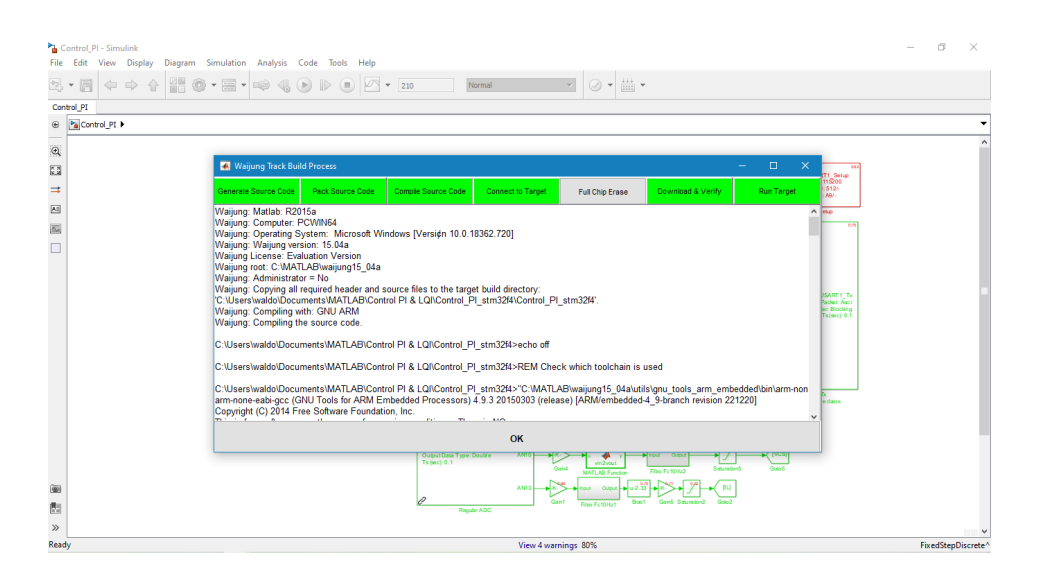

Figura B.11: Compilación del programa y carga a la tarjeta STM32F429 DISCOVERY.

## Apéndice C

## Cálculos matemáticos

### C.1. Diseño del convertidor reductor

Los parámetros de diseño para el convertidor reductor son los siguientes:

- $\blacksquare$  Potencia máxima: 60W
- Voltaje de salida: 12V
- Corriente de salida: 5A
- Voltaje de rizo en la salida: 0.2 %

#### C.1.1. Cálculo del valor del inductor

La inductancia mínima se calcula mediante la fórmula:

<span id="page-110-0"></span>
$$
L = \frac{(1 - D)R}{2f} \tag{C.1}
$$

 $El$  ciclo de trabajo para el convertidor  $D$  se obtiene mediante la ecuación:

$$
D = \frac{V_{salida}}{V_{entrala}} \tag{C.2}
$$

Para voltajes de salida que van desde 1V hasta los 12V, es decir un ciclo de trabajo de 8.33 % hasta el 100 %.

La inductancia mínima se calcula para el ciclo de trabajo menor, por lo tanto, al sustituir en la ecuación [C.1](#page-110-0) obtenemos que la inductancia mínima es de 29.06  $\mu$ H, el inductor a emplear es de 66  $\mu$ H

$$
L = \frac{(1 - 0.083)(3.17)}{2 * 50000} = 29.06 \mu H
$$
 (C.3)

#### C.1.2. Cálculo del valor de la capacitancia

El capacitor se calcula usando la ecuación

<span id="page-111-0"></span>
$$
C = \frac{1 - D}{8Lf^2 \frac{\Delta V \phi}{V \phi}}
$$
 (C.4)

Como ya calculamos, el valor de la inductancia es de  $66\mu$ H, el ciclo de trabajo mínimo de 8.33% y el voltaje de rizo de 0.2%, al sustituir en [C.4](#page-111-0) obtenemos:

$$
C = \frac{1 - 0.083}{8 * 66 \times 10^6 * 2 \times 10^4 * (50 \times 10^3)^2}
$$
(C.5)

dando como resultado una capacitancia de 694.5 µF. En el convertidor reductor se ocupo dos capacitores en paralelo de 470  $\mu$ F.

## Apéndice D

# Circuitos electrónicos

#### Convertidor reductor  $D.1.$

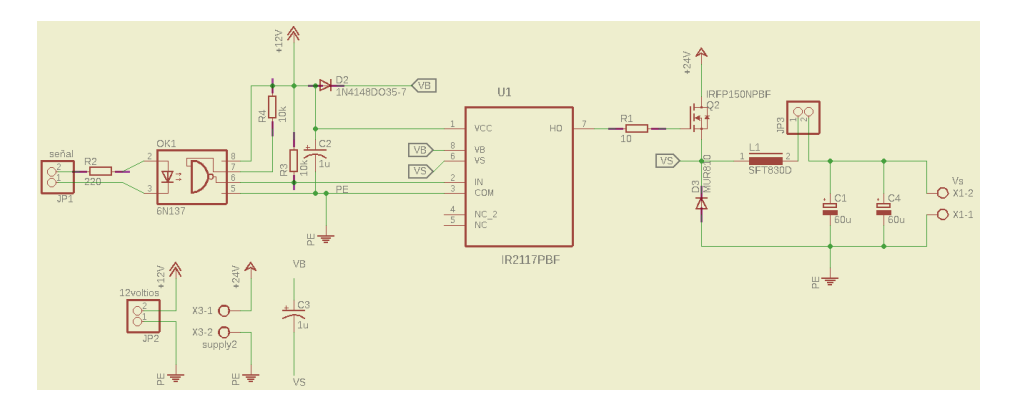

Figura D.1: Esquema de conexiones para el convertidor reductor

## D.2. Rectificador de tensión

## D.3. Rectificador de tensión y regulador de voltaje

Las fuentes mostradas en la figura [D.2](#page-113-0) alimentan el sensor de voltaje, el cual usa un par de fuentes independientes de 12V. Para alimentar estas dos fuentes se usa un transformador de 3 devanados en el secundario con derivación central.

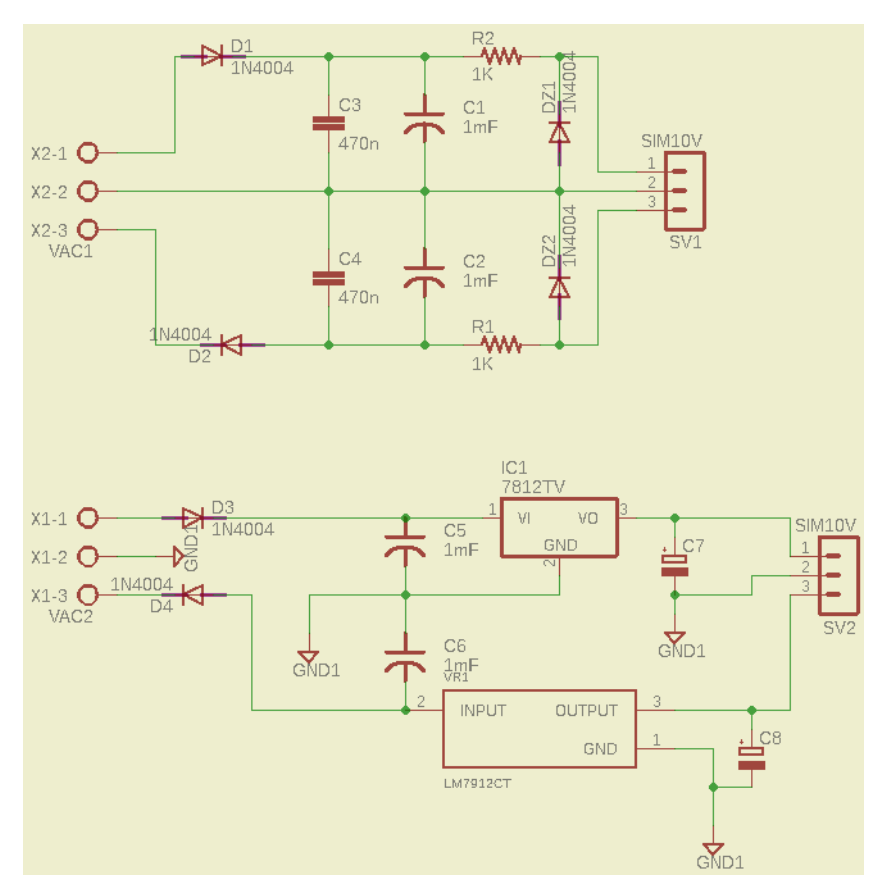

<span id="page-113-0"></span>Figura D.2: Fuente de alimentación del sensor de voltaje

# **Bibliografía**

- [1] A.W. Spengler, Elnatan Ferreira y Jose A. Siqueira Dias, ✭✭A low power, battery operated precision portable thermal chamber with double thermoelectric module», International Journal of Circuits, Systems and Signal Processing, vol. 5, págs. 627-634, ene. de 2011.
- [2] H. Nishihata, O. Kido y T. Ueno, ✭✭Peltier cooling system utilizing liquid heat exchanger combined with pump<sup>\*</sup>, en *Thermoelectrics*, 2002. Proceedings ICT'02. Twenty-First International Conference on, IEEE, 2003, págs. 551-553, ISBN: 0780376838.
- [3] C. Li, D. Jiao, J. Jia y colaboradores, ✭✭Thermoelectric Cooling for Power Electronics Circuits: Modeling and Active Temperature Control», IEEE Transactions on Industry Applications, vol. 50, n.º 6, págs. 3995-4005, nov. de 2014. DOI: [10.1109/TIA.2014.2319576](https://doi.org/10.1109/TIA.2014.2319576).
- [4] Astrain D. Martinez A. y Aranguen P., ✭✭Thermoelectric self-cooling for power electronics: Increasing the cooling power<sup>\*</sup>, *Energy*, *Elsevier*, vol. 112, págs. 1-7, 2016, ISSN: 0360-5442. DOI: [http://dx.doi.org/](https://doi.org/http://dx.doi.org/10.1016/j.energy.2016.06.007) [10.1016/j.energy.2016.06.007](https://doi.org/http://dx.doi.org/10.1016/j.energy.2016.06.007).
- [5] Y. Qi, Z. Li y J. Zhang, «Peltier temperature controlled box for test circuit board<sup>\*</sup>, págs. 644-647, 2004.
- [6] S. Maruyama, A. Komiya, H. Takeda y colaboradores, ✭✭Development of Precise-temperature-controlled Cooling Apparatus for Medical Application by Using Peltier Effect✮✮, en BioMedical Engineering and Informatics, 2008. BMEI 2008. International Conference on, IEEE, vol. 2, 2008, págs. 610-614.
- [7] ——, «Development of Precise-temperature-controlled Cooling Apparatus for Medical Application by Using Peltier Effect<sup>\*</sup>, vol. 2, p´ags. 610-614, 2008.
- [8] Celil Yavuz, Sezayi Yilmaz y Metin Kaya, «The Design of Computer Controlled Cold and Hot Therapy Device with Thermoelectric Module», American Scientific Publishers, vol. 3, págs. 221-226, 2013, ISSN: 2156-7018. DOI: 10.1166. jmihi.2013.1159.
- [9] Pietrzyk Kyle y colaboradores, «Thermoelectric module design strategy for solid-state refrigeration», *Energy*, vol. 114, págs. 823-832, 2016, ISSN:  $0360-5442$ . DOI: http://dx.doi.org/10.1016/j. [energy.2016.08.058](https://doi.org/http://dx.doi.org/10.1016/j.energy.2016.08.058).
- [10] M.A. Sanz-Bobi, R. Palacios y A. Arenas, ✭✭Thermoelectricity applied to the cryoconcentration of orange juice», en *Thermoelectrics*, 1996. Fifteenth International Conference on, IEEE, 2002, págs. 259-263, isbn: 0780332210.
- [11] I. Harata, S. Takagi, I. Wakabayashi y colaboradores, «The development of the storage tank water heater by thermoelectric technology<sup>\*</sup>. en Thermoelectrics, 1998. Proceedings ICT 98. XVII International Conference on, IEEE, 2002, págs. 547-550, ISBN: 0780349075.
- [12] M. Dominguez, JG Vian, D. Astrain y colaboradores, «Thermoelectric device to measure the thermal conductivity of materials<sup>\*</sup>, en Thermoelectrics, 2002. Proceedings ICT'02. Twenty-First International Conference on, IEEE, 2003, págs. 341-344, ISBN: 0780376838.
- [13] C. Machut, E. Gaviot, P. Godts y colaboradores, «A new Peltier sensor for measuring the thermal conductivity of fluids<sup>\*</sup>, *Instrumenta*tion and Measurement, IEEE Transactions on, vol. 46, n.<sup>o</sup> 5, págs. 1128-1132, 2002, issn: 0018-9456.
- [14] A. Melero, D.Astrain, J.G.Vián y colaboradores, «Application of Thermoelectricity and Photovoltaic Energy to Air Conditioning », 22nd International Conference on Thermoelectrics, págs. 627-630, 2003.
- [15] C. Alaoui y Z.M. Salameh, ✭✭A novel thermal management for electric and hybrid vehicles», Vehicular Technology, IEEE Transactions on, vol. 54, n.º 2, págs. 468-476, 2005, ISSN: 0018-9545.
- [16] R.P. Welle y B.S. Hardy, «Peltier-actuated microvalve performance optimization✮✮, en Thermoelectrics, 2005. ICT 2005. 24th International Conference on, IEEE, 2005, págs. 343-346, ISBN: 0780395522.
- [17] D. Baderna, A. Cabrini y G. Torelli, «Thermal regulator for IC temperature characterization using a microprobe station<sup>\*</sup>, *Instru*mentation and Measurement, IEEE Transactions on, vol. 55, n.<sup>o</sup> 3, p´ags. 754-760, 2006, issn: 0018-9456.
- [18] L.U. Odhner y H.H. Asada, ✭✭Sensorless temperature estimation and control of shape memory alloy actuators using thermoelectric devices», Mechatronics, IEEE/ASME Transactions on, vol. 11, n.º 2, p´ags. 139-144, 2006, issn: 1083-4435.
- [19] M. Guiatni, A. Drif y A. Kheddar, «Thermoelectric Modules: Recursive non-linear ARMA modeling, Identification and Robust Control», en IECON 2007 - 33rd Annual Conference of the IEEE Indus-trial Electronics Society, nov. de 2007, págs. 568-573. DOI: [10.1109/](https://doi.org/10.1109/IECON.2007.4460142) [IECON.2007.4460142](https://doi.org/10.1109/IECON.2007.4460142).
- [20] M. Kuepferling, C.P. Sasso, V. Basso y colaboradores, «An isothermal Peltier cell calorimeter for measuring the magnetocaloric effect<sup>\*</sup>,  $Magnetics, IEEE Transactions on, vol. 43, n.º 6, págs. 2764-2766,$ 2007, issn: 0018-9464.
- [21] Y.Y. Hsiao, W.C. Chang y S.L. Chen, «A mathematic model of thermoelectric module with applications on waste heat recovery from automobile engine✮✮, Energy, Elsevier, vol. 35, p´ags. 1447-1454, 2010, ISSN: 0360-5442. DOI: [10.1016/j.energy.2009.11.030](https://doi.org/10.1016/j.energy.2009.11.030).
- $[22]$  UPM, Prácticas de Regulación Automática. Práctica 4. Control de una célula de Peltier, Universidad Politécnica de Madrid, 2010.
- [23] Hamidreza Najafi y Keith A. Woodbury, ✭✭Optimization of a cooling system based on Peltier effect for photovoltaic cells<sup>\*</sup>, Solar Energy, vol. 91, págs. 152-160, 2013, ISSN: 0038-092X. DOI: [https://doi.](https://doi.org/https://doi.org/10.1016/j.solener.2013.01.026) [org/10.1016/j.solener.2013.01.026](https://doi.org/https://doi.org/10.1016/j.solener.2013.01.026). dirección: [http://www.](http://www.sciencedirect.com/science/article/pii/S0038092X13000431) [sciencedirect.com/science/article/pii/S0038092X13000431](http://www.sciencedirect.com/science/article/pii/S0038092X13000431).
- [24] Sergio López Campos, «Sistemas de climatización basada en células peltier✮✮, Tesis de mtr´ıa., Universidad Carlos III de Madrid, 2014.
- [25] Gianluca A. Mannella, Vincenzo La Carrubba y Valerio Brucato, ✭✭Peltier cells as temperature control elements: Experimental characterization and modeling », Applied Thermal Engineering, vol. 63, n.º 1, págs. 234-245, 2014, ISSN: 1359-4311. DOI: [https://doi.org/10.](https://doi.org/https://doi.org/10.1016/j.applthermaleng.2013.10.069) [1016/j.applthermaleng.2013.10.069](https://doi.org/https://doi.org/10.1016/j.applthermaleng.2013.10.069). dirección: [http://www.](http://www.sciencedirect.com/science/article/pii/S1359431113007886) [sciencedirect.com/science/article/pii/S1359431113007886](http://www.sciencedirect.com/science/article/pii/S1359431113007886).
- [26] Yan-Wei Gao, Hao Lv, Xiao-Dong Wang y colaboradores, «Enhanced Peltier cooling of two-stage thermoelectric cooler via pulse currents», International Journal of Heat and Mass Transfer, vol. 114, p´ags. 656-663, 2017, issn: 0017-9310. doi: [https://doi.org/10.](https://doi.org/https://doi.org/10.1016/j.ijheatmasstransfer.2017.06.102) 1016/j.ijheatmasstransfer.2017.06.102.dirección: http:// [www.sciencedirect.com/science/article/pii/S0017931017319142](http://www.sciencedirect.com/science/article/pii/S0017931017319142).
- [27] D.G. Walker, K.D. Frampton y R.D. Harvey, «DISTRIBUTED CON-TROL OF THERMOELECTRIC COOLERS✮✮, Inter Society Conference on Thermal Phenomena, págs. 361-366, 2004.
- [28] R. D. Harvey, D. G. Walker y K. D. Frampton, «Enhancing Performance of Thermoelectric Coolers Through the Application of Distributed Control<sup>®</sup>, IEEE TRANSACTIONS ON COMPONENTS AND PACKAGING TECHNOLOGIES, vol. 30, n.º 2, págs. 330-336, jun. de 2007.
- [29] A.M.N. Lima, G.S. Deep, L.A.L. de Almeida y colaboradores, ✭✭A Gain-Scheduling PID-like Controller for Peltier-Based Thermal Hysteresis Characterization Platform<sup>\*</sup>, IEEE Instrumentation and Measurement Technology Conference, págs. 919-924, mayo de 2001.
- [30] A.M.F. Pereira, L.M.S. Vianna, N.A. Keles y colaboradores, «Tensor Product Model Transformation Simplification of Takagi-Sugeno Control and Estimation Laws – An Application to a Thermoelectric Controlled Chamber», Acta Polytechnica Hungarica, vol. 15, págs. 13-29, mar. de 2018. DOI: [10.12700/APH.15.3.2018.3.2](https://doi.org/10.12700/APH.15.3.2018.3.2).
- [31] Ayman A. Aly y Aly S. Abo El-Lail, «Fuzzy Temperature Control of A Thermoelectric Cooler», *IEEE*, págs. 1580-1585, 2006.
- [32] Carlos A. Texeira y André B. Leal, «Development of electronic controls for refrigerators based on the supervisory control theory<sup>\*</sup>,  $4th$

IEEE Conference on Automation Science and Engineering, págs. 35-40, ago. de 2008.

- [33] Gersón Galván Cruz, «Control retroalimentado de un modulo termoeléctrico», Universidad Tecnológica de la Mixteca, Enero de 2011.
- [34] Stephen Petryna, ✭✭Model Predictive Control of a Thermoelectric-Based Heat Pump✮✮, University of Ontario Institute Of Technology, 2013.
- [35] Shengjun Wen y Mingcong Deng, ✭✭Operator-based robust nonlinear control and fault detection for a Peltier actuated thermal process<sup>\*</sup>, Mathematical and Computer Modelling, vol. 57, n.º 1, págs. 16-29, 2013, Mathematical and Computer Modelling in Power Control and Optimization, ISSN: 0895-7177. DOI: [https://doi.org/10.1016/](https://doi.org/https://doi.org/10.1016/j.mcm.2011.06.021) [j.mcm.2011.06.021](https://doi.org/https://doi.org/10.1016/j.mcm.2011.06.021). dirección: [http://www.sciencedirect.com/](http://www.sciencedirect.com/science/article/pii/S0895717711003621) [science/article/pii/S0895717711003621](http://www.sciencedirect.com/science/article/pii/S0895717711003621).
- [36] J.F. Leal, M.M León y S.B Sepúlveda, «El diodo Schottky como atenuador del efecto Peltier para el control PID de temperatura✮✮, Entre Ciencia e Ingeniería, págs. 75-83, sep. de 2015, ISSN: 1909-8367.
- [37] Congyan Chen, Yanduo Wang y Shihua Li, ✭✭Generalized proportional integral observer-based composite control method for robotic thermal tactile sensor with disturbances<sup>»</sup>, *International Journal of Advanced* Robotic Systems, 2017. DOI: [10.1177/1729881417710033](https://doi.org/10.1177/1729881417710033).
- [38] Alexandra Mironova, Paolo Mercorelli y Andreas Zedler, ✭✭A multi input sliding mode control for Peltier Cells using a cold–hot sliding surface», Journal of the Franklin Institute, vol. 355, n.º 18, p´ags. 9351-9373, 2018, Special Issue on Control and Signal Processing in Mechatronic Systems, ISSN: 0016-0032. DOI: [https://doi.](https://doi.org/https://doi.org/10.1016/j.jfranklin.2017.10.033) [org/10.1016/j.jfranklin.2017.10.033](https://doi.org/https://doi.org/10.1016/j.jfranklin.2017.10.033). dirección: [http://www.](http://www.sciencedirect.com/science/article/pii/S0016003217305689) [sciencedirect.com/science/article/pii/S0016003217305689](http://www.sciencedirect.com/science/article/pii/S0016003217305689).
- [39] M. G. Hassan M. S. Mohamed y Ayman A. Aly, «An Intelligent Robust Fuzzy Temperature Control of a Thermoelectric Cooler<sup>»</sup>, International Journal of Applied Engineering Research, vol. 13, n.º 1, p´ags. 1-7, 2018, issn: 0973-4562.
- [40] Nick Connor, What is Fourier's Law of Thermal Conduction Definition, Webpage. dirección:  $https://www.thermal-engineering.$ [org/what-is-fouriers-law-of-thermal-conduction-definition/](https://www.thermal-engineering.org/what-is-fouriers-law-of-thermal-conduction-definition/).
- [41] Joseph Fourier, «The Analitycal Thoery of Heat», en. Cambridge University Press, 2009, cap. Equation of the movement of heat.
- [42] Rene Monnier Veljko Zlatic, Modern Theory of Thermoelectricity, 1.<sup>a</sup> ed. Oxford University Press, 2014, cap. 4, isbn: 0198705417,9780198705413.
- [43] A.F. Ioffe, Semiconductor Thermoelements and Thermoelectric Cooling, 1st. Infosearch, 1957, isbn: 0850860393,9780850860399.
- [44] D.M. Rowe, Thermoelectrics handbook: macro to nano, D.M. Rowe, ed. CRC Press, 2006.
- [45] V. A. Drebushchak, «THE PELTIER EFFECT», Thermal Analysis and Calorimetry, vol. 91, págs. 311-315, 2008.
- [46] Villasevil Marco y Francisco Javier, «DESARROLLO Y CARACTE-RIZACIÓN DE ESTRUCTURAS TERMOELÉCTRICAS CON PE-LLETS CONSTITUIDOS POR NUEVOS MATERIALES Y GEO-METRÍAS NO ESTANDAR<sup>»</sup>, Tesis de mtría., Universitat Politécnica de Catalunya, 2013.
- [47] D. Mitrani, J. Salazar, A. Turó y colaboradores, «Lumped and Distributed Parameter SPICE Models of TE Devices Considering Temperature Dependent Material Properties», THERMINIC, págs. 202-207, 2007.
- [48] Simon Lineykin y Shmuel Ben-Yaakov, ✭✭Modeling and Analysis of Thermoelectric Modules», IEEE TRANSACTIONS ON INDUSTRY APPLICATIONS, vol. 43, págs. 505-512, 2007.
- [49] H. Julian Goldsmid, *Introduction to Thermoelectricity*, 2.<sup>a</sup> ed. Springer US, 2016, vol. 121, isbn: 978-3-662-49255-0.
- [50] G. Gromov, «Thermoelectric Cooling Modules», RMT Ltd, 53 Leninskij prosp., inf. téc., 1999.
- [51] A.P. Sandoval, J. Enrique Espinosa y J.L. Barahona, «Celdas Peltier: Una alternativa para sistemas de enfriamiento con base en semiconductor.✮✮, 2009.
- [52] H.E. Krinke, M. Pichelbauer, W. Wiegand y colaboradores, «An improved thermo-provocative technique for the diagnostic of disturbed acral arterial perfusion», en Engineering in Medicine and Biology Society, 1996. Bridging Disciplines for Biomedicine. Proceedings of the 18th Annual International Conference of the IEEE, IEEE, vol. 1, 2002, p´ags. 129-130, isbn: 0780338111.
- [53] Stanislav Koev, 1-Wire Temperature Control, Accedido 02-03-2020, 1998. dirección: [http://www.1wire.info/controller%5C\\_descript](http://www.1wire.info/controller%5C_description.htm)ion. [htm](http://www.1wire.info/controller%5C_description.htm).
- [54] Esteban Jiménez, Explicación del protocolo 1-Wire, Accedido 02-032020, 2016. dirección: [https://estebanjmz.wordpress.com/2016/](https://estebanjmz.wordpress.com/2016/12/10/explicacion-protocolo-1-wire/) [12/10/explicacion-protocolo-1-wire/](https://estebanjmz.wordpress.com/2016/12/10/explicacion-protocolo-1-wire/).
- [55] DS18B20 Programable Resolution 1-Wire Digital Thermometer, MA-XIM INTEGRATED.
- [56] Katsuhiko Ogata, *Ingeniería de Control Moderna*, 5.ª ed. PEARSON EDUCACIÓN, S.A, 2010, ISBN: 978-84-8322-660-5.
- [57] R. M. Murray, Control and Dynamical Systems, Lecture 2. LQR Control, ene. de 2006.
- [58] Hespanha J. P, «Linear systems theory», en. Princeton University Press, 2009, cap. 20.
- [59] Amin Noshadi, How to determine the values of the control matrices Q and R for the LQR strategy, Commentary. dirección:  $https://$ [www.researchgate.net/post/how%5C\\_to%5C\\_determine%5C\\_the%](https://www.researchgate.net/post/how%5C_to%5C_determine%5C_the%5C_values%5C_of%5C_the%5C_control%5C_matrices%5C_Q%5C_and%5C_R%5C_for%5C_the%5C_LQR%5C_strategy%5C_when%5C_numerically%5C_simulating%5C_the%5C_semi-active%5C_TLCD) [5C\\_values%5C\\_of%5C\\_the%5C\\_control%5C\\_matrices%5C\\_Q%5C\\_](https://www.researchgate.net/post/how%5C_to%5C_determine%5C_the%5C_values%5C_of%5C_the%5C_control%5C_matrices%5C_Q%5C_and%5C_R%5C_for%5C_the%5C_LQR%5C_strategy%5C_when%5C_numerically%5C_simulating%5C_the%5C_semi-active%5C_TLCD) [and%5C\\_R%5C\\_for%5C\\_the%5C\\_LQR%5C\\_strategy%5C\\_when%5C\\_](https://www.researchgate.net/post/how%5C_to%5C_determine%5C_the%5C_values%5C_of%5C_the%5C_control%5C_matrices%5C_Q%5C_and%5C_R%5C_for%5C_the%5C_LQR%5C_strategy%5C_when%5C_numerically%5C_simulating%5C_the%5C_semi-active%5C_TLCD) [numerically%5C\\_simulating%5C\\_the%5C\\_semi-active%5C\\_TLCD](https://www.researchgate.net/post/how%5C_to%5C_determine%5C_the%5C_values%5C_of%5C_the%5C_control%5C_matrices%5C_Q%5C_and%5C_R%5C_for%5C_the%5C_LQR%5C_strategy%5C_when%5C_numerically%5C_simulating%5C_the%5C_semi-active%5C_TLCD).
- [60] J.A Chávez y colaboradores, «SPICE Model of Thermoelectric Elements Including Thermal Effects<sup>\*</sup>, *IEEE*, págs. 1019-1023, 2000.